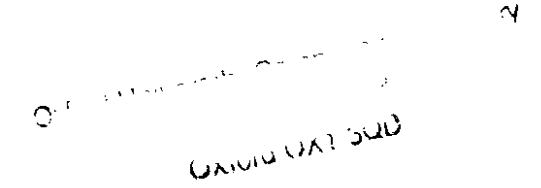

# THE TEXT OF OSPub

by

Christopher Strachey

and

Joseph Stoy

**Oxford University** 

Technical Monograph PRG-9(t) July 1972 **Oxford University Computing Laboratory, Programming Research Group, 45, Banbury Road,** Oxford.

© 1972 Christopher strachey and Joseph stay.

oxford University Computing Laboratory, Programming Research Group, 45. Banbury Road, Oxford. 0X2 6PE..

### ABSTRACT

The two volumes of this monograph comprise the complete text of an experimental operating system, and a commentary on it. It is published to illustrate the authors' papers describing the system (Stoy, J.E., and Strachey, C.:  $\overline{086}$  - an experimental operating system for a small computer;  $Comp. J. J. 15.$  Nos. 2 and  $3.1972$ , to give an example of an operating system written in a high level language, and to provide material for discussion about matters of style in programming.

#### FOREWORD

These books are a supplement to the authors<sup> $\theta$ </sup> two papers on 056 (a full reference is given in the abstract). Though the general design of the system is the work of the authors, other people-have, of course,<br>assisted with its implementation. The assisted with its authors wish to make grateful acknowledgement to

Julia Bayman, Bijit Bisw8S, Malcolm Harper, Clifford HOnes, Peter MCGregor and Peter Mosses.

who have all (to a greater or lesser extent) helped with the writing of this system. Julia Bayman and Malcolm Harper have given particularly valuable assistance in preparing<br>the system and these documents for the system and these documents<br>publication, Nevertheless, the d publication. Nevertheless, the design<br>errors which remain are the sole which remain are the sole responsibility of the authors.

# CONTENTS

(Note: items enclosed in square brackets appear only in the commentary; round brackets denote either a further level of subheading, or that the item also appears again, and is described,  $e^{i\theta}$ Text Comm

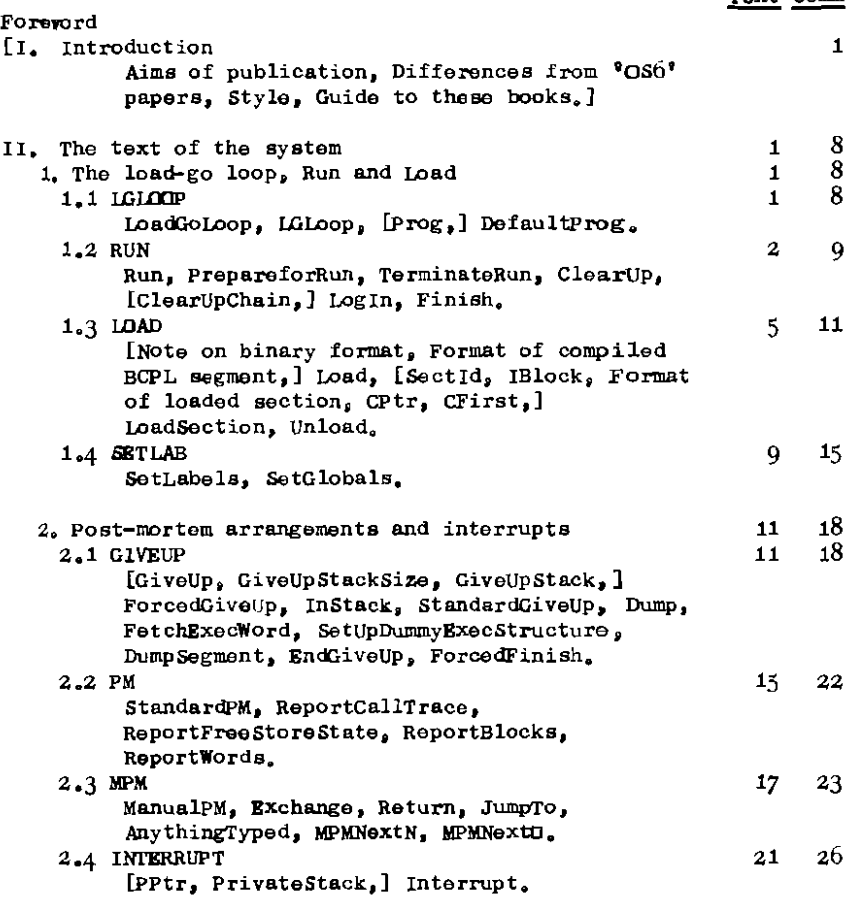

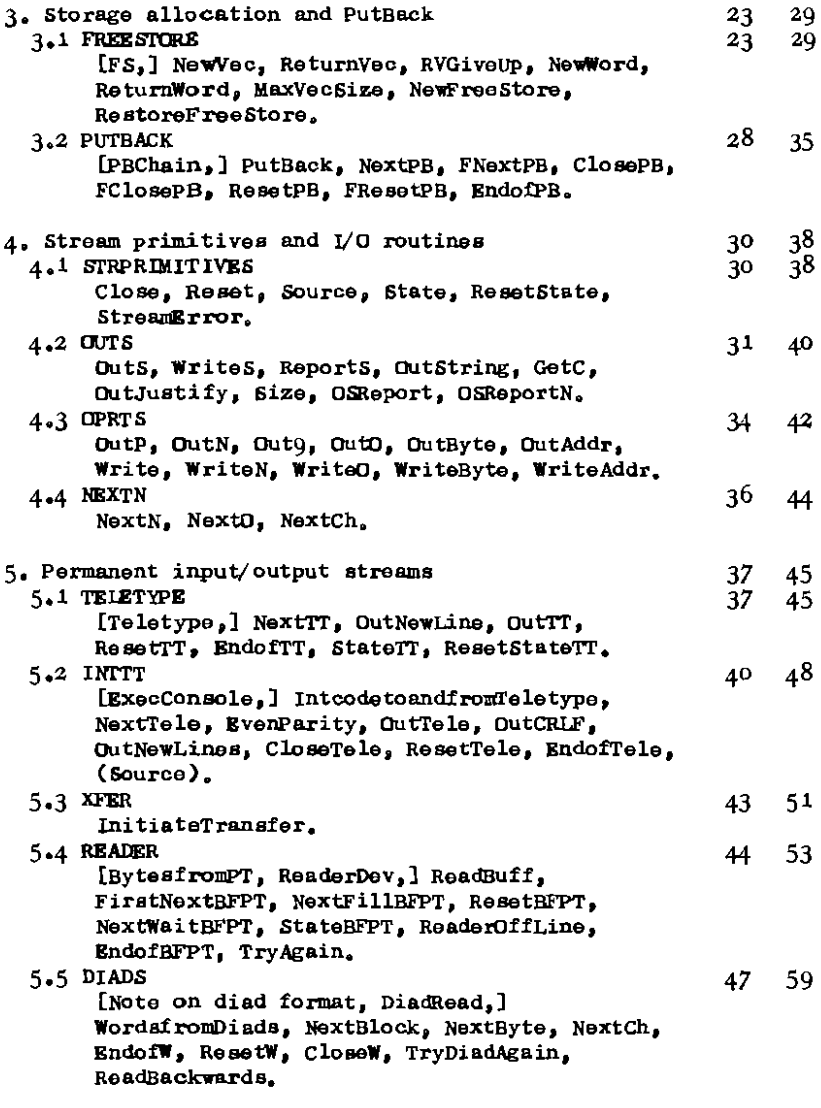

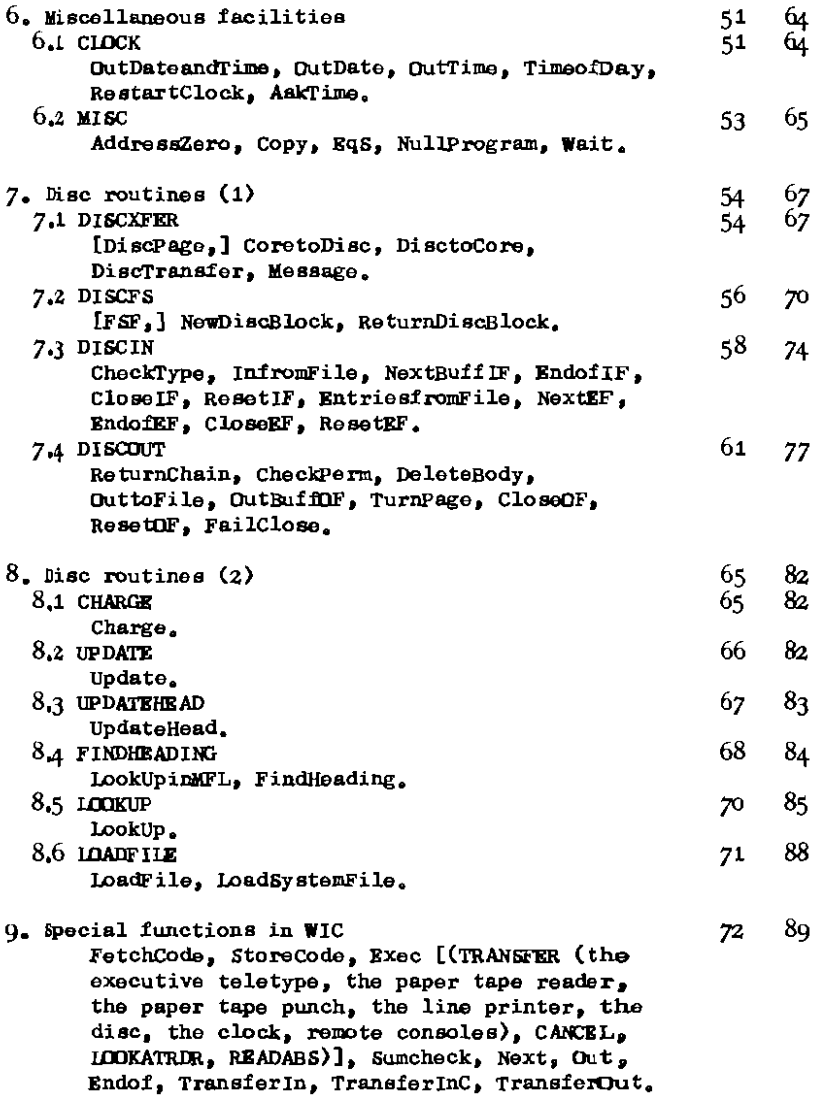

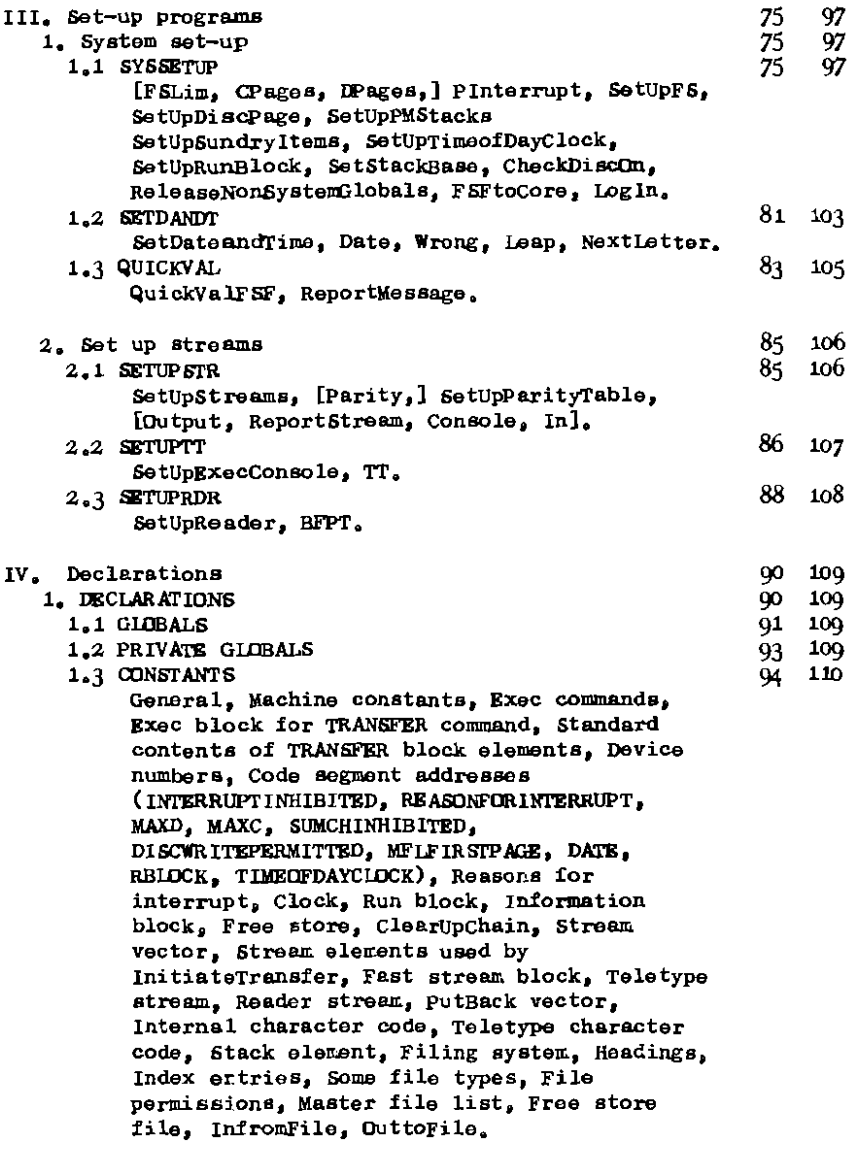

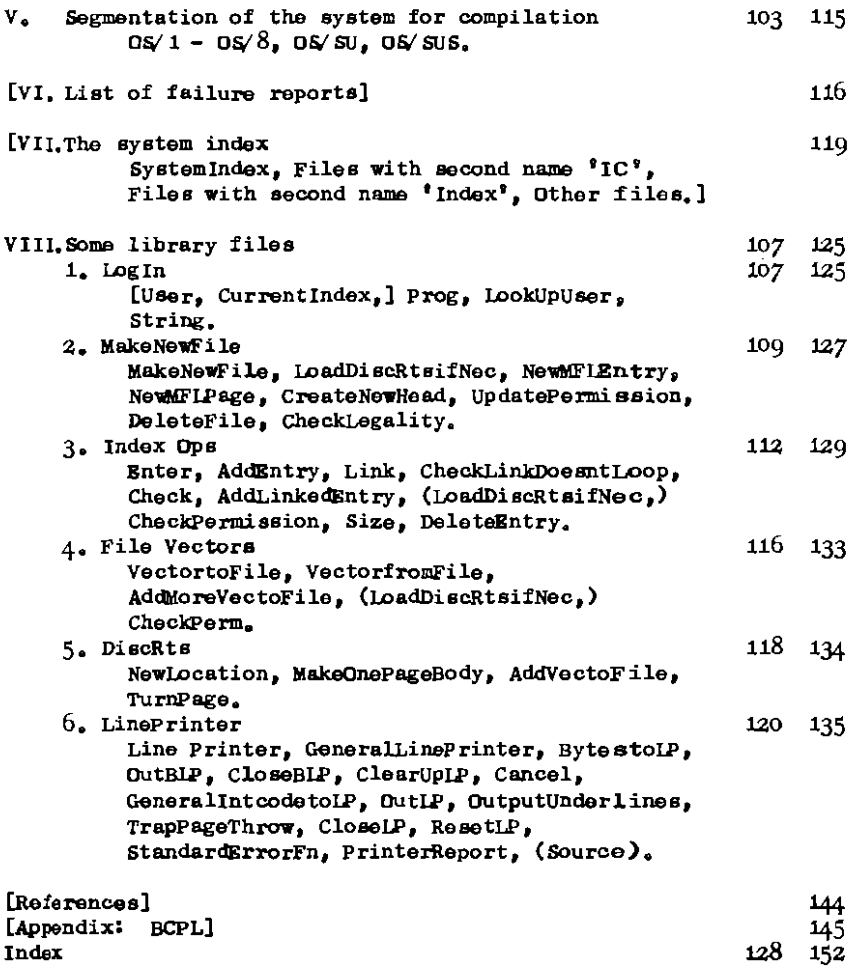

### II: THE TEXT OF THE SYSTEM

### **II: 1, The load-go loop, Run and Load**

### I H **1, 1 LG.IJXlP**

- **II This section defines the global routines**
- **II loadGoLoop, illLoop and Defaultprog,**

### 5

- let LoadGoLoop<sup>[]</sup> be  $\sqrt{\S}$  Run[LGLoop] repeat  $\S$
- 10 let  $\frac{\text{Li}}{\text{SL}}$ Reset[ln) **Prog : = Defaultprog**
- **15 Out6(Console, t\*nOSPub'] OutDateacdTime[Consolel** Load [1) **Run[Prog]**
- **20 Reset(OUtput] Reset[Report6tream]** fiL

#### 25

**let Defaultprog [} be 1et DefaultProg[] be**<br> **OSReport[111, 'global** 1 not set']

**\*•••** 

```
IHl,Z RUN 
     II This section declares the global routines 
     | Run, TerminateRun and Finish.
                \sqrt{} Terminated = false \sqrt{}static
   5
      let Run[Program] be 
'jR 
 10 PrepareforRun[]
          program[]
          TerminateRun[] repeatuntil Terminated
     IR 
 15 
     and PrepareforRun[] be
     IPR
          let R = NewVec[RSIZE] | New RunBlock<br>RinPRE := FetchCode[RBIOCK] | Predecessor
                                                       New RunRlock:
 20 RURPRE := FetchCode[RBLOCK] ||<br>RUPPTR := PPtr ||
          RWPTR := PPtr = | Procedure Pointer<br>RWIBLK := IBlock = | Procedure Pointer
                                                          Information Block
          R*CPTR := CPtr Code Pointer<br>R*FSV := FS CPTR Code Pointer
                                                          FreeStore Vector
 25 R*INPT := In 1998 (1998) 1 Input Stream<br>
25 R*OUTP := Output 11 Output Stream
          R<sup>i</sup> Right Culter Console (CDN) := Console Console Cuream (CDN) := Console Stream<br>R<sup>i</sup> Console (CON) := Console Cuream (CON) := Console Cuream (CON) := Console Cuream (CON) := CON
          R*CON := Console Console Console Stream<br>R*REP := ReportStream [] Report Stream
                    := ReportStream
          R<sup>{GU</sup> := GiveUp GiveUp (1) GiveUp Routine
 30 R.GUS:= GiveUpStack [| Stack for GiveUp<br>R.GUSS:= GiveUpStackSize [| Size of stack ne
          R*GUSS := GiveUpStackSize | | Size of stack needed
          R\downarrowCUC := ClearUpChain \parallel Used by ClearUp
          NewFreestore [] 
 35 CoretoDisc[FSF, FSF(PAGE] | | Update last page of FSFile
          unless \texttt{ClearlyChain} = \texttt{RNCUCHN} do
             \sqrt{C} ClearUpChain\sqrt{C}PRE := Iv R\sqrt{C}ClearUpChain := BNDCUCHN
 40 § 
          StoreCode[RBLOCK, R]
     iPR
```
# 45

```
and TerminateRun[] be
   \overline{\text{STR}} Terminated := false
        ClearUp[]
50
      $ let R = FetchCode[RBLOCK]
        GiveUpStackSize := RkGUSS
        GiveUpStack
                           := Rigus
                            := R \cup CGiveUp
55
        ReportStream
                           := R \cdot R \cdot RConsole
                            := Rcon
        Output
                            := R \downarrow \text{OUTP}In
                            := R\psi INPT60
        Unload[R&CPTR]
        RestoreFreeStore[R4F5V]
        StoreCode[RBIOCK, R+RPRE]
        Terminated := true
65
        \text{ClearUpChain} := \text{R} \cup \text{CUC}unless C\text{learUpChain} = \text{RNDCUCHN} do
             ClearUpChain(CPRE := 1v ClearUpChain
        unless (IBlock = R\IBLK)^(CPtr = R\CPTR) do
70
           S OSReport[121, 'TerminateRun wrong:*n
                               IBlock, CPtr = *N, *N^{\dagger}, IBlock, CPtr]
             GiveUp[R]
                             f
75
        unless R\downarrowRPRE = R do ReturnVec[R, RSIZE]
        if User = NULL do Run[LogIn]
   STR
80
   and ClearUp[] be
   \overline{C}U until ClearUpChain = ENDCUCHN do
         \sqrt{3}u let El = ClearUpChain
85
            ClearUpChain := ClearUpChain(CSUC
             (Elirouting)[El]
```
90 and LogIn[] be  $\frac{1}{\sqrt{2}}$  Outs[Console, 'Please log in \*n']<br>LoadSystemFile['LogIn'] Progl1 95 \$LI

100 let Finish[] be  $PPtr := (FetchCode[RBLOCK]) \downarrow PPTR$ র return  $\mathbf{f}_\mathrm{F}$ 

 $\mathcal{L}^2$  and  $\mathcal{L}^2$ 

 $10<sub>5</sub>$ \*\*\*\*

```
II:1.3
```
# II:1.3 LDAD

This section defines the global routines  $\mathbf{H}$ | Load and Unload.  $5$  manifest || Loader Warning Characters ζ **CODE**  $= 1$ INTERIUDE  $\equiv$  2 **BINARY**  $=$  3  $= 4$ **DATA**  $= 5$  $10<sub>2</sub>$ **TITLE** NEW SECTION =  $6$  $\equiv 7$ **ENDLOAD**  $\overline{b}$ 15 manifest || Interpreted code instruction ड GLOBJUMP =  $8140127$   $\frac{1}{2}$  || 0021 (Set Globals) ; GOTOC 20 static S  $\sqrt{6}$ etid = 100 GlobalsUnset = true  $\overline{6}$ 25 let Load[NumberofEndloads] be ŜΙ. \$r let WCh =  $Next[In]$  || Warning character  $\overline{\text{let}}$  Length = Next[In] 30 switchon WCh into Ss case TITLE: Il Skip Title for i=1 to Length do WCh :=  $Next[In]$ endcase 35 case NEW SECTION:  $unless Length = 0 do$  $\sqrt{\$$  OSReportN[131]; GiveUp[Length]  $\$$ LoadSection[SectId] SectId  $:=$  SectId+1 40 endcase

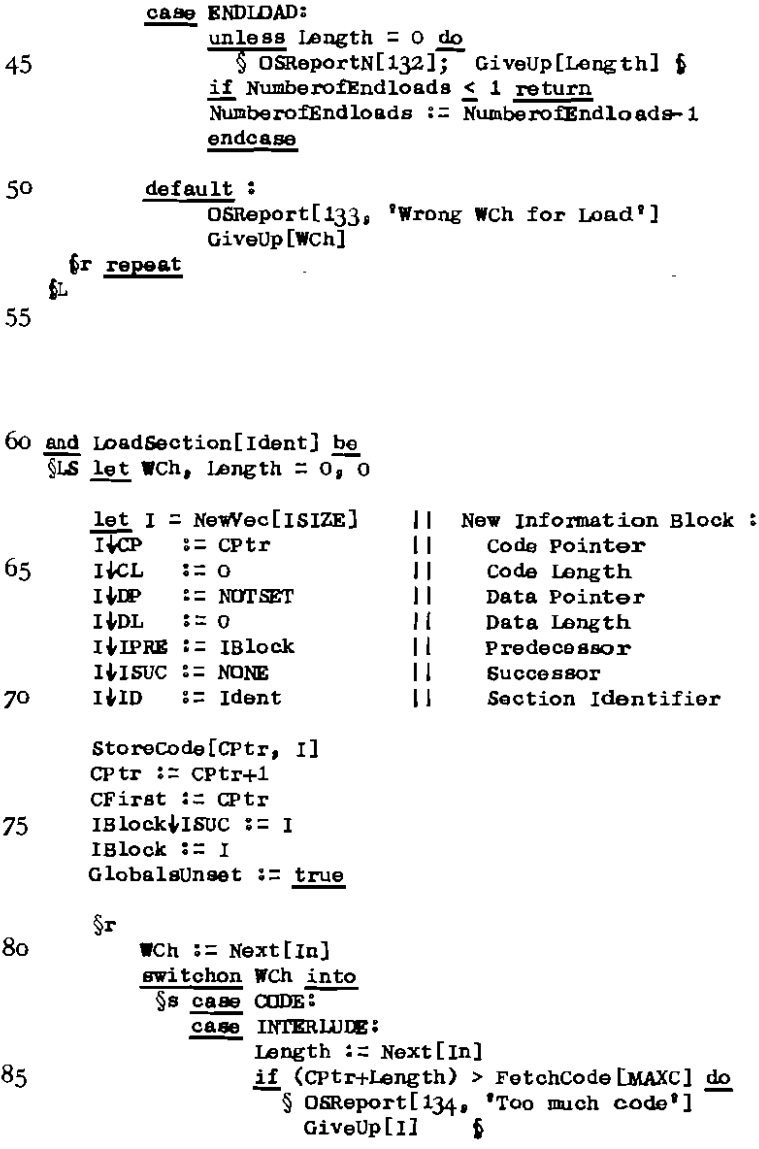

I

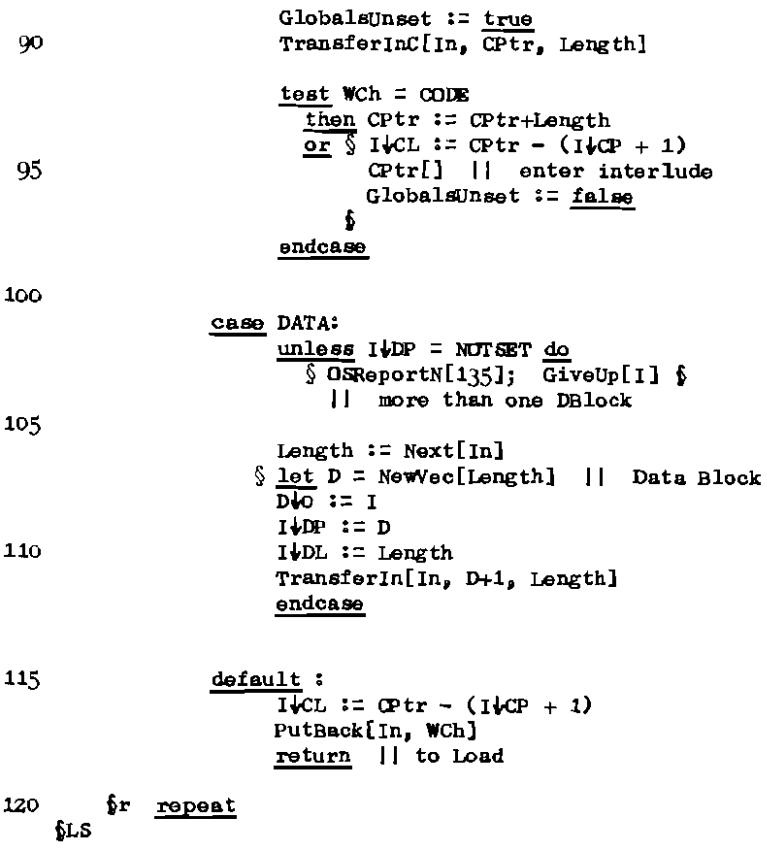

130

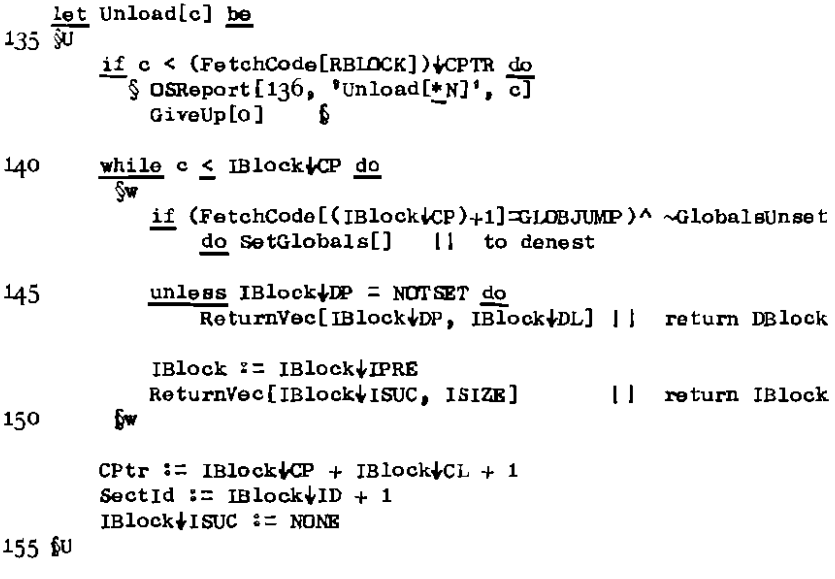

\*\*\*\*

#### II:1.4 SETLAB

Ħ This section defines the routines SetLabels and łΓ SetGlobals, which are normally called only by i the interlude of a program. 5 manifest  $\mathbf{1}$ Relocating information  $\overline{\text{C}\text{C}\text{C}}$ S  $= 0$  $= 8100000$ **SEGBIT**  $= 8 \overline{)} \cdot 77777$ SEGMASK  $=$  8 77776 **ENDLABCHN**  $10<sub>o</sub>$ || BINARY is declared in 'LDAD' Ł let SetLabels[] be  $15\sqrt{$5L}$ let  $C = IBlock$   $|CP + 1|$  | Start of program<sup>9</sup>s Code segment  $\overline{\text{let}}$  D = IBlock $\downarrow$ DP + 1 || Start of program's Data segment  $let$  WCh = Next[In]  $\overline{\text{unless}}$  WCh = BINARY do 20  $\S$  OSReportN[141]; GiveUp[WCh]  $\S$ for i=1 to Next[In]/2 do  $\frac{1}{2}$  let  $\overline{A}$  = Next[In] 25  $let R = Next[In]$  $let$  ASeg =  $A$ <sup> $\triangle$ </sup>SEGBIT  $1e$ t RSeg = R<sup>A</sup>SEGBIT let Val =  $(A \triangle SEGMASK) + (ASeg \triangle SEG \rightarrow C, D)$  $let Ref = (R^*SEGMASK)$ 30 test  $R$ Seg =  $C$ SEG then Κc  $until$  Ref = ENDLABCHN do §u let Ptr = FetchCode[Ref+C] 35 StoreCode[Ref+C, Val]  $Ref := ptr$ **∱c**  $rac{or}{\sqrt{2}}$ if IBlock $\downarrow$ DP = NOTSET unless Ref = ENDLABGHN do 40  $\S$  OSReportN[142]; GiveUp[IBlock]  $\S$ Il DLabels but no DBlock

until Ref = ENDLABCHN do  $\sqrt{\omega}$  let Ptr = rv(Ref+D) 45  $\overline{rv(Ref+D)}$  :=  $val$  $Ref := Ptr$ fD. **SL** 50 H. SetGlobals nests the declared globals It is also called by Unload to do-nest them. Ħ 55 let SetGlobals[] be  $\overline{\mathbb{S}}\mathbf{x}$ let  $p = IBlock(T + IBlock)CL$ || last word of program code 60 let  $n =$  FetchCode[p] || number of globals to be set for i=1 to n do  $\sqrt{\$f}$  let Address = FetchCode[p-1]  $let Contents = FetchCode[p-2]$ </u> StoreCode[p-2, rv Address] 65 rv Address := Contents  $\overline{p}$  :=  $p-2$ 6sG

 $70$ 

 $^{70}_{***}$ 

Post-mortem arrangements and interrupts  $11:2.$ 

11:2.1 GIVEUP

|| This section defines the global routines  $\mathbf{H}$ ForcedGiveUp, StandardGiveUp, Dump and EndGiveUp. Dumping information manifest Ħ  $5\sqrt{5}$ **PRNVEC** Ξ 33 **VEC**  $\equiv$  $10$  $\overline{C}$  $\equiv$ 3  $\mathbf{D}$  $\equiv$  $\mathbf{z}$ DUMP START =  $3776$  $10<sub>b</sub>$ let ForcedGiveUp[] be **SFGU** test InStack[PrivateStack(0, GiveUpStack] then PrivateStack( $0 :=$  GiveUpStack( $0$ 15 GiveUpStack(0 := PrivateStack(0  $or$  $$1$  let R = FetchCode[RBLOCK] while InStack[R|PPTR, GiveUpStack] II Unravel  $20<sub>o</sub>$  $\overline{\text{do}}$   $\sqrt{ }$  TerminateRun[] 11 Runs in R := FetchCode[RBLOCK] { | GiveUpStack, 61 PPtr := GiveUpStack ReportS['Forced GiveUp'] 25 if GiveUp # StandardGiveUp do unless GiveUpStackSize < GiveUpStack+LENGTH do  $\S$ SS let  $g =$  GiveUp 30  $Giv$ eUp := StandardGiveUp || in case FreeStore runs out  $\S$  let  $V =$  NewVec[GiveUpStackSize+1]  $\overline{V_{10}}$  := GiveUpStack10  $V\bigstar$ LENGTH := GiveUpStackSize+1 35 GiveUp :=  $g$ GiveUpStack :=  $V$  $P_{P}tr 2=V$ 655 GiveUp[O] 40 **SFGU** 

```
45 and InStack[P, Stack] = (Stack < P < Stack + Stack+LENGTH)
   let StandardGiveUp[n] be
50 \overline{SST} let Ch = 0Outs[Console, 'GiveUp *N *O, Dump *q ', n, n]
       Ch := Next[Console]
            repeatuntil (Ch="Y")\vee (Ch="Y")\vee (Ch="'N")\vee (Ch="n")test (Ch="Y')\sqrt{Ch="y'})55
          then Dump []
          or StandardPM[]EndGiveUp['GiveUp', n]
   6SC
60
   and Dump[] be
   ফ
       let PRNVec = FetchExecWord[PRNVEC]
       \overline{\text{let PRM}} = FetchExecWord [PRNVec + 8]
       \overline{\text{let}} CBounds = FetchExecWord[PRN8 + C]
65
       \overline{\text{let}} DBounds = FetchExecWord[PRN8 + D]
       let UC, LC = CBounds<sup>\sqrt{8377}</sup>, CBounds rahift 8
       let UD, LD = DBounds \frac{8377}{3}, DBounds rshift 8
70let CSize = (UC-LC) \times PACESIZElet Disize = (UD-LD)XPACESIZBSetUpDummyExecStructure[CBounds, DBounds]
75
       DumpSegment[CODESEG, DUMPSTART + LC, CSize]
       DumpSegment[DATASEG, DUMPSTART + LD, DSize]
       Reports['Dumped']
   ŚД
80
  and FetchBxecWord[Addr] = valof
   SFS let Ans = 0
       Exec[READABS, L, lv Ans, Addr]
8<sub>1</sub> L: resultis Ans
   ĹГЕ
```
and SetUpDummyExecStructure[CBounds, DBounds] be  $\overline{SDB}$  DiscPage PRNVEC:  $= 0$  | dummy PRN vector at 0 DiscPage  $\&$  := VEC QO  $\mathbf{H}$ PRN<sub>8</sub> DiscPage $\downarrow$ Q := VEC H. **PRNO** DiscPage  $\sqrt{(VEC+C)}$  := CBounds DiscPage  $\sqrt{(VEC+D)}$  := DBounds  $$$  let  $x =$  FetchCode[DISCWRITEPERMITTED] 95 StoreCode[DISCWRITEPERMITTED, true]  $Coretobi sc[DiePage, DUMPSTART]$ StoreCode[DISCWRITEPERMITTED, x] ŚΩΣ 100 and DumpSegment[Seg, Page, Size] be  $\overline{S}$ unless Page > DUMPSTART do  $\sqrt{S}$  OSReportN[211]; Wait $\overline{II}$  & 105 ŚR. let  $E = \text{vec} E = \frac{1}{2}$  Exec Block **EVDEVICE** := DISCWRITE **EVBUFFER**  $2 = 0$ 110 EUBUFFSIZE := Size **E JP AGENUMB**  $:=$  Page **ELSEG**  $:=$  Seg **E-ENDMODE**  $:=$  QUIETEND E-COMPLETED := false **ELSELFPTR**  $2 = \overline{R}$ 115  $\mathbf{H}$ The other two elements are not used. EXOC [TRANSFER, Rj, 1v E PAGENUMB, E PAGENUMB, E ] S repeatuntil EUCOMPLETED Ş. 120 if E+PACENUMB = Page break | successful transfer Rj: | | If the call is rejected or terminates  $12<sub>5</sub>$ | | unsuccessfully, Exec overwrites EQPACENUMB i! with a failure number. OutS[Console, 'Dump failure \*D ', E\PAGENUMB] Wait[] ŃР. repeat 130 **EDS** 

 $\ddot{\phantom{1}}$ 

135 let EndGiveUp[String, n] be<br>\$8GU OutS[Console, ''s 'N 'O', String, n, n] Wait[] ForcedFinish[] 140 **EC-U**  $\mathbb{R}^n$  . The set of the set of  $\mathbb{R}^n$ L,

```
Reset[DiadRead]
     Reset[ExecConsole]
     Finish[]
150 NFF
```
 $***$ 

```
II.2.2
```
# II:2.2 PM

```
\mathbf{H}This section defines the global routines StandardPM,
           ReportCallTrace, and ReportFreeStoreState.
     \mathbf{H}5
     let StandardPM[] be
     \S5 ReportCallTrace[2, 10]
           ReportFreeStoreState[FS]
     bS
10let ReportCallTrace[n. Max] be
15 \overline{SRC} let P = PPLr
           \overline{\text{let}} RP = (FetchCode[RBLOCK]) PPTR
           Reports[' P LINK']
           for i = 1 to n do P i = rv P
                  Il don't trace most recent n calls
           until P \geq RP do P := \underline{rv} P
20
                  \overline{\mathbf{a}} \overline{\mathbf{a}} \overline{\mathbf{b}} \overline{\mathbf{b}} \overline{\mathbf{b}} \overline{\mathbf{c}} \overline{\mathbf{c}} \overline{\mathbf{c}} \overline{\mathbf{c}} \overline{\mathbf{c}} \overline{\mathbf{c}} \overline{\mathbf{c}} \overline{\mathbf{c}} \overline{\mathbf{c}} \overline{\mathbf{c}} \overline{\mathbf{c}} \overline{\mathbf{c}} \overline{\mathbf{c}} \overline{\for i = 1 to Max do
           \overline{S}f if P < RP break
                 Reports[*_{N} *_{N}, P, rv(P+1)]
25
                 P \cong TV Pι£
           Reports['P at last Run: *N', RP]
     SRC
30
     and ReportFreeStoreState[f] be
     SRFS
           Reports['FreeStore area *N to *N', f(JB, f(UB)
           ReportBlocks['Free', f\FBC]
35
           ReportWords ['Free', f\FWC]
           ReportBlocks['Pending', f(PBC]
           ReportWords ['Pending', f#PWC]
     SRFS
40
```

```
and ReportBlocks[String, b] be
 45 \overline{\text{MB}} let n_s, w_s, m = 0, 0, 0
           if b = BND return
           until b = BND do
           \overline{u} \overline{n} := n+150
                 if by SIZE > m then m := b by SIZE
                 \overline{y} := \overline{y} + (b+SIZE + 1)
                 b := b \sqrt{N} \sqrt{N}Бu
                                   =ReportS['*N *S *S*n *N words*n Largest block size *N',<br>
n, String, (n=1 + 'Block', 'Block'), w, m]
 55
      ĺЮ
 60 and ReportWords[String, w] be
      \sqrt{3} RW let n = 0if w = END return
           <u>until</u> w = RND do
 65
                 \frac{1}{n} := n+1
                 w := rv wБ
           Reports[\frac{1}{2}N \pm S \pm S, n, String, (n=1 \rightarrow \text{Word}, \text{Word})]
     SRW
^{70}_{***}
```
 $II:2.3$ 

# 11:2.3 МРМ

```
[] This section defines ManualPM (used by Interrupt)
    static \S Con = 0 \S5
    let ManualPM[] be
    SVIPM
          let Ch_2 A, N = 0, 0, 0
          \overline{\mathbb{S}r1}let Exch, CSeg, Both, Ret
10
                     = false, false, false, false
               DutS[Con, **nMPM ']
                     I Con is set in Interrupt
15
               \Sr2
                     Ch := Next[Con]switchon Ch into
                        \sqrt{2} case 'N<sup>2</sup>
                          case 'n': ForcedFinish[]
20
                           case 'E':
                           CABC Q^T:
                                         Exch := trueendcase
25
                           case 'Y':CABC \frac{1}{y}:
                           \overline{\text{case}} \overline{\text{C}} :
                           C<sub>450</sub> C<sub>1</sub>:
                                          C50x := true| | run on into next case
30
                           case 'B':\overline{\text{case}} \cdot b<sup>\cdot</sup>:
                                          Both := true
                                          endcase
                           case 'R':
35
                           \overline{\text{case}} \mathbf{r} :
                                          Rot := true|| out of \sqrt{27}break
               \frac{1}{2} repeatuntil (10^7 \text{C} h \text{C}^1)^4)(Ch^{-1}.
               test Ret
40
                then Return[]
                 \overline{\mathbf{C}}
```

```
SNR
                    A := MPMNextN[Con, Ch]ResetState[Con]
45
                    \S_{\Gamma} 3
                          N:= CSeg \rightarrow FetchCode[A], rv A
                          if N=0 unless Exch do
                          \overline{\S2} Out \overline{\text{Con}_{2}}<sup>*</sup>*n<sup>*</sup>]
50
                                \$r_4 \; A := A + 1N:= CSeg \rightarrow FetchCode[A], <u>rv</u> A
                                \betar4 repeatuntil N=\ddagger G
                          ß2
55
                          OutS[Con, (Both + '*N *A *N', '*N *N'), A, N, N]
                          test Exch
                          then
60
                            \SE OutS[Con. ' ']
                                Ch := Next[Con] repeatwhile Ch = **s'if (Ch^{-1}N^{\dagger})\sqrt{Ch^{-1}n^{\dagger}} break | | out of \sqrt{r}3
                               Exchange [A, Ch, CSeg]
                            怌
65
                          or
                            \overline{\S}L Out[Con, \lceil \cdot \cdot \cdot \rceil]
                                if AnythingTyped[Con] break || out of §r3
                           fL.
                          A := A + 170
                    fr3 repeat
                  ĥЕ
         fri repeat
    SMPM
75
    and Exchange [Addr, Ch, CSeg] be
    M = 0Śг
              if (Ch=<sup>**n*</sup>) return
80
               \overline{\textbf{if}} ('o'_ch_'9') \sqrt{\text{Ch}}='-') do
                  \S N := MPMNextN[Con, Ch]
                    break || out of \intr
                 \mathbf{f}if (Ch = P_B'')\sqrt{Ch} = P' do
85
                  \S N := MPMNextO[Con, Ch]
                    break \vert \vert out of \intr
                  $
```
 $Ch := Next[Con]$ **Sr** repeat 90 test CSeg then StoreCode[Addr, N]  $or$  rv Addr := N **GEX** 95 and Return[] be  $\overline{\text{SRT}}$ Outs[Con, 'Return \*q ']  $$$  let Ch = Next[Con] unless  $(Ch={}^{\dagger}Y^{\dagger})_{V}(Ch={}^{\dagger}Y^{\dagger})$  return || to ManualPM 100 OutS[Con, 'P, Link, Result (in Decimal) := ']  $$$  let  $P = MPM$ NextN[Con, NULL]  $1$ et Link = MPMNextN[Con, NULL]  $let$  Result = MPMNextN[Con, NUIL]  $10<sub>5</sub>$  $let PP = PPLT$  $\overline{\text{let}}$  RunLevel = (FetchCode[RBLOCK]) PPTR until (PP=P) $\sqrt{PP}$ =RunLevel) do PP := ry PP unless PP=P do  $110$ W OutS[Con, Wrong P\*n'] return il to ManualPM ĥΠ  $\S$  let Dummy = JumpTo[P, Link. Result] **115 SRET** and  $JumpTo[P_1]$  Link, Result] = valof स्र fiddle stack rv PPtr := P Ħ. 120  $\overline{rv}$  (PPtr+1) := Link resultis Result [[ Does the actual return IJ and Anything Typed[S] = valof  $125$   $\overline{M}$ let  $x = state[s]$ if  $x = NOTHINGTypeID$  resultis false if (x=RETURNt)^(S#ExecConsole) do  $$$  ResetState[S] resultis false \$ 130 resultis true **SAT** 

```
and MPMNextN[S, FirstCh] = valof
       \overline{\mathsf{M}}135
             let Ch_n, n_s Neg = FirstCh, 0, false
              \int f_1 if 'o' < Ch<' 0' break || out of \int f_1\overline{\text{unless}}(\overline{\text{ch}}^{\pm i} * \overline{\text{s}}^i) \sqrt{\text{Ch}}^{\pm i} *_{4} \overline{\text{s}})do Neg := (Ch="1})ch := Next[S]
140
              Sr1 repeat
                                                           \alpha , and \alpha , and \alpha , and \alpha\sqrt{r^2} n := 10Xn + (\bar{c}h-'0')
                    Ch := Next[S]$r2 repeatwhile '0' <ch<'9'
145
              resultis Neg \rightarrow -n_a n
              Il Loses the terminating character
       SNN
150
      and MPMNextO[s, FirstCh] = valof
       \overline{\mathbf{M}}let Ch_1 m, n = FirstCh, 0, 0
              <u>until</u> '0' <th < '7'</u> do ch := Next[s]</u>
155
              \int \ln 1 = 8 \times n + (Ch^{-1}0)ch := Next[S]$r1 repeatwhile '0'<Ch<'7'
160
             until Ch = *_{n} do || look for second byte
                   \frac{1}{1} \frac{1}{1} \frac{1}{1} \frac{1}{1} \frac{1}{1} \frac{1}{1} \frac{1}{1} \frac{1}{1} \frac{1}{1} \frac{1}{1} \frac{1}{1} \frac{1}{1} \frac{1}{1} \frac{1}{1} \frac{1}{1} \frac{1}{1} \frac{1}{1} \frac{1}{1} \frac{1}{1} \frac{1}{1} \frac{1}{1} \frac{1}{1} रेण
                     \overline{$B$} \overline{$x^2$} m := 8\overline{$x^2$} + (Ch-'0')
                                  ch := Next[s]§r2 repeatwhile '0'<Ch<'7'
165
                           n := (n lahift 8) + mbreak \sqrt{u} out of \hat{y}ĹВ
                    Ch := Next[S]170
             ₫U
             resultis n
             U.
                  Loses the terminating character
      ∱NO
****
```
### 11:2,4 INTERRUPT

|| This section defines the global routine Interrupt

 $5$  manifest  $\S$  UNUSED = 0  $\S$ 

static  $\S$  TempP = UNUSED  $\S$ 

 $10<sub>10</sub>$ 

let Interrupt[] be ŚІ 15 if TempP = UNUSED do TempP := PPtr PPtr := PrivateStack unless InStack[TempP, PrivateStack] do PrivateStack( $0 := \text{TempP}$  $Temp$ : = UNUSED 20  $$$  let RF1 = FetchCode[REASONFORINTERRUPT] StoreCode[REASONFORINTERRUPT, NUREASON] Con := Console || Con is a static declared in MPM Reset[Con] 25 switchon RFI into  $$B$  case POWERON: auto start Ħ Out[ExecConsole, \*\*n'] ForcedFinish[] case NOREASON: 30 Ħ probably violation Outs[Con, \*\*nVIOLATED:'] endcase case EXECCONXON: | X-ON from ExecConsole 35 Con := ExecConsole endcase default : Remote console X-ON П. Duts[Con,  $*\pi*\pi$ RUN  $8:$ '] 40 fз

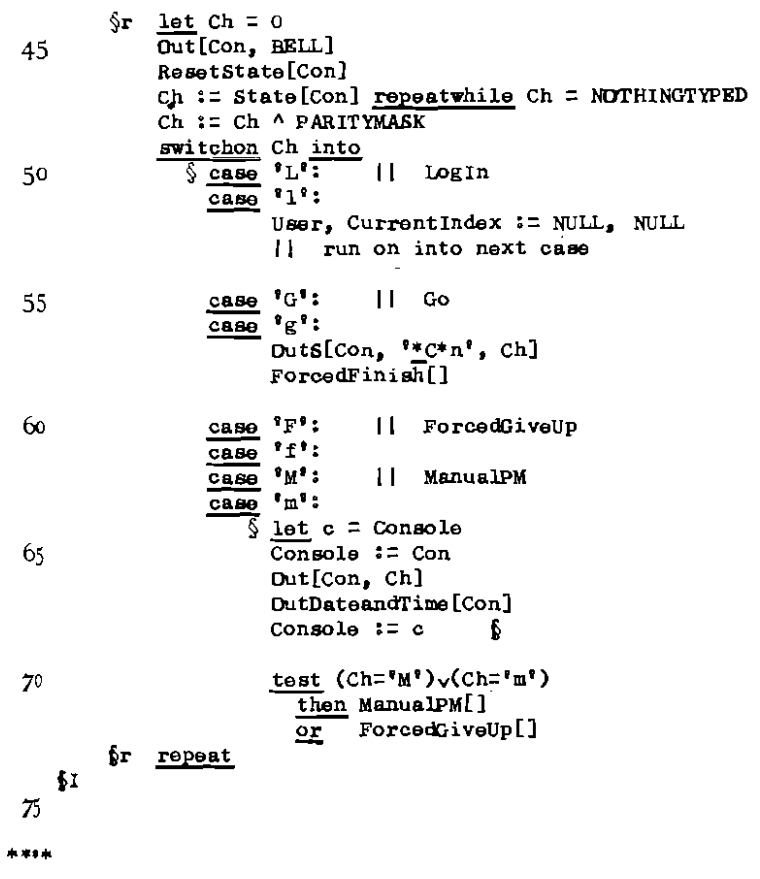

# II:3.1 FREESTORE

H. This section defines the global routines and functions  $\mathbf{H}$ NewVec, ReturnVec, NewWord, ReturnWord, MaxVecSize,  $\mathbf{L}$ NewFreeStore and RestoreFreeStore. 5  $let$  NewVec[n] = valof  $\overline{\mathbb{S}^n}$ if  $n < 0$  do  $\S$  OSReport[311, 'NewVec[\*N]', n]  $10$ GiveUp[0] ł if  $(n=0)$  (FSLFWC  $\pm$  END) do  $\frac{1}{2}$  let  $w = FS$ . For || first word in FreeWordChain  $F5+FWC := rv w$  $15$ resultis w £  $\S$  let BP = 1v FS(FBC || Block Pointer let  $B = rV$  BP Ħ **Block** §R 20  $\underline{\text{if}} \ B = \text{RND} \ do$  $\S$  OSReport [312, 'NewVec[\*N] too big', n] GiveUp[FS] £ if  $B\bigstar SIZB$  > n break 25  $\overline{BP}$  := 1v  $B\overline{W}$ XTB  $B = iT \nabla B$ **SR** repeat test B $\sqrt{512B}$  < n+1 30 then  $\sqrt{2}$  TV BP := BUNXTB if B $\sqrt{512B} > n$  do ReturnWord[lv(B $\sqrt{(n+1)}$ )] £ 35  $\overline{or}$  $\S$  let  $SB = \underline{1y}(B\{(n+1))}$ || SurplusBlock  $SBIINTB$  :  $BINXTB$  $SB\&SBlZE := (B\&SIZE) - (n+1)$ Il The order of the last two assignment statements 40 || is important if  $n=0$ . Here NXTB > SIZE.

*24 11:3.1* 

```
rv BP := SB
             resultis B
45 iNV 
      let ReturnVec[V, n] be 
50 §Rv 
             \nuunless FS\nuIB \leq V \leq V+n \leq FS\nuUB \frac{1}{\nu}0
             \frac{\text{unless F8VB}}{\text{Send}} \leq V \leq V+n \leq \text{FSVB}if n < 0 do RVGiveUp[313, V, n, 0]
                    \overline{u}nless (V>FS\downarrowUB)\sqrt{(V+ncFS/LB)}\frac{1}{25} do RVGiveUp[314, V, n, FS]
                 § let f = FS
                    while f > f FPRE do f := f(FPRE || seek first FS
                    unless f = fFPRE do RVGiveUp[315, V, n, FS]
60 unless (f\psi\text{LB} \le V) \wedge \overline{(V_{+n} \le f\psi\text{UB})}do RVGiveUp\overline{[}316, V, n, f]
                    \frac{\text{test}}{\text{then}} n = 0
                                  S = \frac{rv}{FS\text{V}} V := FS\text{V}<br>F S\text{V} V = V65 \overline{FS}VPWC := V || pending word
                                  § 
                      or \frac{1}{2} V\frac{1}{2} V\frac{1}{2} V\frac{1}{2} V\frac{1}{2} V\frac{1}{2} V\frac{1}{2} V\frac{1}{2} V\frac{1}{2} V\frac{1}{2} Theory is a property in \frac{1}{2} in \frac{1}{2} is a property in \frac{1}{2} in \frac{1}{2} is a property in \frac{1FS\blacklozenge\text{PBC}:=V | pending block
                                 § 
70 return<br>
<u></u>Pend
         \frac{S}{S} let PW = lv FS\frac{V}{S} Fevious Word<br>let W = rv PW || Word
             let W = rv PW
75 rac{\text{until}}{\S \text{ PW}} := W<br>rac{\text{will}}{\S} = W
                   W := rV P W\frac{w := rv \text{PW}}{w}<br>unless w = \text{END} do
80~ \frac{\text{unless}}{\$1~\text{if}} \text{W} = \text{V-1} \text{ do}}\frac{if}{\sin x} W = V-1 \frac{do}{\sin x}rV PV \overline{z} \overline{w} \overline{w}\overline{v} := v-1n := n+l 
85 §
```
if  $V \leq W \leq V+n$  do RVGiveUp[317, V, n, FS] **if W-1. = V+n do**   $\S$ rv PW:  $=$  TV W 90  $\overline{n} := n+1$ f fl  $\frac{\S \text{let } BP = \text{ly F} \S \text{F} \text{B} \text{C}}{P \text{let } B = \text{rv } BP}$  **II** Block 95 let  $B = rv$  BP until  $(B=BND)\sqrt{B+B}$ 61ZE > V-1) do  $\overline{S}$  BP := lv B $\overline{S}$ NXTB **B ;:: rv BP**   $100$   $6$ **unless B = END do**   $\overline{if}$  B+B $\overline{f}$ SIZE = V-1 do  $\overline{\S}$  B $\overline{\S}$  B $\overline{\S}$  B $\overline{\S}$  = B $\overline{\S}$  SIZE + (n+1) if  $(B/NXTB)-1 = V+n$  do 105  $\sqrt{\$B\$IZE := B\$IZE + (\$VXTE) \$IZE +1}$  $B+NXTB := (B+NXTB)$   $LNXTB$ f **return**  f3 1.10 **if B-1** =  $V+n$  do  $\frac{11}{94}$   $V+612B := n$  $V+61ZE := \overline{n} + (B+61ZE +1)$  $V$  $\downarrow$ NXTB := B $\downarrow$ NXTB<br> $\downarrow$  ] The order of **II The order of the last two assignment II statements is important if 0=0 ..**  115 **rv BP := <sup>V</sup> ;e'turn**   $\mathbf{r}$  $unless B > V+n$  do RVGiveUp[318, V, n, FS] tia 120  $\text{test}$  **n**  $=$  0  $\frac{\text{test}}{\text{then}}$  **n**  $\frac{0}{5}$  **rv v**  $:=$  **w**<br> $\frac{xy}{5}$  **PW**  $:=$  **V** ؟<br>با  $125$  or  $\sqrt{V/NX}$  = B  $V$  $61$ ZE := n £! **BP := V**  §Rv

130

```
and RVGiveUp[r, V, n, g] be
       \overline{\S} OSReport[r, 'ReturnVec[*N, *N]', V, n]
135
        GiveUp[g]
       6
140 let NewWord[] = NewVec[0]
    let ReturnWord[w] be ReturnVec[w, 0]
145let MaxVecSize[] = valof
    \overline{\text{Sav}}s
          let M = (FS\#FWC = END) \rightarrow NOSTORE, 0150
          Iet B = FSVFBC
         until B = BND do
            \overline{\S} if B\overline{\S} EXE > M do M := B\overline{\S} EXE
              \overline{B} := BVNXTB
155
            Б
         resultis M
    SMVS
160
    let NewFreeStore[] be
    \overline{\text{NFS}}let f = NewVec[FSVECS1ZE]11 new FSBlock
16<sub>2</sub>\overline{\text{let } MVS = MaxVecSize[]
          let A = NewVecMVSIl new area
          f\downarrowFBC, f\downarrowFWC := A, BND
         fire. firme := END, END
         f UB, f UD := A, (A+MVS)1/2f FPRE := FS
         AWAYB := END
         FS := f175 SNFS
```
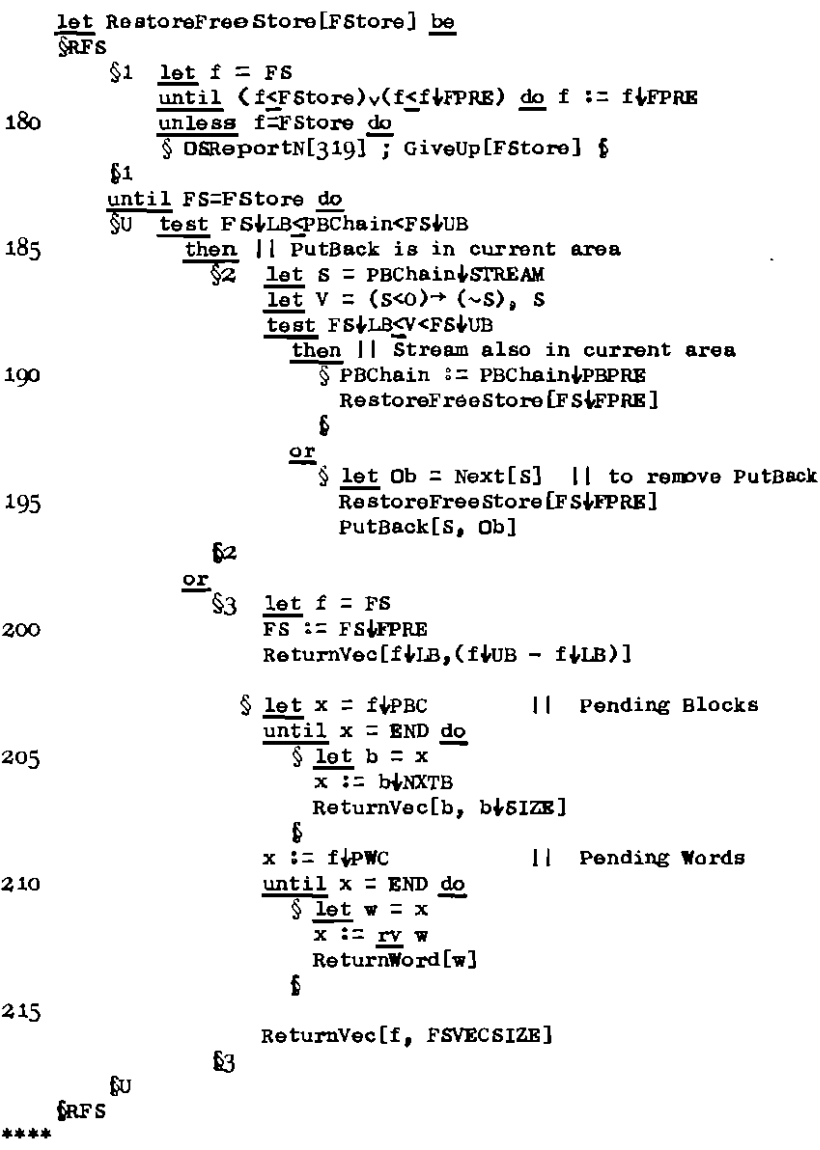

### II:3.2 PUTBACK

```
|| This section defines the global routine PutBack.
  5 let PutBack[Str, x] be
     \overline{\mathbb{O}}B
           let P = NewVec[PBS1ZE]\overline{\text{let}} s = (str>0) + str, (~str) + sigmBIOCK
10<sub>1</sub>PlOB := xP\text{LSTREAM} := \text{Str}PAPBREXT, PAPBENDOF := SAREXT, SAENDOF
           PUPBCLOSE, PUPBRESET := SUCLOSE, SURESET
15
          PLPBSTR := SLSTR
           \underline{\text{if}} (Str<0) do
               \sqrt{\sqrt{2}} PUPTR \sqrt{2} (~str) + INBFFPTR
                  (\simStr)\downarrowINBFFPTR := ((\simStr)\downarrowINBFFEND)+1
20
               Б
           : PBChain
           PBChain := P25
            s\text{-}s\text{-}r, s\text{-}s\text{-}r : r, s\text{-}s and r is rtest (Str>0)
             then SWEXT, SCLUSE, SWESET := NextPB, ClosePB, ResetPB
                      \texttt{S}\texttt{L}\texttt{M}\texttt{E}\texttt{T}, \texttt{S}\texttt{L}\texttt{L}\texttt{S}\texttt{E}, \texttt{S}\texttt{L}\texttt{R}\texttt{S}, \texttt{S}\texttt{L}\texttt{L}\texttt{S}, \texttt{S}\texttt{L}\texttt{S}\texttt{S}, \texttt{S}\texttt{R}\texttt{S}, \texttt{S}\texttt{R}\texttt{S}, \texttt{S}\texttt{R}\texttt{S}, \texttt{S}\texttt{R}\texttt{S}оr
     tРВ
30
    and NextPB[<b>S</b>] = valuef\overline{\mathsf{SMPB}}let P = S\sqrt{STR}let x = P/OB35
            SINEXT, SIENDOF := PIPENEXT, PIPEENDOF
            SICIDEE, SIRESET := PIPBCLOSE, PIPBRESET
            s s r s r s r s r s40
           if P\downarrow STREAM < 0 do
                  (\sim(P\text{LSTREAM})\overline{\downarrow} INBFFPTR := P\text{LPTR}
```
$$$  let BP = 1v PBChain || Block Pointer.  $\overline{\text{let}}$   $B = \overline{\text{rv}}$   $BP$  $11 -$ Rlock. 45  $\overline{\text{until}}$  ( $\overline{\text{B-RND}}$ )  $\sqrt{\text{B-P}}$ ) do  $\overline{\text{S}}$  BP := lv BiPEPRE  $B := r\overline{v}$  BP 6 if  $B = END$  do 50  $\S$  OSReportN[321]; GiveUp[FS]  $\S$  $r$  BP := B $\#$ EPRE 55 ReturnVec [P. PBSIZE] resultis x **SNPB** and FNextPB[FB] = NextPB[FB|SLOWBLOCK] 6<sub>0</sub> and ClosePB[S] be  $\frac{1}{1}$  let  $x = \text{NextP B}[S]$ स्ट  $\overline{\text{close}[s]}$  $65 - 62$ and FClosePB[FB] be  $\overline{SFC}$  let  $x =$  FNextPB[FB]  $\overline{C\log P}$ <sub>50</sub> [ $\sim$ FB] 70 NC and ResetPB[S] be §द let  $x = \text{NextPBI(s)}$ Reset[6] 25 6R and FResetPB[FB] be  $\overline{\text{SFR}}$  let  $x = \text{FNextPB}[\text{FB}]$  $Resat[\sim FB]$ 80. **NR** and EndofPB $[S]$  = false 85 \*\*\*\*

## II:4.1 STRPRIMITIVES

```
|| This section defines the global routines and functions
     || Close, Reset, State, ResetState and StreamError.
  5 let Close[S] be
     ŝC.
         test S > 0\overline{\text{then}} (sk\text{t}Len (sk\text{t}or S = -S((s\downarrow s\downarrow \text{number})\downarrow \text{cross}) [s]
 10 kC
    let Reset[S1 be
     & ए
         test S > 0then (SARESET)[S]
            or S s := \sims
 15((SVSLOWBIOCK)VRESET)[S]
    fв
 20 \text{ let } \text{Source}[S] = \text{value}if s < 0 do s := (-s) is investors.
    Ŝ.
         resultis SySOURCE
    Ł
25 let State[S] = valof
        let Sce = Source[S]-$
         resultis (SceeSTATE)[Sce]
    Ł
 30 let ResetState[S] be
         let \text{See} = \text{Source}[S]S
         (sCekRESETSTATE)[Sce]
    f
35
    let StreamError[S] be
         OSReport [411, 'StreamError']
         GiveUp[S]
    Б
****
```
### 11:4,2 OUTS

 $\begin{bmatrix} 1 \\ 1 \end{bmatrix}$  This section defines the global output routines  $\begin{bmatrix} 1 \\ 0 \end{bmatrix}$  outs. Write and Reports, and also the II Outs, WriteS and Reports, and also the<br>II system routines OSReport and OSReportN system routines OSReport and OSReportN. 5 let outS[S, String, a,b,c,d,e,i,g,h,i,j,k,l,m,  $n, o, p, q, r, s, t, u, v, w, x, y, z]$  be OutString[S. String, lv a].  $1<sub>0</sub>$ and WriteS[String, a,b,c,d,e,f,g,h,i,j,k,l,m,  $\bullet$  .  $n, o, p, q, r, s, t, u, v, w, x, y, z]$  be OutString[Output, String, lv a] 15 and ReportS[String, a,b,o,d,e,f,g,h,i,j,k,l,m, n,o,p,q,r,s,t,u,v,w,x,y,z] be<br>  $\S$  OutString[ReportStream, String, 1v a] OutString[ReportStream, String, 1v a] Out[ReportStream,  $^n$ n']  $20<sub>b</sub>$ and OutString[S, String, ParamList] be  $25\overline{\smash{308}}$  let Ptr, Ch = 0, 0  $\overline{\text{let}}$  i = 0 let Length  $=$  (String $\downarrow$ o) rshift 8 until  $Ptr = Length$  do 30  $\sqrt{u \cdot P} t = P t + 1$ Ch := GetC[String, ptr]  $\frac{\text{test}}{\text{theo}}$  Ch  $\ddagger$  <sup>1</sup><sup>\*</sup> then Out[S, Ch] ֺ֞֝֡ 35 or  $\S$ 1 Ptr := Ptr+1 if ptr > Length do  $\sqrt{8}$  OSReportN[421]; return  $\frac{6}{5}$ Ι  $ch$  := GetC[String,  $Pt$ r] 40  $\frac{\text{est ch}}{\text{then out [s]}}, \frac{\text{f} \cdot \text{f}^{\text{f}}}{\text{f}^{\text{f}} \cdot \text{f}^{\text{f}}}.$ test  $Ch =$  \*'  $or$ 

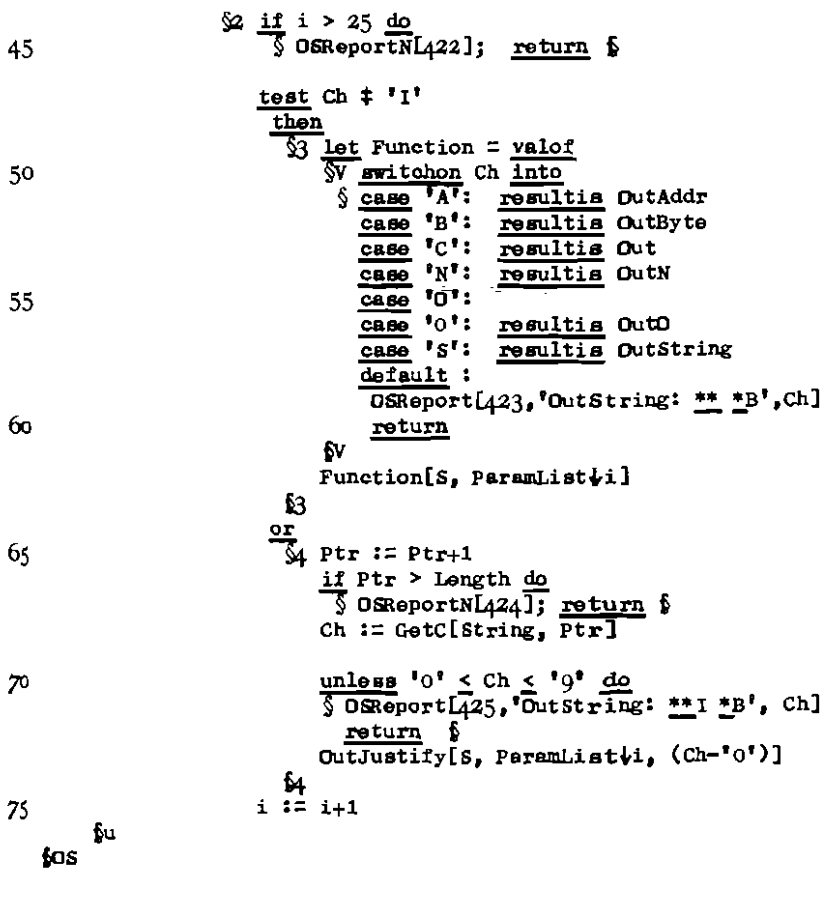

80

and GetC[String, n] = (n rem 2 = 0) -><br>(String((n/2))rahift 8, (String((n/2))^IMASK

 $8<sub>5</sub>$ 

```
90
    and DutJustify [S, n, FieldSize] be
    \overline{$6J} let Sp = FieldSize - Size[n]
         for i = 1 to Sp do Out[S, '*s']
         OutN(s, n)95 60and size[n] =(n > q)\rightarrow 1 + Size[n/10].
                       (n \ge 0)+1(n\bar{+} -32768) \rightarrow1 + \text{Size}[-n],100
                                          6
     \vert \vert -32768 must be a special case
     Ħ
        because of the machine representation.
105
    and OSReport [n, String, a, b, c, d] be
    \overline{\S} OutS[ReportStream, 'OSReport \overline{N}:
                                                  \mathbf{F}_{\bullet}n]
         Reports[String, a,b,c,d]
110 f
    and OSReportN[n] be
         Reports["OS Report *N', n]
115
```
\*\*\*\*

## 11:4.3 OPRTS

```
|| This section defines the global output routines
    | OutAddr, OutByte, OutN, OutD,
    || Write, WriteAddr, WriteByte, WriteN and WriteO.
 5
    let OutP[S, n] be | | outputs positive number
    \sqrt{$\mathbf{r}$} if n > 9 do OutP[S, n/10]
         \overline{0}ut[s, \overline{0}\overline{0} + n rem 10]
10 fp
    let OutN[S, n] be
15 \overline{\text{N}} if n < 0 do
         \sqrt{\sin} Out[s, \frac{1}{2}<sup>*</sup>-']
              <u>if</u> n = -32768 <u>do</u>
                 \S OutString[\overline{\S_{1}} '32768']; return \S| special case because of machine representation
              n := -n20
         ĥп
        OutP[S, n]ĹМ
25let Out9[s, x] be || outputs 9 bits as octal number
    \frac{1}{99} Dut[s, '0' + ((x rshift 6)^7)]<br>Dut[s, '0' + ((x rshift 3)^7)]<br>Dut[s, '0' + (x ^7)]
30
   ₫Q
   let OutD[S, n] be
35\sqrt{90} Outg[S, n rahift 9]
        Out9[s, n]fо
40 let OutByte[S, b] be
        Duto[S, b \land 8377]
```

```
let OutAddr[S, a] be
45 \frac{1}{54} OutByte[S, a rahift 8]
       OutByte[S, a]
   ЬA
50let Write[x] be Out[Output, x]
```
let WriteN[n] be OutN[Output, n]

55 let WriteO[n] be OutO[Output, n]

let WriteByte[b] be OutByte[Output, b]

let WriteAddr[a] be OutAddr[Output, a]  $60<sub>o</sub>$ 

 $***$ 

```
11:4.4 NEXTN
     || This section defines the global functions
     i NextN and NextO.
   5 let NextN[S] = valof
     \overline{M}let Ch_1 n_2 Neg = 0, 0, false
          \deltar1 Ch := NextCh[S]
 10if ('0'<Ch<'0') break
               \overline{\text{unless}} \zetaCh<sup>=**</sup>s<sup>*</sup>)\overline{\sqrt{\text{Ch}}}<sup>=**</sup>4<sup>*</sup>)
                  do Neg := (Ch^{-1}-1)fr1 repeat
 15\zeta_{T2} n := 10Xn + (Ch-'0')
               ch := NextCh[s]\int \mathbf{r}^2 repeatwhile ('0'<Ch<'q')
          PutBack[S, Ch]
 20
          resultis Neg \rightarrow -n, n
     fм
     and NextO[S] = valofख
 25
          let Ch_n n = 0, 0
          \overline{\text{until}} ('0'<Ch<'7') do Ch := NextCh[5]
          Şг
               n := 8Xn + (Ch^{-1}0^*)Ch := NextCh[S]30
          \{r repeatwhile ('0' < Ch<'7')
          PutBack[s, ch]resultis n
    βO
 35
    and NextCh[S] = valof\overline{\text{C}}if Endof[5] do
             \S OSReportN[441]; GiveUp[S] \Sresultis Next[6]
 40
    fich
****
```
# II:5.1 TELETYPE

÷.

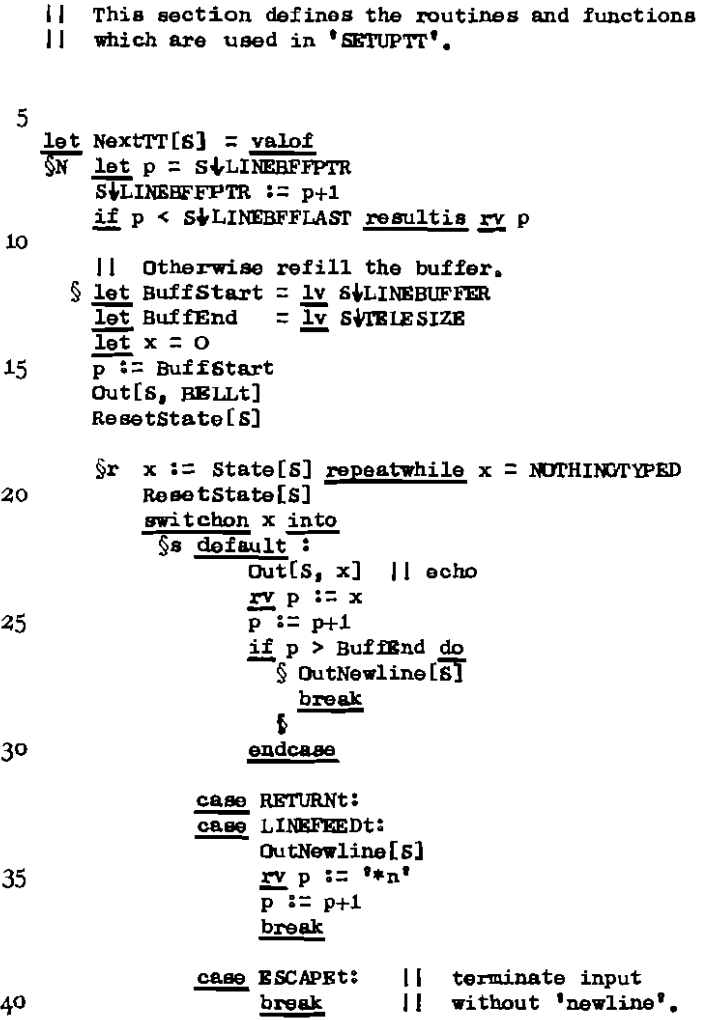

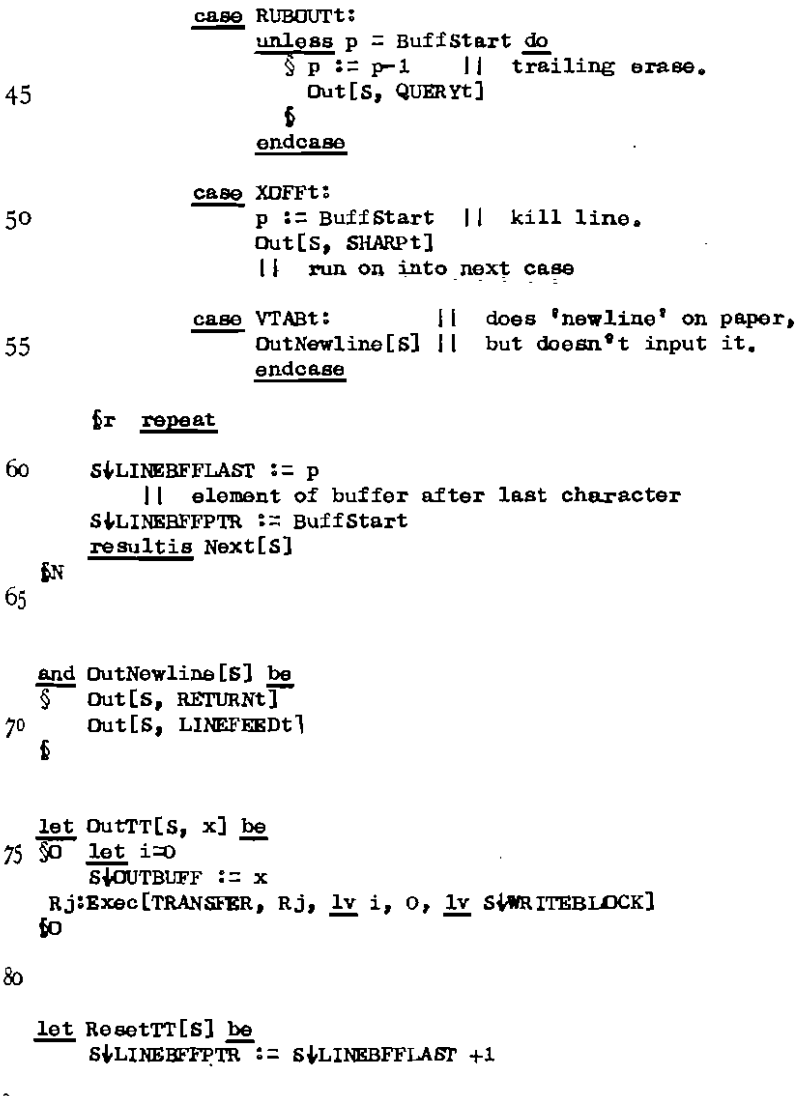

 $rac{85}{1}$  let Endofff[S] = <u>false</u>

 $II:5.1$ 

```
<u>let</u> stateTT[s] = s<b>l</b>IMBUFF</u>
90
     \frac{\text{let } \text{Reset}\text{StatementS1}}{\text{\$R$}} \underbrace{\text{let}}_{i=0}S\overline{V}INBUFF := NOTHINGTYPED
           EXOC [TRANSFER, L, 1v i, 0, 1v StREADBLOCK]
95
      L: return
     fп.
```
 $****$ 

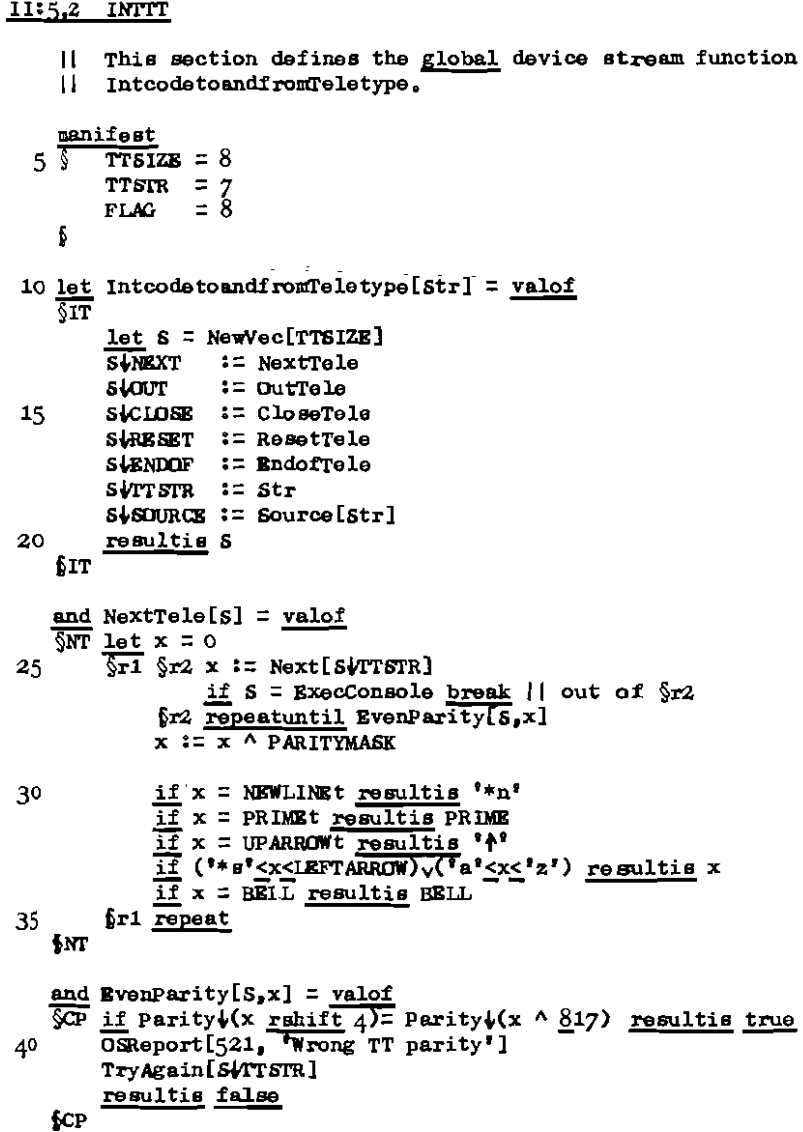

```
45
    and OutTele[S, Ch] be
    \overline{S}OT if S = ExecConsole do
          $ Reset[S]
              if Ch = \sqrt[8]{n} do
                 \S OutCRLF[S\overline{\Psi}TSTR]
50
                   return
          ĥЕ
         if Ch = \sqrt[k]{m} do
              SLOUT, SUPLAG := OutNewLines, false
55
             return
          6
         if Ch = \mathbf{1} \cdot 4 \cdot \underline{do}- 6
              for i=1 to 4 do Out[s, '*s']
              return
60
          ß
         Ch := Ch \land ULMASK || ignore underlining
        unless ({}^{9}*s^2 \leq Ch \leq '1')\sqrt{?a^2 \leq Ch \leq 'z') do
           \overline{ch} := valof
65
           Sv switchon Ch into
               Ŝ
                    case RETURN :
                    CRSe LEFTARROW :
                    case DELETE :
                                         resultis Ch
                    case PRIME :
70
                    case GRAVE :
                                         resultis PRIMEt
                    case
                           . . . .
                                         resultis UPARROWt
                    \overline{\text{case}}\mathbf{x}resultis STARt
                          \mathbb{F} \mathbb{F} :
                    CRBO
                    case DIV :
                                         resultis SLASHt
                    CRED<sup>1</sup>AT :
75
                                         resultis AMPERSANDt
                    case RUNDUT :
                                         resultis RUNDUTt
                    \text{default}:
                                         resultis BELLt
           £٧
        if Parity (Ch rshift 4) # Parity (Ch ^ 817) do
80
           Ch := Ch \sqrt{PARTYBIT}Out[SYTSTR, ch]fот
85 and OutCRLF[S] be
        Dut[6, RETURNt]
        Out[S, LINEFEEDt]
   f
```

```
90 and OutNewLines[S, Ch] be
    \sqrt{NL}if Ch = \pm n^* do
           \sqrt{\} SVFLAG := true
             Outer[5\sqrt{ITSTR}]95
             return
           £
         if SWFLAG for i=1 to 40 do Out[SWTTSTR, RUNOUTt]
         OULCRLF[SUTTSTR]
         S<sup>I</sup>OUT := OutTele
        OutTele[S, Ch]
100
    ML
    and CloseTele[S] be
105 SCT if SOUT = OutNewLines do OutCRLF[SVITSIR]
        CloselSUTSTRReturnVec[S, TTSLZE]
    KCT
110
    and ResetTele[S] be
    GRT if SWOUT = OutNewLines do
           $ SidUT := OutTele
             OutCRLF[SVITSTR]
           f
115
        Reset[SVTTSIR]
    ĥТ
120 and EndofTele[S] = Endof[S\sqrt{VTSTR}]
    and Source[Str] = <u>valof</u><br>SS if Str < 0 do Str := (~ Str)\SLOWBLOCK
        FOBULLIB SUFF SOURCE
125ES
****
```
 $II:5.3$ 

II:5.3 XFER

## $\mathbf{H}$ This section defines the routine InitiateTranafer. manifest  $5\sqrt{2}$  $PMUSBO = 200$ PAUSE1 =  $200$ f 10 let InitiateTransfer[S, n, Message] be  $\sqrt{\pi}$  let  $r = 0$  $let$   $i = -PMJSEO$  $\overline{\text{let}}$  Last = PAUSE1 X StP INGS  $\overline{\text{let}}$  HeldUp = false 15  $let E = Lv$  SVEXECBLOCK ELBUFFSIZE := n  $\Re$  Exec (TRANSFER, Rj, lv r, 0, E]  $20$ break || if transfer accepted. Rj:test 0 < i < Last then if (i rem PAUSE1)=0 do Out[ExecConsole, BELL]  $or \sqrt{M}$  if  $i \equiv$  Last  $\underline{\omega}$  $\sqrt{$  HeldUp :  $\pm$  true 25 ResetState[ExecConsole] £ if HeldUp ^ (State[ExecConsole]#NOTHINGTYPED) do  $\sqrt{2}$  OutS[ExecConsole,  $*s*n$ , Message] 30 ResetState[ExecConsole] fН  $i := i+1$ 35 fR repeat E BUFFER :=  $(E$  BUFFER)  $\sqrt{(-1)}$  $51T$ 40

 $***$ 

#### II:5.4 READER

```
|| This section defines the routines and functions
    || used in 'SETUPRDR' and the global routine TryAgain.
 5 manifest
       CPERABLE =\OmegaOFFLINE =
                      -1OMLINE =\mathbf{o}PAUSE<sub>2</sub> \approx 100
10flet ReadBuff[5] be
        InitiateTransfer[S, READRFFSIZE+1, 'Reader']
15
   and FirstNextEFFTFB] = valoflet S = FB \& SLOWBLOCK
   ŠΓ
       Let E = 1v strxecellock
       E+DEVICE: ReaderDev
20
       E\text{-}STOPCH := NOTBYTEReadBuff[S]
       S\bigarrow\texttt{NEXT} := \texttt{NextFillRFPT}FB+INBFFPTR, FB+INBFFEND := EMPTY, EMPTY
     \S let Rubbish = Next[~FB]
25
       resultis Next[~FB]
   ÆF
30 and NextFillBFPT[FB] = valof
   \overline{S}N let S = FB\frac{1}{2}SLOWBLOCKReadBuff[S]
       FB+INBFFPTR := S+(EXECBLOCK+BUFFER)
       FB+IMBFFEND := FB+IMBFFPTR + READBFFSIZEresultis Next[~FB]
35
   fм
   and ResetBFPT[FB] be
40 SR let S=FB+SLOWBLOCK
       FBVINEFFPIR, FBVINEFFEND := EMPTY, EMPTY
       SWEXT := ReaderOffLine[] \rightarrow FirstNextEFPT, NextWaitBFPT
   fл
```
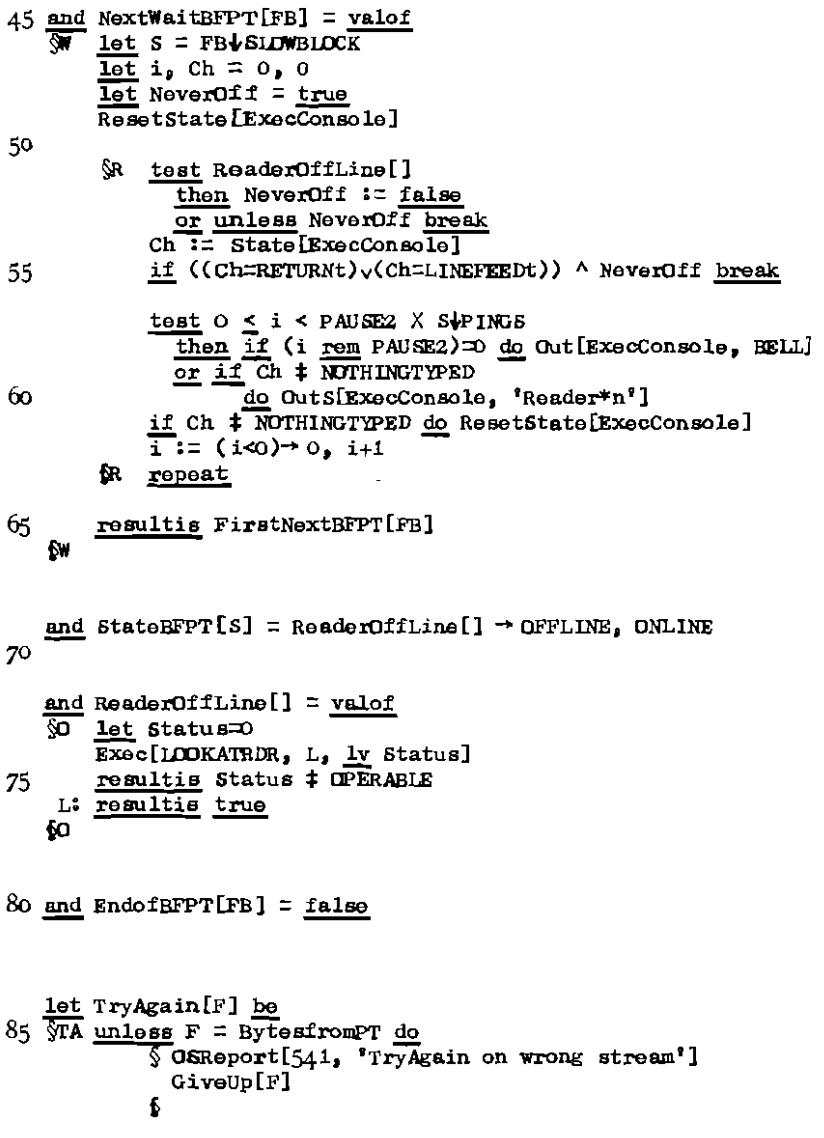

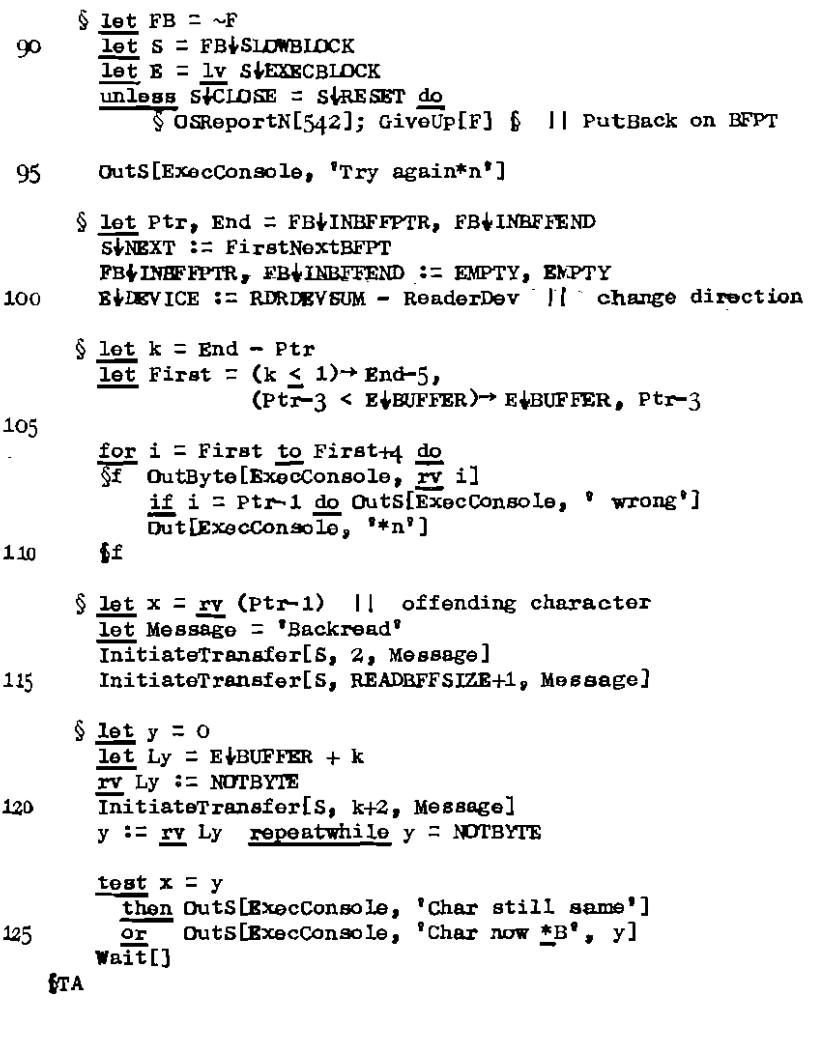

130

 $****$ 

 $II:5.5$ 

## 11:5.5 DIADS

```
Ħ
        This section defines the global stream function
       WordsfromDiads, and the global routine
   \mathbf{1}\mathbf{1}TryDiadAgain.
 5
   manifest ll
                   Diad Stream
   ξ
        DSIZE
                      = 5DIADBFFSIZE = 30= 610<sub>1</sub>DIADBFF
               H
                   Diad Characters
        STOPCODE
                      = 4= 833E<sub>SC</sub>
                      = 837715
        ERASE
                      = 8125WCH
   £
20
   let WordstromDiads[Str] = valof\overline{\text{SWD}} let FB = NewVec[FBSIZE]
        \overline{\text{let}} S = NewVec[DSIZE + DIADBFFSIZE]
25
                 := NextBlock
        SVNEXT
        SAENDOF := EndofW
        SCLOSE := CloseW
        SRESET := ResetW
                 := _{str}30
        SISTR
        SLOUT
                 := StreamError
        FBUSLOWBLOCK := S
        FBUINBFFPTR. FBUINBFFEND := EMPTY. EMPTY
        FB(OUTBFFPTR, FB(OUTBFFRND := EMPTY, EMPTY
35
        FBVINESC, FBVOUTESC := NOTUSED, NOTUSED
   \frac{resultis}{(2.5)}40
```
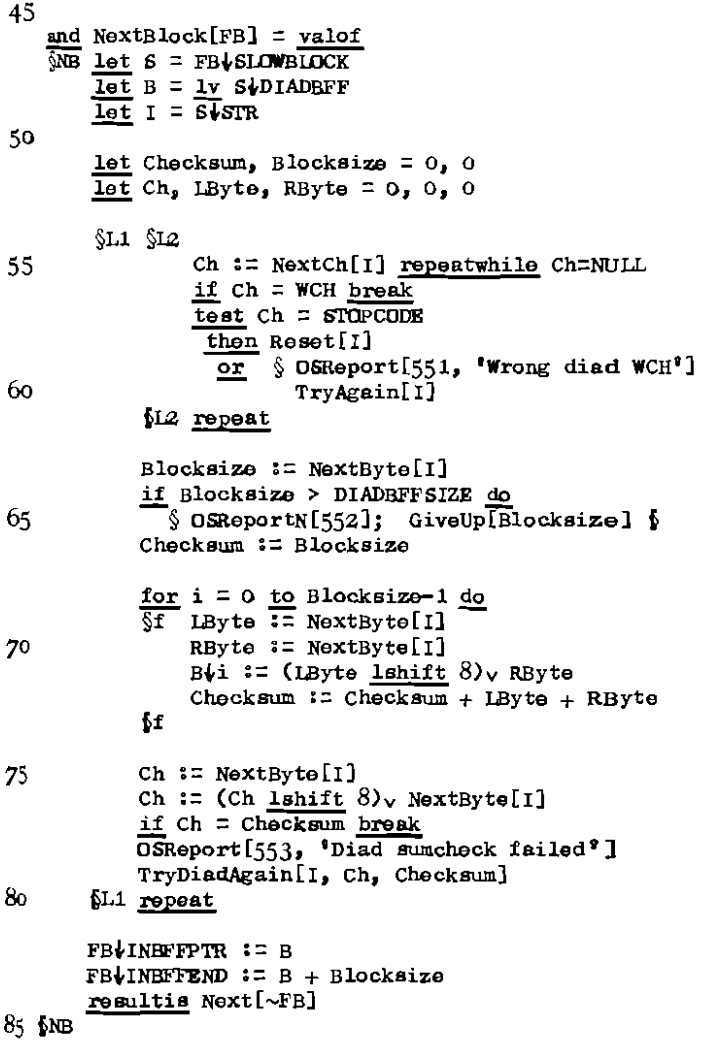

 $\bar{\gamma}$ 

```
90
```

```
95
     and NextByte [s] = valof
     रु
          let x = \text{NextCh}[\S]resultis (x = ESC) \rightarrow (NextCh[S]+1), x
100<sub>b</sub><u>and</u> NextCh[S] = <u>v</u>alof</u>
     ड
          let x = 0x := Next[S] repeatwhile x = ERASE
          resultis x
105
     \mathbf{6}and EndofW[FB] = Endof[(FB\downarrowSLOWBLOCK)\downarrowSIR]
110
     and ResetWLFB] be
     \overline{\text{SR}}let s = \text{FB}\sqrt{\text{SIMBLOCK}}FBVINBFFPTR, FBVINBFFEND := EMPTY, EMPTY
          Reset[S\STR]
115 NR
     and CloseW[FB] be
     Ҡc
          let S = FB\overline{SIOWBLOCK}\overline{\text{Clos}} [ S\downarrow \text{STR} ]
          ReturnVec[s, DSIZE + DIADBFFSIZE]120
          ReturnVec[FB, FBSIZE]
     ßС
```
125

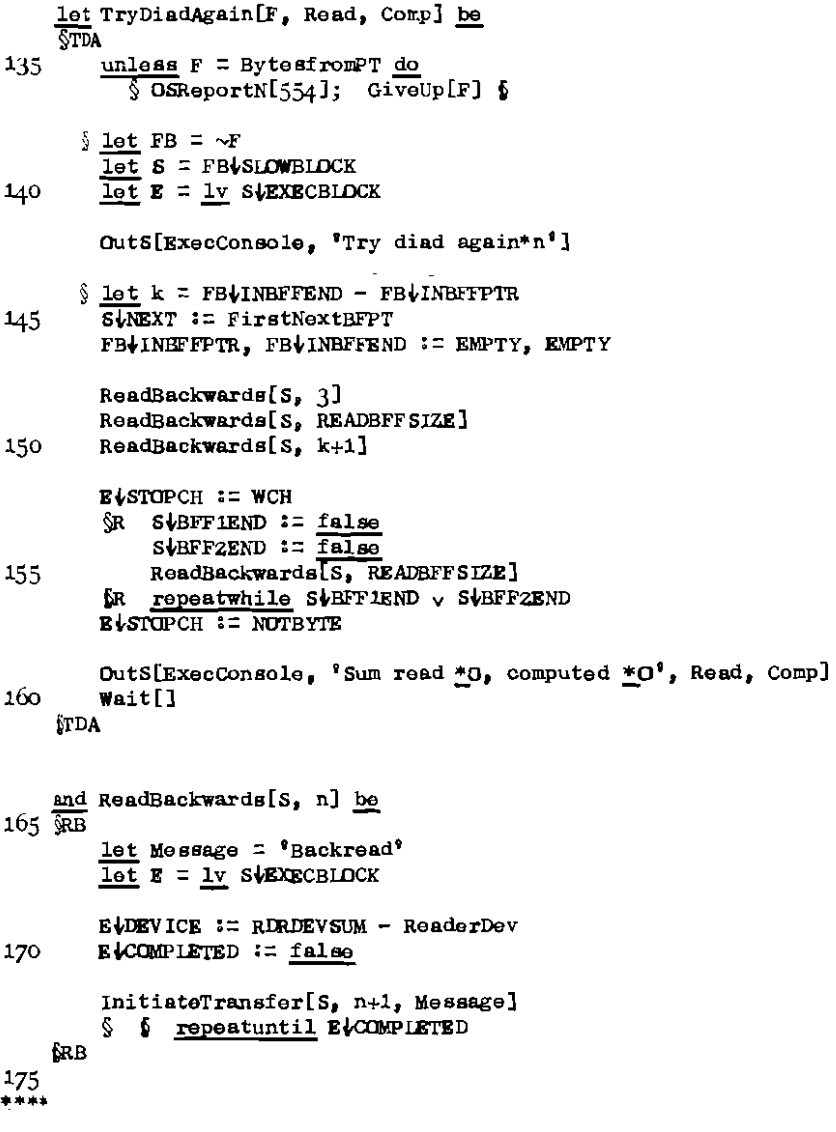

## $11:6.1$   $C \text{LOCK}$

|| This section defines the global routine OutDateandTime, || and the global function TimeofDay. 5 static §S  $ClockRestarted = false$ £s  $10$ let OutDateandTime[S] be  $\overline{S\overline{DT}}$  OutS[S,  $\overline{?}$  \*\*\*\*\*\*\*\*\*\*\*\*\*\* '] OutDate [S, FetchCode[DATE]]  $OutputTime[S]$ Out[ $S_n$  \*n'] 15. **SDT** and OutDate [S, d] be  $\overline{\text{Outs}}$ [s,  $\overline{\text{I*}}$ N $\overline{\text{N*}}$ N $\overline{\text{N*}}$ N $\overline{\text{I*}}$ 20  $\bar{d}$  rshift 11, (d rshift 7) 817, d^8177] and OutTime[S] be 25  $\overline{ST}$  let  $t =$  TimeofDay[]  $if$  ClockRestarted  $\land$  (S=Console) return  $\frac{1}{2}$  let  $h$ ,  $m = t/(0)$ , t rem 60 Outsis,  $N_{\bullet} + N_{\bullet} + N_{\bullet} + N_{\bullet} + N_{\bullet} + N_{\bullet}$  m/10, m rem 10]  $for$ 30  $let TimeofDay[] = valof$  $\overline{\text{ST}}$  let Clock = FetchCode[TIMEOFDAYCLOCK] ClockRestarted := false 35 RestartClock[Clock] resultis MINSPERDAY - (Clock+BUFFER) VTIME 6т

52

```
45
   and RestartClock[E] be
   \overline{\S} let i=0
       Exec[TRANSFER, Rj, lv i, O, E]
       ClockRestarted := true
       (EUBUFFER) VTIME := MINSPERDAY - AskTime[Console]
50
    Rj: | assumed already going.
   fr.
55 and AskTime [Con] = <u>valof</u></u>
```

```
\sqrt{\frac{2}{3}} Outs[Con, '*nTime *q']
     $ let Hrs = NextN[Con]
       let Mins = NextN[Con]
       resultis Hrs X 60 + Mins
60 БА
```
\*\*\*\*

## 11:6.2 MISC

 $\ddot{\phantom{0}}$ 

```
Il This section defines the global routines
     11<sup>2</sup>AddressZero, Copy, EqS, NullProgram, and Wait.
  5 let AddressZerol] be
       \overline{\S} OSReport[621. Tyump to address Zero']
         GiveUp[0]
       $
 10
    let Copy[V1, V2, n] be
       \sqrt{\ } let FB = vec FBSIZE
         FBVINBFFPTR, FBVINBFFEND := V1, V1+n
         FBIINESC := NOTUSED
 15
         TransferIn[~FB. V2, n]
       6
    let g_{qS[p,q]} = valof
 20 \sqrt{5} unless pool = qo resultis false
         for i = 1 to (p(0 rahift 8)/2 do
             unlass p\{i = q\}i resultis false
        resultis true
    £B.
 25let NullProgram [] be § §
30 let Wait[] be
      \overline{\S} let Ch = 0
        Reset[Console]
         Ch := Next[Console] repeatuntil Ch = *<sup>n</sup>£
 35<sub>1</sub>***
```
II:7. Disc routines (1)

#### II:7.1 DISCXFER

|| This section defines the global routines | CoretoDisc and DisctoCore. 5 manifest  $\sqrt{}$  OFFERT = -10  $\sqrt{}$ let CoretoDisc[v, p] be  $\overline{SD}$  unless v = DiscPage do Copy(v, DiscPage, PAGESIZE)  $10<sub>1</sub>$  $Discrege$  SUMCH := Sumcheck[] unless FetchCode[DISCWRITEPERMITTED] return DiscTransfer[DISCWRITE, p] ĊЮ 15 and DisctoCore[v. p] be ळ Sr DiscTransfer[DISCREAD, p]  $\S$  let  $x$ ,  $y =$  Sumcheck[], DiscPage SUMCH  $if (x=y)$  vFetchCode[SUMCHINHIBITED] break 20 Outs[Console, 'Sumcheck page 'N: computed 'O,'s recorded  $*0$ ,  $\overline{p}$ ,  $x$ ,  $y$ ) Reset[Console]  $\mathbf{r}$  repeatuntil Next[Console] =  $\mathbf{r}$  i'  $25$ unless  $v = \text{DiscPage}$  do Copy[DiscPage,  $v$ , PAGESIZE] ₫ЮС 30 and DiscTransfer[Dev, p] be let  $E = \text{DiscPage} + \text{OFFSET}$  | ExecBlock for Disc ŅТ  $E$ UEVICE  $i = Dev$ for  $i = 1$  to 2 do 35 Şт  $\overline{\mathcal{S}f}$  E-PACENUMB  $\overline{f} = p$ E-COMPLETED := false Exec [TRANSFER,  $\overline{Rj}$ , Iv E $\psi$ PAGENUMB, E $\psi$ PAGENUMB, E]  $\S$  f repeatuntil E+COMPLETED

# $II:7.1$

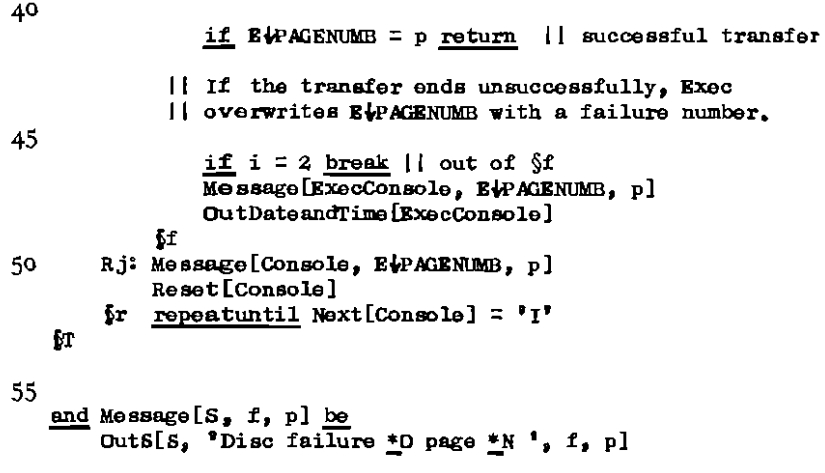

\*\*\*\*

 $\mathcal{L}^{\text{max}}_{\text{max}}$  and  $\mathcal{L}^{\text{max}}_{\text{max}}$ 

## $II.7.2$  DISCFS

|| This section defines the routines Il NewDiscBlock and ReturnDiscBlock. 5 let NewDiscBlock[] = valof জ Şт  $10$ let Scan =  $FSF$ . SCAN  $test$  Scan = PACEEND then  $\sqrt{1}$  test F&F $\overline{t}$ BACKLINK = ENDBODY then  $\S$  Of Report [721, 'Disc full'] 15 GiveUp[0] Б  $\S$  let Addr = FSF(PAGE  $or$ let Link = FSF+BACKLINK 20 DisctoCore[FSF, Link] FSF+NXTPACE := ENDBODY CoretoDisc[FSF, Link] FEF#PACE := Link FSF+SCAN := FIRSTENTRY 25  $$$  let  $d =$  FetchCode[DATE] UpdateHead FSF VTHISFILE, SAME, FSF+SERIAL, Link, SAME, d. d] resultis Addr  $\mathbf{L}$ 30 or  $\Im$  let Addr = FSF $\downarrow$ Scan  $\overline{\text{FSF}}$ <sup>+</sup>SCAN := Scan + 1 unless  $Adr = CLAIMBD$  do FSF+Soan := CLAIMED 63 35 DisctoCore[DiscPage, Addr] if DiscPage(0 = FREE resultis Addr \$r repeat £х 40

## $II:7.2$

```
45 let ReturnDiscBlock[Addr] be
   ত্ৰ
       let Scan = FSF|SCANtest Scan = FIRSTENTRY
         then
50
          SI FSF.NXTPAGE := Addr
             CoretoDisc[FSF, FSF+PAGE]
             FSFLSERIAL := FSFLSERIAL + 1
             F&F+NXTPAGE := ENDBODY
             FEFIBACKLINK := FEFIPAGE
             FSF&PAGE := Addr
55
             FSFLSCAN := PAGKEND
             for i = FIRSTENTRY to LASTENTRY do FSF+i := CLAIMED
             CorctoDiscIFSF, AddF$ let d = FetchCode[DATE]
60
             UpdateHead[FSF\THISFILE, SAME, FSF\SERIAL,
                                 Addr. SAME, d. d]
          61
         oг
           \sqrt[3]{2} FSF(Scan - 1) := Addr
             FGF+SCAN := Scan - 165
             DiscPage 0 := FREE
             CoretoDisc[DiscPage, Addr]
   £R
```
\*\*\*\*

## $II:7.3$  DISCIN

```
\mathbf{H}This section defines the global Stream functions
    || InfromFile and EntriesfromFile.
 5 manifest $ EFSIZE = 5 $
   \mathbf{H}The routina CheckType is used by both
   \mathbf{H}InfromFile and OuttoFile:
10let CheckType[f,h] be
   бC.
       if h = NULL do
          \sqrt[6]{0} OSReport\overline{17}31, 'File deleted']
            GiveUp[f] 6
       unless (hVTYPE ^ STREAMABLE)= STREAMABLE do
15\sqrt{3} OSReportN[732]
            GiveUp[f] 6
   fс
20
   let InfromFile[f] = valofरक
       let h = FindHeading[f]CheckType[f. h]
25
     \S let FirstPage = h&FIRSTPACE
       ReturnVec[h, hi0 ^ LMASK]
       Update[f, DLR, FetchCode[DATE]]
30
     $ let FB = NewVec[FBSIZE]
       \overline{\text{let}} S = NewVec[IFSIZE]
       FB4SLOWBLOCK := 8
       FB+INBFFPTR, FB+INBFFEND := EMPTY, EMPTY
35
       FB(OUTBFFPIR, FB(OUTBFFEND := EMPTY, EMPTY
       FB.INESC. FB.OUTESC := NOTUSED. NOTUSED
       SWRXT := NextBuffIF
       6ENDOF := Endof IF
40
       SCLOSE := Close IF
       SRESET := ResetIF
       S\downarrowCUT := StreamError
```

```
sLPIIRMIMB = f(S+IFBUFFER) NXTPAGE := FirstPage
45
        resultis ~\sim FB6IF
50 and NextBuff [FB] = valof
   \overline{\mathbb{S}N} if Endof IF [FB] regultis ENDOFSTREAMCH
             || EndofiF refills buffer
        resultis Next[~FB]
   £м
55
   and Endof IF[FB] = valof
   ख
        let s = FB\downarrowSLOWBLOCK
        \overline{\text{let}} B = \overline{\text{1y}} SVIFBUFFER
60
        \overline{if} (B\overline{MTP}ATE = NULLBODY)\sqrt{B}VAXTPACE = ENDBODY) then
            resultis true
        DisctoCore[B, BVNXTPAGE]
        FB+INEFFPTR := 1v B+FIRSTDATA
        FBLIMBFFEND := \overline{B}LRXTPAGB = RNDBODY \rightarrow65
                         lv B((B(ENDOFDATAPTR), (1v B(LASTDATA)+1
        resultis (FB\INBFFPTR = FB\INBFFEND)
   ţε
70
   and CloseLF[FB] be
       ReturnVec[FBUSLOWBLOCK, IFSIZE]
   ≪.
        ReturnVec[FB, FBSIZE]
   £с
75
   and ResetIF[FB] be
       let s = FB\&s IOWBLOCK
   জ
        let h = FindHealthe[SETI80
        (s) IFBUFFER) WXTPAGE := h FIRSTPAGE
       ReturnVec[h, h.O ^ IMASK]
       FB\INBFFPTR, FB\INBFFEND := EMPTY, EMPTY
   ίR.
```
85

```
let EntriesfromFile[t] = valof
     \overline{\text{CEF}}\inftylet S = NewVec[EF SIZB]\overline{\text{let}} h = FindHeading [f]
          \overline{\text{unless}} h\sqrt{\text{T}} \overline{\text{P}} = INDEX do
             \sqrt[5]{0}SReport[733, 'Not index file']
                Given[f]ReturnVec[h, h(0 ^ LMASK]
 95.
          SUNEXT := NextEF
          SENDOF := EndofEF
          SCLOSE := CloseEF
100
          SRESET I = ResetEF
          SLOUT := StreamError
          s\text{-}s\text{-}r := InfromFile[f]
          resultis S
105 SEF
     and NextRF[s] = valof
     \sqrt{\frac{2}{3}} let F = 5\sqrt{\frac{2}{3}} let F = 1nfromFile[f]
          let n = Next[F]110
          if n = ENDOF STREAMCH resultis n\sqrt{2} let Entry = NewVec[n]
          \overline{\text{B}}ntry\sqrt{0} := n
          TransferIn[F, lv(Entry+1), n]
115
          resultis Entry
     £м
     and EndofEF[S] = Endof[S\sqrt{\text{STR}}]
120
     and CloseEF[S] be
     \overline{C} Close [SySTR]
          ReturnVec[S, EFSIZE]
125 \text{ } Kand ResetEF[S] be Reset[S\STR]
****
```
## II:7.4 DISCOUT

```
\mathbf{11}This section defines the global Stream function
    \blacksquareOuttofile, and also the global routine DeleteBody.
    \mathbf{H}They are defined in the same section because they
 5 \; 11
       both use the non-global routines ReturnChain
    \mathbf{1}and CheckPerm.
10 let ReturnChain[f, Page] be
    SRC
        \delta xDisctoCore[DiscPage, Page]
            unless DiscPage THISFILE = f do
15\sqrt{S} OSReport[741, 'Page chain wrong - file *N'.f]
                 GiveUp[Page] 6
          \$ let p = DisoPage (NXTPACE
            ReturnDiscBlock[Page]
            Page := p20
            repeating Page = ENDBODYbг
   ÍЯС
   let CheckPerm[f, h] be
25\sqrt{30}Let p = h PERM
        unless (p=UNRESTRICIED)\sqrt{p}=UWNERONLY ^ User=h\sqrt{d}WNER) do
          \S OSReport[742, 'Protected file']
            GiveUp[f]
   £с
30
   let DeleteBody[f] be
   <u>श्री</u>
       let h = FindHeading[f]35
        if h = NULL do\ OSReportN[743]; GiveUp[f] \frac{1}{2}CheckPerm[f, h]
     \S let p = h is IRSTPAGE
        unless p = NULLBODY do§1 UpdateHead[f, NULLBODY, 0, NULLBODY,
40
                            SAME, FetchCode[DATE], SAME]
            ReturnChain[f, p]
```

```
Charge[h|OWNER, - h|NUMEPAGES]
       61ReturnVec[h, h\o ^ LMASK]
45
   KD.
50 let Output = valof
   তেন
       let FB = NewVec[FBSIZE]\overline{\text{let}} S = NewVec[OFSIZE]
       Iot B = 1v SVOFBUFFER
55
       let h = Find Heading [f]
       CheckType[f, h]CheckPerm[f, h]
60
       FB.SLOWBLOCK := S
       FB OUTBFFPTR := 1v B FIRSTDATA
       FBIOUTBFFEND := (\overline{1v} BillasTDATA)+1
       FBVINEFFPTR. FBVINEFFEND := EMPTY. EMPTY
       FB. INESC. FB. OUTESC := NOTUSED, NOTUSED
65\texttt{SUNEXT} := StreamError
       SLOUT
               := OutBuffOF
       sCLOSE i = CloseOF
       SENDOF := StreamError
       SIRESET E = ResetOF
70SUFILENUMB
                    32fSUFILEOWNER := hUOWNER
       S(CILDBODY := h<sup>+</sup>FIRSTPAGE
75STOLDSIZE
                   := h↓NUMBPAGES
       SLOFPAGE
                   := NewDiscBlock[]
       SUNEWBODY := SUCFPACE
       ReturnVec[h, h(O ^ LMASK]
80
       BUSERIAL
                   \mathbf{i} = 1BUTHISFILE := f
       BUNXTPAGE
                    := ENDBODY
       CoretoDisc[B, S(OFPACE] || for safety
8 -$ let <math>c = 1v</math> S-CUCHAINCHIOUTINE := Failclose
```

```
C+CSUC := ClearUpChain
         C+CPRE := lv ClearUpChain
         \frac{1}{2} ClearUpChain := C
 \inftyunless CCSUC = ENDCUCHN do (CCSUC) CPRE := C
         resultis ~FB
    for
 95
    and OutBuffUF [FB] be
    &OR
         let S = FB\psi</math>allowBLOCK100
         let B = Lv S|QFBUFFERTurnPage \overline{S}, NewDiscBlock[], B]
         FB OUTBFFPTR := lv B FIRSTDATA
    for
105
    and TurnPage [S, NextPage, B] be
     ा
         BUNXTPAGE := NextPage
         CoretoDisc[B, S(OFPAGE]
         SIOFPAGE := NextPage
110
         B\frac{1}{2}SERIAL := B\frac{1}{2}SERIAL + 1
     ĎТ
115 and CloseLF [FB] be \frac{5}{5}let S = FB\&SIMBLOCKlet c = 1v s/CUCHAIN
         \overline{C}CICPRE) CSUC := C\overline{C}SUC
120
         unless C\bigarrowCSUC = ENDCUCHN do (C\bigarrow CSC) \bigarrow CPRE := C\bigarrow CPREResetOF LFB]
         ReturnDiscBlock[S(OFPAGE]
         ReturnVec[S, OFSIZE]
125
         ReturnVec[FB, FBSIZE]
     ŀС
130 and ResetOF [FB] be
     &न
         let S = FBLSLOWBIOCK
```
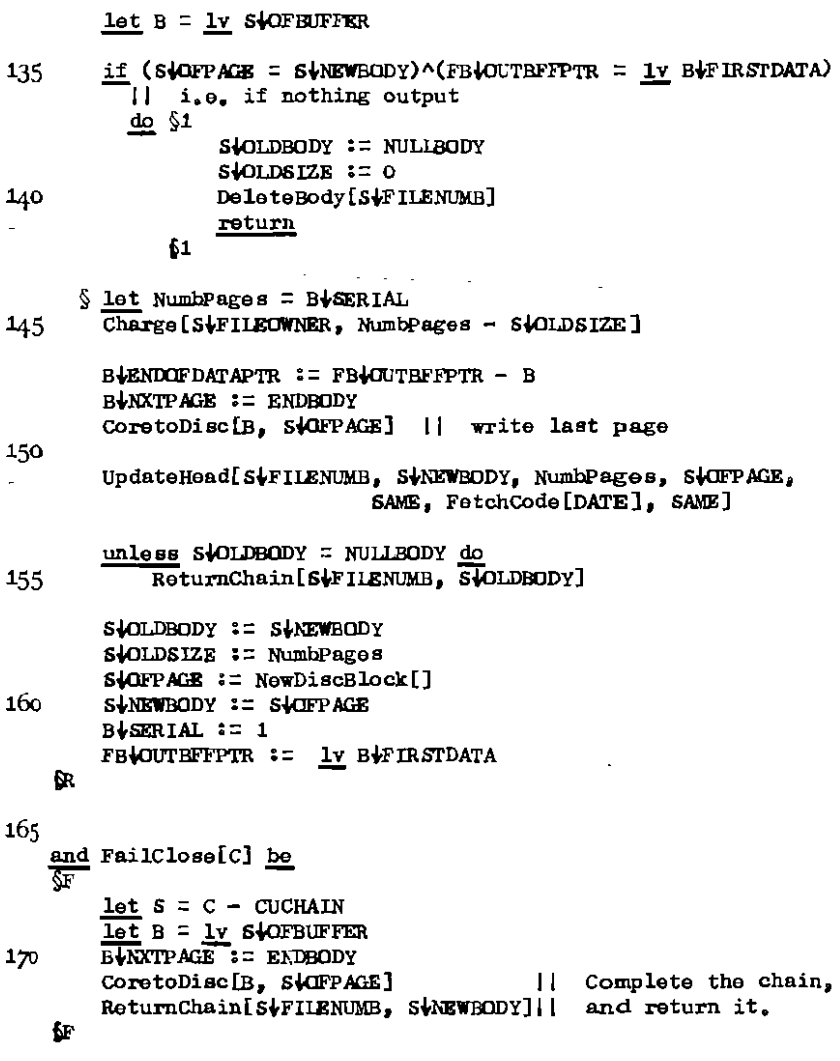

\*\*\*\*

 $\ddot{\phantom{0}}$
$\sim$   $\alpha$ 

 $III:8.1$  CHARGE

# let Charge[User, NumberofPages] be § return §

\*\*\*\*

## $11:8,2$  UPDATE

```
let Update[f, Word, Value] be
    \overline{N}let Incrementing = (Word < 0)
        let Element = Incrementing \rightarrow -Word, Word
  5
        let h = FindHeading [f]if h = NULL do
          \S OSReport \overline{[8}21, 'Heading deleted']
             GiveUp[1] {
      \int \ let HdLength = h| \circ ^ LMASK
 10<sub>10</sub>unless Element < HdLength do
           \sqrt{222}GiveUp[Word] 6
        ReturnVec[h. HdLength]
 15
      \S let HdAddr = LookUpinMFL[f]
        let DiscWord = HdAddr (HWCRD + Element
        DisctoCore[DiscPage, HdAddr+HPAGE]
        if Discword > LASTDATA do
 20
        \sqrt{1}let NextPage = DiscPage NXTPAGE
             if NextPage = ENDBDDY do
               \S OSReportN[823]GiveUp[f]
                             -6
             DisctoCore[DiscPage, NextPage]
             HdAddriHPAGE := NextPage
 25
             Discount := Discount - DATASIZE61
        DiscPage DiscWord:\approxIncrementing \rightarrow (DiscPage(DiscNord)+Value, Value
 30
        CoretoDisc[DiscPage, HdAddr+HPAGE]
        ReturnVec[HdAddr, ENTRYSIZE]
    £и
44.14
```
## $II:8.3$  UPDATEHEAD

 $\mathbf{H}$ This section defines the global routine UpdateHead. 5 let UpdateHead[f, FirstPage, NumbPages, LastPage, Type, DateLastChanged, DateLastRead] be **SUH**  $let$  HdAddr = LookUpinMFL[f]  $let$  ParamList =  $lv$  f  $10<sub>10</sub>$ DisctoCore[DiscPage, HdAddr+HPAGE] for i=1 to 6 unless ParamList $\psi$ i = SAME do let Element  $=$  valof 15  $\overline{\S v}$  switchon i into  $\overline{\S}$  case 1:  $\overline{\text{resultis}}$  FIRSTPACE case 2 : resultis NUMBPAGES case 3: resultis LASTPAGE case 4: resultis TYPE case 5: resultis DLW 20  $\overline{\text{case}}\;6$ :  $\overline{\text{resultis}}$  DIR fν  $\S$  let Discword = HdAddr+HWURD + Element if DiscWord > LASTDATA do 25 81. let NextPage =  $DiscPage$ WXTPAGE  $if$  NextPage = ENDBODY do  $\S$  OSReportN $[831]$ GiveUp[f] - 5 CoretoDisc[DiscPage, HdAddr+HPAGE] DisctoCore[DiscPage, NextPage] 30 HdAddr.HPAGE := NextPage HdAddr+HWORD := HdAddr+HWURD - DATASIZE DiscWord := DiscWord - DATASIZE 61 DiscPage-DiscWord := ParamList+i 35 ĹГ CoretoDisc[DiscPage, HdAddr+HPACE] ReturnVec[HdAddr, ENTRYSIZE] 40 SUH \*\*\*\*

## II:8.4 FINDHEADING

 $\mathbf{H}$ This section defines the global functions || FindHeading and LookUpinMFL. 5 let LookUpinMFL[f] =  $valof$ </u> **Contract Contract** <u>if</u> f <u><</u> 0 <u>resultis NULL</u> DisctoCore[DiscPage, FetchCode[MFLFIRSTPAGE]]  $10$  $$$  let i = 0  $until f < i + ENTR IESPERPAGE do$  $\overline{\mathcal{S}_U$  if Discrege NXTPAGE = ENDBODY resultie NULL DisctoCore[DiscPage, DiscPage+NXTPAGE]  $15$  $i := i + EMRISESPERPAGE$ fш  $\S$  let  $w = (ENTRYSIZE+1) \times ((f-1)-i) + FIRSTDATA$ 20 if DiscPage w = NOTENTRY resultis NULL  $$$  let Entry = NewVec[ENTRYSIZE]  $\overline{\text{Copy}}$ [lv (DiscPage $\forall$ w), Entry, ENTRYSIZE+1] resultis Entry 25 \$⊥ 30 let FindHeading[f] =  $valof$ </u> let HdAddr = LookUpinMFL[f]  $if$  HdAddr = NULL do  $\S$  OSReport [841,  $\delta$ No entry in MFL'] 35 GiveUp[f] -6 DisctoCore[DiscPage, HdAddr+HPAGE]  $$$  let Word = HdAddr $#$ HWORD ReturnVec[HdAddr. ENTRYSIZE] 40

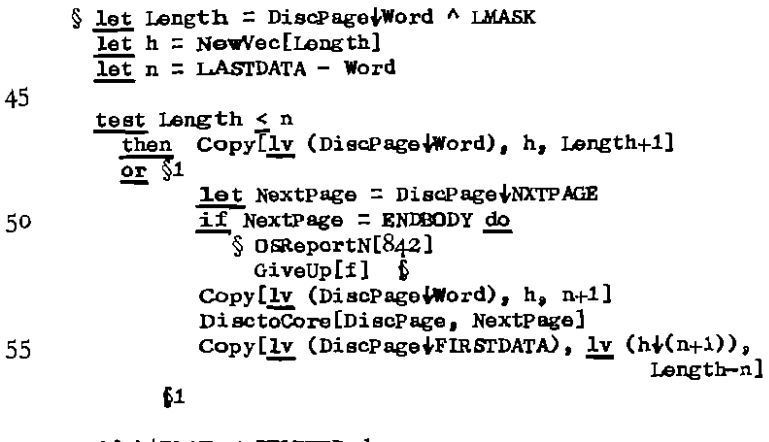

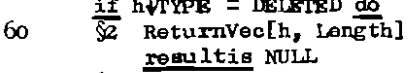

 $\mathbf{z}$ 

 $65 \text{ } \frac{\text{resultis}}{\text{cm}}$  h

\*\*\*\*

## $III:8.5$  LOOKUP

```
|| This section defines the global function LookUp
     manifest \S ENTRYLENGTH = 20 \S5 let LookUp[Name1, Name2, i] = valof
     ŚL.
         if i = NULL resultis NULL
       \sqrt{1} let h = FindHeading[i]
         if h = NULL do10
           \S OSReport \overline{{}851}, 'Index deleted']
              GiveUp[i]
                         \mathbf{r}unless h\sqrt{Y}YF = INIKX do
           \sqrt{S} OSReport [852, 'File not index']
             GiveUp[i]
                          - 6
 15
         ReturnVec[h, h.O ^ LMASK]
       \S let S = \inf \text{complex}[i]let Length = ENTRYLENGTH
         \overline{\text{let}} v = NewVec[Length]
         until Endof[6] do
 20
         δu
             let n = Next[S]if n > Length do
              \sqrt{1} ReturnVec[v, Length]
                  Length := nv := NewVec[Length]
 25
              61
             TransferIn[S, v+1, n]
             unless v\sqrt{s}TATUS = DELETED do
                if Eqs[Name1, v+v+N1] ^ Eqs[Name2, v+v+N2] do
                ত্ৰ
 30
                  Clope[3]\S let NotLinked = (v\LINKING > 0)
                  let t = \text{NotLinked} \rightarrow \text{v}FIIE,
                               LookUp[v-v+N3, v+v+N4,
                                 LookUp[V+v+N5, v+v+N0, SystemIndex]]
 35
                  ReturnVec[v, Length]
                  resultis f
         fυ
         Close[S]ReturnVec[v, Length]
 40
         resultis NULL
    Ł
****
```

```
II:8.6
```
## II:8.6 MADFILE

Il This section defines the global routines || LoadFile and LoadSystemFile.  $\overline{5}$ let LoadFile[f] be ত্ৰ  $10$ let  $i = In$  $\overline{\text{let}}$  n = MaxVec6ize[] - INFILESIZE  $\overline{\text{let}}$  v = NewVec[n] In :=  $infromFile[f]$  $15<sub>1</sub>$ ReturnVec[v, n]  $Load[1]$   $||$  from  $In$  $Closofin]$  $In 2 = i$ 20 flF 25 let LoadSystemFile[String] be काठे let  $f =$  LookUp[String, 'IC', SystemIndex] if  $f = NUL$  do  $\overline{\S}$  OSReport [ $\overline{\S}61$ , \*\*\*s\*\* \*\* IC\*\* not system file\*, String] 30 GiveUp[0] 6

LoadFile[f] **fist** 

 $35$ \*\*\*\* 0S/ SF

I NEWSECTION DEC  $6$ ; DEC  $0$ ; DEC  $1$ ; DEC  $17$ ;  $\vert$  CODE, 17 words : IP2; LIPRG; OSY; ST; EXIT; || FetchCode  $*2:$ (global)  $_{2}$  $5 * 13:$ OP3; LDC; DP2; STPRG; EXIT; | StoreCode  $\sqrt{\text{global}}$ 3)  $|$  **Exec**  $*_{4}$ ; EXEC; EXIT:  $\sqrt{\text{global}}$  $\overline{4}$ 11 SumCheck \*L15; 0G335; SUMCK; (global 15)  $||$  (global 335 = DiscPage)  $10<sub>1</sub>$ \*L17; NEXT; il Next  $(g$ lobal 17)  $\prod$  Out \* $L16$ ; OUTZ;  $\sqrt{\text{global}}$  16) ll Endof  $\sqrt{\text{global}}$  20) \*1.20; ENDOF; \*L13; GET; \*PUTZ; ll Transfer In  $\overline{\text{(global 13)}}$ 15 \*L14; GET; \*PUTY; ii Transfer InC  $(g$ lobal  $14)$ Il TransferOut  $\sqrt{\text{global}}$  $L7$ ; TROT; <sub>7</sub> \*L100; DEC 2; DEC 21; || INTERLUDE, 21 words : \*L101;  $0C8$ ; LDC;  $0G2$ ; ST;  $| \cdot |$  OG $8 =$  CFirst (global 8) 20 ON3; ADDT; OG3; ST; ON3; ADDT; OG4; ST;  $ON1$ ; ADDT;  $OG15$ ; ST; OI2; ADDT; OG17; ST; ON1; ADDT; OG16; ST; 25 ON1; ADDT; OC20; ST; ON1; ADDT; OG13; ST; ON2; ADDT; OG14; ST; ADDT; OG7; ST;  $012:$ EXIT: 30 \*LOOG; END: 11 35 Il Note that if the method of setting globals is changed, || then the System dumper must also be changed.  $\mathbf{11}$ 

```
40
    let SumCheck[] = <u>valof</u></u>
    \sqrt{\$s} let n = 0for i=0 to LASTDATA do n := AddwithEAC[n, DiscPage|i]
        resultis n
45 $s
   and AddwithEAC[a,b] = a+b+ (((a \pm (a+b)) < 0 < (a \pm b)) \rightarrow 1, 0)
```

```
50
```
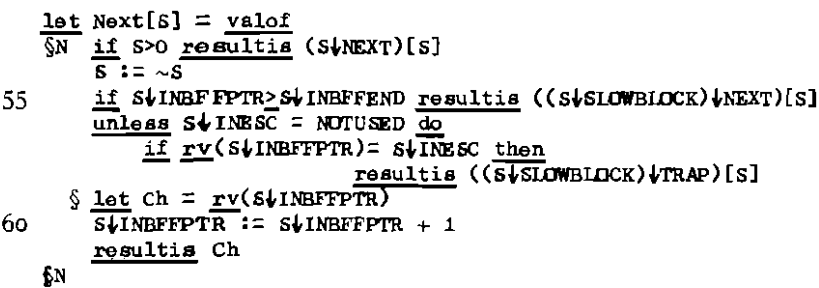

65

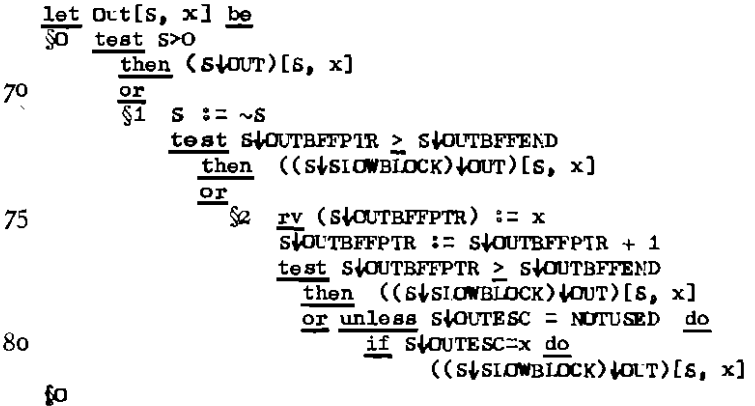

 $7\sqrt{3}$ 

90  $let$  Endof[S] = valof জ if \$>0 resultis (\$\ENDOF)[\$]  $\overline{s}$  :=  $\sim s$ if StINBFFPTR > StINBFFEND then 95 resultis ((StSLOWELOCK) (ENDOF)[S] unless  $S\downarrow$  INESC = NUTUSED do If  $rv(S+IMEFFPR) = s\overline{I}$  NESC then resultis ((SySLOWBLOCK) (ENDOF)[S] resultis false 100 M let TransferIn $[s, v, n]$  be

for i=0 to n-1 do  $\overline{vt}$  := Next[8]  $10<sub>5</sub>$ let TransferInC[S, v, n] be for  $i=0$  to  $n-1$  do StoreCode[v+i, Next[S]]

110

let TransferOut[ $S, V, n$ ] be for  $i=0$  to n-1 do Out[S, v(i)]  $***$ 

## III: SET-UP PROGRAMS

#### 111=1, System set-up

#### 111'1,1 SYSSETUP

- || This section defines the routine PInterrupt, which<br>|| is entered when the System is first loaded from Di
- is entered when the System is first loaded from Disc.

$$
5 \frac{\text{manifest}}{}
$$

```
\sqrt{\frac{2}{3}} INVALIDPAGE = 9999<br>SYSTEMINDEX = 4
           SYSTEMIMDEX = 4<br>SYSITEM = 1\begin{array}{cc} \n\text{=} & 1 & || & \text{User code} \\
\text{=} & 2 & \n\end{array}STARTOFMFL = 2<br>GUSSIZE = 110
10 GUSSIZE = 110<br>
PSSIZR = 110
           PSSIZE
           OUTOFRANGB = 5 || Exec reject qualifier<br>FIRSTNSG = 401FIRSTNSG = 401<br>15 LASTNSG = 500<br>OFFSET = -(E= -(ESIZE+1)
     £ 
     static §S
20 DiscUsable = false
    DeadArea = 0; DalLength = 0is
25 \frac{\text{let}}{\text{QPI}} Pinterrupt[] be
           StoreCode [DISCWRlTEPERMITTED. false]
```
II The order of this sequence is important 30 SetupFS[] SetUpDiscPago[] 5etUpPMStacks[ ] setUpstreams[] SetupSundryltems[] 35 SetUpTimeofDayClock[] SetDatoandTime[] SetUpRunBIock[] setstackBase[]

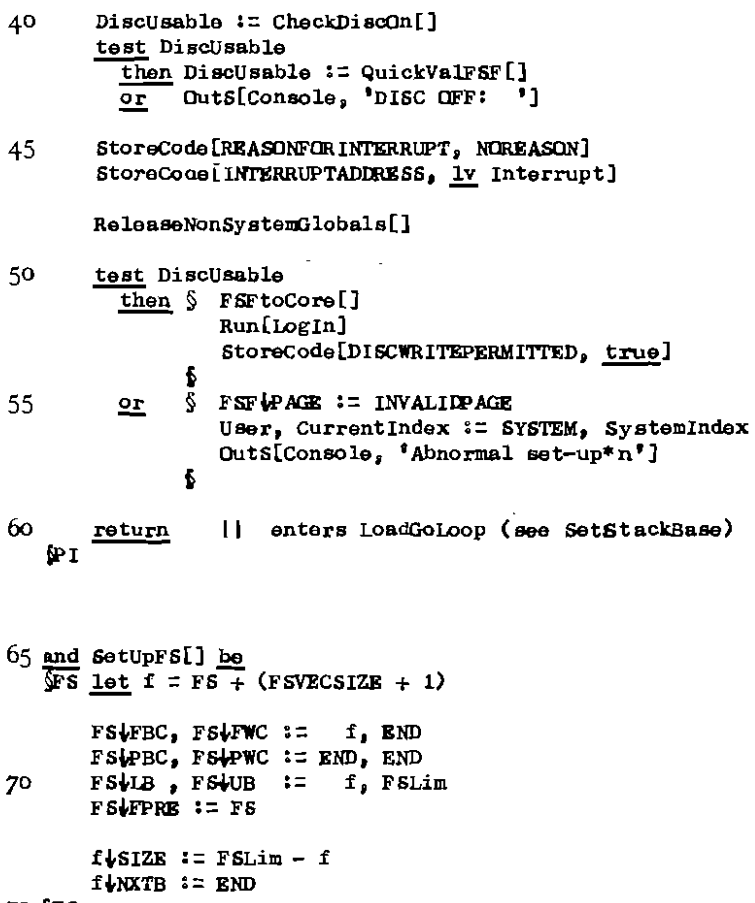

75 PFS

and SetUpDiscPage[] be SUP let Blocksize = ESIZE + 1<br>
let v = NewVec[Blocksize + 2XPAGESIZE]<br>
let Rndv = ly v(Glocksize + 2XPAGESIZE) 80 let  $D = ((v-1)/PAGRSTZE + 1)/PAGRSTZE$ 

```
H.
            D now points to the first Hardware page
 85
        [] in the range (v, Endv).
        if D-Blocksize < v do.D := D + PAGESIZE
        \overline{\mathrm{H}} .
            allow room for ExecBlock.
 \inftyDiscPage z = DDeadarea z = vDALength z = ((D - Blocksize) - v) - 1The DeadArea is returned
        \mathbf{H}\mathbf{H}after the PM stacks are set-up.
 95
        ReturnVec [(D+PAGESIZE), (Endv - (D+PAGESIZE))]
      \S let E = D - Blocksize ||
                                     so DFFSET = - Blocksize
                   := DiscPage
        EVBUFFER
100
        EUBUFFSIZE := PAGESIZE
        ELSEG
                    := DATASEG
        E-ENDMODE
                    := QUIETEND
        ELSELFPTR
                    E = E|| EURVICE, EUPAGENUMB and EUCOMPLETED are set before
        | | use (e.g. in DiscTransfer). The other two elements
10<sub>5</sub>|| of the ExecBlock are not used in this command.
    fрp
110 and SetUpPMStacks[] be
    \overline{\S5} GiveUpStack := NewVec[GUSSIZE]
        GiveUpStack\LENGTH := GUSSIZE
        GiveUpStackSize := GUSSIZE-1
115PrivateStack := NewVec[PSSIZE]
        PrivateStack+LENGTH := PSSIZE
        ReturnVec[DeadArea, DALength] || claimed in SetUpDiscPage
    f s
120
    and SetUpSundryltems[] be
    <u>रहा</u>
        GiveUp := StandardGiveUp
        PBChain := END
125ClearUpChain := ENDCUCHN
        FSF := NewVec[FSFSLZR]
```

```
StoreCode[MFLFIRSTPACE, STARTOFMFL]
130
        SvstemIndex := SYSTEMINDEX
        StoreCode[SUMCHINHIBITED, false]
        IBlock+ISUC := NONE
135
      \S let MaxC = (CPages-1)XPAGESIZE - OFFSETC
                    11 allows for multiplexor page
        let MaxD = DPaes \times PAGESIZBStoreCode [MAXC, MaxC]
        StoreCode [MAXD, MaxD]
140
    MST
145 and SetUpTimeofDayClock[] be
    ∜Γ
       \text{let } E = \text{NewVec}[ESIZE]let B = NewVec[CLDCKBUFFSIZB - 1]:= CLOCK
        ELDEVICE
150
        ELBUFFER
                     22RE-BUFFSIZE := CLOCKBUFFSIZE
                     := DATASEG
       E-SEG
        E-ENDMODE
                     := QUIETEND
        ELCOMPLETED := false
155
       EVSELFPTR
                     I = \overline{R}|| The other three elements of the ExecBlock
        Il are not used in this device and command.
        BVTIME := NULL || set in AskTimeofDay
160<sub>1</sub>B-PERIOD := ONEMINUTE
        StoreCode[TIMEOFDAYCIDCK, E]
    f_{T}165
   and SetUpRunBlock[] be
    ÑR.
       let R = NewVec[REIZE]Reset F5 so that RunBlock is outside FreeStore:
170
        \mathbf{H}NewFreeStore[]
        FSWPRE := FS
```
 $R$ *kRPRE* :=  $R$ 175  $R$ <sup>1</sup>  $\leftarrow$  FSLim + 1 | start of stack  $R\bigcup BLK := IBlock$  $R\angle$ CPTR := CPtr  $R\text{ }k$  FSV := FS 180  $R$ *klNPT* := In  $R$  *kOUTP* := Output  $R\downarrow$ CON := Console  $R\downarrow R\text{R}$  := ReportStream **R** LGU := GiveUp 18ร  $R$ <sup>I</sup>GUS := GiveUpStack  $R4GUSS := Giv@UbStackSize$  $R$ CUC := ClearUpChain StoreCode [RBLOCK, R] 100 R and SetStackBase[] be ବିଧି let StackBase =  $\overline{F}$ SLim + 1  $\overline{\text{let}}$  Link = StackBase + 1 195 rv StackBase := StackBase rv Link := LoadGoLoop БS 200 and CheckDiscOn $[$ ] = valof  $\overline{SDO}$  let  $E = DiscPage + GFFSET$ ELLEVICE := DISCREAD **EUPAGENUMB := INVALIDPAGE** ExecITRANSFER, Rj, lv E\PAGENUMB, E\PAGENUMB, E] 205 Rj: || Exec will reject the command, either [] because the Disc-Controller is off-line, || or because the page is out of range. 11 L The reason is placed in EUPACENUMB. resultis (EQPAGENUMB = OUTOFRANGE) 210 600 and ReleaseNonSystemGlobals[] be 215  $\overline{\text{SRG}}$  global  $\frac{6}{9}$  GlobalZero: 0  $\frac{6}{9}$  $\overline{\text{let GlobalZero}}$ for  $g$  = FIRSTNSG to LASTNSG do GlobVectog := NULL **ARG** 

and FSFtoCore[] be  $\overline{\mathbb{S}^r}$  let  $H = \text{FindHeading}[\text{LookUp}[\,{}^{\theta}F\mathbb{S}F^{\,\theta}\,,\,~^{\theta}SYS^{\,\theta}\,,\,~\text{SystemIndex}]\,]$ DisctoCore[FSF, H.LASTPAGE] FEF+SCAN := FIRSTENTRY FSF+PAGE := H+LASIPAGE 225 ReturnVec[H, (H|O ^ LMASK)] fг

230 and LogIn[] be  $\ddot{\varepsilon}$ SLI LoadSystemFile['LogIn']  $Proof$ 

ſЦ

\*\*\*\*

80

## III:1,2 SETDANDT

```
Il This section defines the routine SetDateandTime,
   || which is called by 'SYSETUP'.
 5 manifest
              ŃЧ
   JAN = 1;
              FBB = 2; MAR = 3; APR = 4; MAY = 5; JUN = 6
   JUL = 7; AUG = 8; SEP = 9; OCT = 10; NOV = 11; DEC = 12
   IMPOSS = -1fм
10
   let SetDateandTime[] be
   ऽञ्ज
       let t = TimeofDay[]
       let d = Date[]15
       StoreCode [DATE, d]
       Reset[Console]
   SSDT
20
   and \text{Date}[\ ] = valof
   ŜД.
       OutS[Console, 'Date *q ']
     $ let Day = NextN[Console]
25
       \overline{\text{let} } Month = NextN[Console]
       1e<sup>t</sup> Year = NextN[Console] rem 1900
       unless 1 \leq Year \leq 99
            resultis Date[] $
30
       <u>unless</u> JAN \nle Month \nle DEC</u>
            do \S Wrong ['Month']; resultis Date[] \S$ let DaysinMonth, Fudge = 0, 0
       switchon Month into
       SS case JAN: DaysinMonth := 31
35
                       Fudge := \text{[Leap}[Year] \rightarrow 6, 0);
                                                        endcase
            case FEB: DaysinMonth := (Leap[Year] + 29, 28)
                       Fudge := (Leap[Year] \rightarrow 2, 3) ;
                                                        endcase
            case MAR: DaysinMonth, Fudge := 31, 3;
                                                        endcase
            case APR: DaysinMonth, Fudge := 30, 6;
40
                                                        endcase
            \overline{\text{case}} MAY: DaysinMonth, Fudge := 31, 1;
                                                        endcase
            case JUN: DaysinMonth, Fudge := 30, 4;
                                                        endcase
            case JUL: DaysinMonth, Fudge := 31, 6;
                                                        endcase
```

```
case AUG: DaysinMonth. Fudge := 31.2:
                                                                  endcase
              case SEP: DaysinMonth, Fudge := 30, 5;
45
                                                                  endcase
              case OCT: DaysinMonth, Fudge := 31, 0; endcase
              case NDV: DaysinMonth, Fudge := 30, 3;
                                                                  endcase
              case DEC: DaysinMonth, Fudge := 31, 5;
                                                                  endcase
         δs
50
         unless 1 < Day < DaysinMonth
              do \sqrt[6]{\text{Fromg}}[\sqrt[7]{\text{Day}^2}]; resultis Date[] \sqrt[6]{\text{Fromg}}\S let DayofWeek = (Year + Year/4 + Day + Fudge) rem 7
55
         \overline{||} Fudge is a correction because of the Month
         OutS[Console, 'Day of week *q ']
       \S let Ch = NextLetter[Console]
         if Ch="S' \vee Ch="T' do60
           \S let x = NextLetter[Console]
              unless x = 0 \frac{d}{dx} Ch x = x\mathbf{f}unless DayofWeek = (Ch^{-1}S^* \rightarrow 0, Ch^{-1}M^* \rightarrow 1, Ch^{-1}T^* \rightarrow 2,65
                                  \text{Ch}^{-1}\mathbb{W}^1 \to 3, \text{Ch}^{-1}\text{H}^1 \to 4, \text{Ch}^{-1}\text{F}^1 \to 5,
                                  ch=" A' \cap 6, IMPOSS)
              do \sqrt Wrong ['Day of week']; resultis Date [] \sqrt[6]{}resultis (Day lahift 11)+(Month lahift 7)+ Year
70 ID
    and Wrong[String] be
        Duts[Console, \overline{T_{5}} wrong *n', String]
75
    and Leap[Year] = (Year rem 4 = 0)
80 and Nextletter[S] = valof
    ML let Ch = 0Ch := Next[S] repeatuntil ({}^{8}A^{0}{}_{5}Ch{}_{2}{}^{1}Z^{0})_{V}({}^{8}A^{0}{}_{5}Ch{}_{2}{}^{1}Z^{0})resultis Ch ^ CASEMASK | | translate into capitals
   ŷл
85
```
\*\*\*\*

III:1,3 QUICKVAL manifest  $\S$  MAXPAGE = 3000 \$ static §S  $\overline{\text{Result}}$  = true 65 5  $let$  QuickValFSF[] =  $val$ of ত let  $f =$  LookUp['FSF', 'SYS', SystemIndex] 10 if  $f = NU$ LL do S ReportS[<sup>T</sup>FreeStoreFile not found'] resultis false  $\oint$  $\S$  let  $h =$  FindHeading[f] let Serial, Page, PreviousPage = 1, htFIRSTPAGE, ENDEDDY  $15$  $$R$  unless  $1 <$  Page < MAXPAGE do  $\overline{S}$  Reports['FSF: forward link \*N; previous page \*N', Page, PreviousPage] 20 resultis false £ DisctoCore[DiscPage. Page]  $unless DiscPage\&\RIAL = Serial do$ ReportMessage['FSF: page \*N wrong serial', Page] unless DiscPage THISFILE =  $\vec{f}$  do 25 ReportMessage['FSF: page \*N wrong file no.', Page] unless DiscPage BACKLINK =  $\overline{P}$ reviousPage do ReportMessage['FSF: page \*N backlink wrong', Page] 30  $$$  let n = 0 for i=FIRSTENTRY to LASTENTRY do unless 1 < DiscPageti < MAXPAGE do if DiscPage $\psi i \neq$ CLAIMED do n:  $\overline{r}$ n + 1 if  $n > 0$  do ReportMessage ['FSF: page \*N, \*N \*S\*s 35 outside page limits', Page, n,  $(n > 1 \rightarrow$  'entries', 'entry')]  $it$  DiscPage WXTPACE = ENDBODY break Serial, PreviousPage:  $=$  Serial  $+1$ , Page 40 Page := DiscPage MXTPAGE ĥК repeat

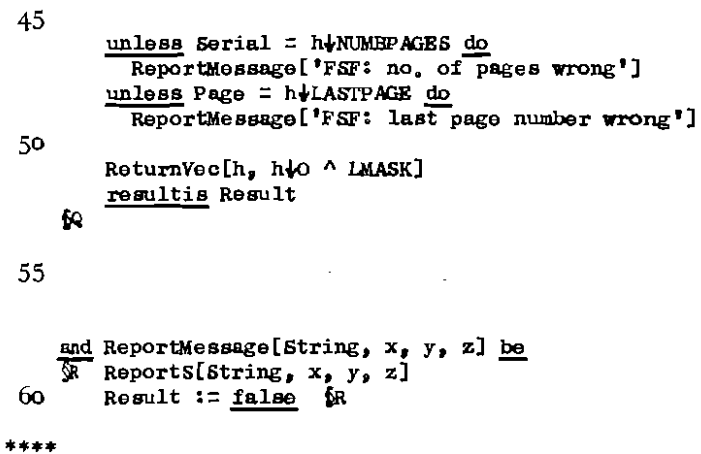

 $\ddot{\phantom{0}}$ 

## III:2.1 SETUPSTR

```
manifest
                               || 16 possible values
    इ
         VECSIZE = 15PARBITS = 864626 || for 4 bits.
    ₿
  \overline{5}let SetUpStreams[] be
    \overline{\text{SSE}}SetUpParityTable[]
 10<sub>10</sub>SetUpExecConsole[]
         Console := ExecConsole
         Output z = ExecConsole
         ReportStream := ExecConsole
 15
         SetUpReader[]
          In i = DiadRead
     SSUS
 20
    and SetUpParityTable[] be
     জ
         Let P = NowVec[VECS]ZE]\overline{let} PBits = PARBITS
         \overline{\text{for}} i = 0 to VECSIZE do
            \sqrt{\ } P\frac{1}{2} := PBits ^ 1
 25
              PBits := PBits rshift 1
            $
         Parity := P₫P
30<sub>o</sub>****
```
## III:2.2 SETUPTT

let SetUpExecConsole[] be Teletype  $:= TT[]$ 

```
5 - 6
```
ह

```
10
```

```
and TT[] = valof
   VГТ
15
       let S = NewVec[TELESIZE]SUNEXT
                       := NextTT
\overline{a}:= DutTT
       SLOUT
       SICLOSE
                       := ResetTT
       SUSTR
                      := NULL
                      :=EndofTT
20
       SIENDOF
                      := ResetTT
       SURE SET
       SUSOURCE
                      := S:= StateTT
       SUSTATE
       SURESETSTATE := ResetStateTT
25
     $ let R = 1v S$READBLOCK
                       := TTREAD | | without echo
       RUDEVICE
       R↓BUFFER
                       := 1v SylNBUFF
       RUFFSIZE
                       z = \overline{z}| one word is required by Exec
       R↓STOPCH
                       := NOTBYTE
30
       R↓SEG
                       := DATASEG
       RURNDMODE
                       := QUIETEND
                      := false
       RICOMPLETED
                       := \overline{R}RUSELFPTR
35
       || The other two elements of the ExecBlock
       \blacksquareare not used in this command.
```
ExecConsole := IntcodetoandfromTeletype[Teletype]

ExecConsoleCLOSE := ExecConsole RESET

 $\frac{1}{2}$  let  $W = 1v$  swritteblock 40 **WLDEVICE**  $:=$  TTWRITE **W-BUFFER**  $:= 1v$  sloutbuff  $:=$  $\overline{1}$ **W**UPFSIZE **W** STOPCH := NOTBYTE 45 **WLSEG** := DATASEG **WIENDMODE**  $:=$  QUIETEND  $W$ COMPLETED := false  $:= \overline{w}$ **W** SELFPTR || The other two elements of the ExecBlock 50 || are not used in this command.

SVLINERFFPTR, SVLINERFFLAST := EMPTY, EMPTY

resultis S

55 ATT

 $****$ 

## III:2.3 SETUPRDR

```
manifest \S RPINGS = 3 \S5
   let SetUpReader[] be
    \overline{\mathbb{R}} ReaderDev := READERIEFTIORIGHT
       BytesfromPT := BFFT[]DiadRead := WordsfromDiads[BytesfromPT]
     $ let Diad = (\simDiadRead) SILWBIDCK
10
       Diad+CLOSE := Diad+RESET
    Đ.
15and BFT[] = valof\overline{N}let FB = NewVecFBSIZE]
       let S = NewVec[BFPTSIZE]20
       \overline{\text{let}} E = 1v S\overline{\text{E}}EXECBLOCK
       FB+SLOWBLOCK := S
       FBUINBFFPTR, FBUINBFFEND := EMPTY, EMPTY
25
       FB OUTBFFPTR, FB OUTBFFEND := EMPTY, EMPTY
       FBVINESC, FBVOUTESC := NUTUSED, NUTUSED
        H.
            SWEXT is set by the call of ResetBFPT below
       SLOUT
                      := StreamRrror
                      := ResetBFPT
       SACTORE
30
       SVENDOF
                      := EndofBFPT
                      := ResetBFPT
       SURESET
                      32.5SVSOURCE
       SUSTATE
                      := StateBFPT
       SWRESETSTATE := NullProgram
35SUP INGS
                      := RPINGS
     \S let Buff1, Buff2 = 1v S\blacklozengeBUFF1, 1v S\blacklozengeBUFF2
       Buff1\sqrt{-1} := Buff2
       Buif2\mathcal{L}(-1) := Buff1
40
```
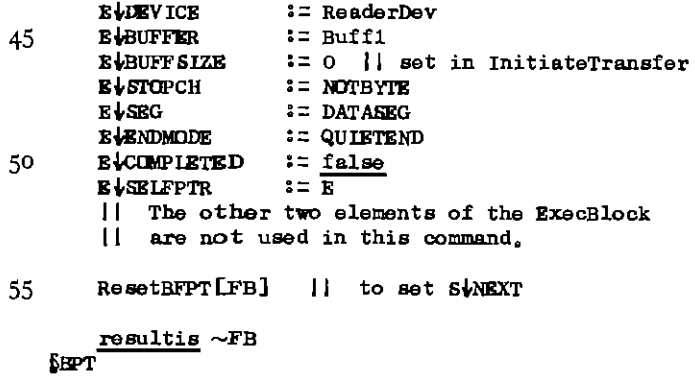

 $60$ <br>\*\*\*\*

# IV: DECLARATIONS

# IV:1 DECLARATIONS

- 
- Est "GIOBALS"<br>Est "PRIVATE GIOBALS"<br>Est "CONSTANTS"

 $\mathcal{L}^{\text{max}}_{\text{max}}$  ,  $\mathcal{L}^{\text{max}}_{\text{max}}$ 

è

 $5 + 5$ 

91 *IV;* J. 1

IV:1,1 GLDBALS

global §G

Bytesfrom $PT: 387$ 

**5 Close: 18; Console: 27; Copy: 36; cPtr: 9** Current Index: **300** 

**DeletaBody: 326; Defaultprog: 39Bi DiadRead: 338** 

**10 BndGiveUp: 373; Endof: 20; EntriesfromFile: 320 EQS: 352; ExecCon801e: 383** 

**Fetchcode: 2; FindReading: 318; Finish: 395** 

**15 Giveup: 29; GivaUpstack: 363; GiveUpstackSize: 353** 

In: 25: InfromFile: 321

Load:  $397$ ; LoadFile:  $378$ ; LoadSystemFile:  $365$ 20 LookUp: 317

**MaxvecSize: 37** 

NewVec: 60; NewWord: 62; Next: 17; NextN: 358 25 Nexto: 357; **NullProgram: 359** 

Out: 16; outAddr: 347; OutByte: 346 **OutDateandTime: 348; OutN: 379; autO: 380 Output: 26; Outs: 381; OuttoFile: 322** 

3°

**Prog: 1; PutB8Ck: 391** 

```
ReportcallTrace: 375; ReportFreestorestate:
 374 
  ReportS: 30; Reportstream: 28; Reset: 68; Resetstate: 349 
35 ReturnVec: 61; ReturnWord: 63; Run: 399
```
StandardGiveUp: 394; StandardPM: 393; Start: 1<br>State: 350; StoreCode: 3; StreamError: 69 StoreCoda: 3; StreamError: 69 Systemlndex: 303

### 4°

TimeofDay: 364; TransferIn: 13; TransferInC: 14 **TransferQut: 7;** TryAgain: 355

Unload: 396; User: 310; 45 Wait: 372; WordsfromDiads: 340; Write: 343<br>WriteAddr: 345; WriteByte: 344; WriteN: 45; WriteQ: 38 WriteS: 44  $50$ <br>\*\*\*\*  $\mathbf{\hat{M}}$ 

 $\sim$   $\sim$ 

 $\lambda$ 

IV: 1.2 PRIVATE GLOBALS

```
global §G
   AddressZero: 371
   CFirst: 8; Charge: 306; ClearUpChain: 332; CoretoDisc: 334
 5 DiscPage: 335; DisctoCore: 333; Dump: 66
   Exec: 4ForcedGiveUp: 32; FS: 24; FSF: 329
   IBlock: 23; InitiateTransfer: 10
     IntcodetoandfromTeletype: 79; Interrupt: 351
10 LGLoop: 64; LoadGoLoop: 370; LookUpinMFL: 319
   NewDiscBlock: 330; NewFreeStore: 390<br>OSReport: 33; OSReportN: 34
   Parity: 67; PBChain: 337; PPtr: -3; PrivateStack: 356
   ReaderDev: 382; RestoreFreeStore: 389
15 ReturnDiscBlock: 331
   SetGlobals: 21; SetLabels: 11; Sumcheck: 15
   Teletype: 376; TerminateRun: 392; TryDiadAgain: 336
   Update: 312; UpdateHead: 311
20
   || temporary globals:
   CPages: 416DPages: 41725 EndofBFPT: 401; EndofTT: 402
   FSLim: 412
   NextTT: 403
   OutTT: 404
   Platerrupt: 411
30 QuickValFSF: 414
   ResetEFPT: 405; ResetTT: 406; ResetStateTT: 407
   SetDateandTime: 413; SetUpExecConsole: 409
     SetUpReader: 410; SetUpStreams: 415
     StateRFPT: 418; StateTT: 40835
           þз
****
```
 $9.7$ 

```
IV:1.3 CONSTANTS
    manifest || General
    Ł
        NULL
                   \overline{a}UNDEFINED = 06
  \leqmanifest || Machine constants
        PAGESIZE = 256GFFSETC
                   \equiv-30
                   = 8377IMASK
 10<sub>5</sub>manifest | | Exec commands
    $ CANCEL
                   \equiv108
        LOOKATRDR =
                      248
 15 -READABS
                   \equiv240
                   \equiv-28
        TRANSFER
    f
    manifest | | Exec block for TRANSFER command
20 \sqrt{5} ESIZE = 9
          DEV ICE
                     = 0BUFFER
                     = 1BUFFSIZE = 2PAGENUMB = 3 || for disc transfers
25<sub>1</sub>= 3 || for other transfers
          STOPCH
                     \equiv 4
          SEG.
                              | | element 5 is never used
          ENDMODE
                     = 630
          COMPLETED = 7<br>
SELFPTR = 8|| used if endmode is QUIFTEND
          INTREASON = 9 | | used if endmode is INTERRUPT
   Б
35 manifest 11
                  Standard contents of Exec block elements
   ζ
        NOTE YTE
                     = -1 || stopch
        CODE SEG
                     = 1\vert seg
        DATASEG
                     = 0 \vert seg
                    = 3
        INTERRUPT
                          ll endmode
                     = 2 | | endmode
       QUIETEND
40
   £
```
manifest || Device numbers  $45\sqrt{S}$ **TTWRITE**  $\equiv$  1  $= 2$  | | without echo **TIREAD** READERLEFTTORIGHT =  $4$ RDRDEV SUM  $= 7$ **DISCREAD**  $= 26$ 50  $= 27$ **DISCWRITE** CLOCK  $= 29$  $\mathbf{6}$ manifest | Code segment addresses  $55\sqrt{3}$  $INTERRUPT INHIBITED = -29$ REASONFOR INTERRUPT =  $-28$ **MAXD**  $=$   $-$  8  $= -7$ MAXC  $= -6$ 60 **SUMCHINHIBITED** DISCWRITEPERMITTED = - 5 **MFLF IRSTPACE**  $= -4$  $z - 3$ **DATE RBLOCK**  $=$  - 2 65  $= -1$ TIMEOFDAYCLOCK INTERRUPTADDRESS =  $3$  $\mathbf{f}$ 70 Reasons for interrupt manifest || **NOREASON**  $\Xi$  .  $\mathbf 0$ **EXECCONXON**  $\equiv$  $\mathbf{1}$ **POWERON**  $\sim$   $\sim$  $\mathbf{z}$  $75<sub>6</sub>$ manifest || Clock Ţ CLOCKBUFFS1ZE =  $2$ 80 **TIME**  $\approx 0$ **PERIOD**  $\sim$  1  $= 120$ **ONEMINITE**  $MINSPERDay = 60X24$ 85 ß

```
90 \frac{\text{manifest}}{\text{RsiZ}} 12 12
            \overline{\text{RSIZE}} = 12RPRE = 0 II Predecessor of block 
               PPTR = 1 || Procedure pointer<br>IBLK = 2 || Information block
               IBLK : 2 | Information block CPTR : 3 | I Code pointer
 95 CPTR = 3 || Code pointer<br>
FSV = 4 || Free store v
               FSV = I) Free store vector
 4 
                1NPT = 5 II Input stream

               \text{OUTP = } 6 11 Dutput Stream
               CON = 7 II Console stream
100	 REP = 8 II Report Stream 
               GU = 9 II GiveUp routine 
               GUS = 10 || Stack for GiveUp<br>GUSS = 11 || Size of stack ne
               GUSS = 11 || Size of stack needed for GiveUp<br>CUC = 12 || used by ClearUp
                                 CUC =12 II u&ed by Clearup 
105 - 6manifest II Information block.
            \overline{\text{ISIZB}} = 6110 
               CP = 0 II Code pointer 
               CL = 1 || Code length<br>
DP = 2 || Data pointer
               DP = 2 | Data pointer<br>DL = 3 | Data length
               DL = 3 || Data length<br>IPRE = 4 || Predecessor
115 115<br>
115 1800 1800 1800 1800 1800 1800 1800 1800 1800 1800 1800 1800 1800 1800 1800 1800 1800 1800 1800 1800 1800 1800 1800 1800 1800 1800 1800 1800 1800 
               lSUC = 5 || Successor of block<br>ID = 6 || Section identifier
                                     Section identifier
            NOTSBT = -1<br>NOTR = -1120 NONE
      £ 
manifest || Free store<br>125 G FSVECSIZE = 6
            \overline{\text{rsv}}ECSIZE = 6
               FBC = 0 II Free block chain
               FWC = 1 || Free word chain<br>PBC = 2 || Pending block c
               PBC = 2 II pending block chain
130 PWC = 3 II Pending word chain<br>
LB = 4 II Lower bound of cur-
               LB \equiv \frac{1}{4} || Lower bound of current area<br>UB \equiv \frac{5}{5} || Upper bound of current area<br>FPRE = \frac{6}{4} || Predecessor of vector
               UB = 5 || Upper bound of current area<br>FPRE = 6 || Predecessor of vector
                                 II Predecessor of vector
```
135  $SIZE = 0$ **NXTB**  $\approx$  $\mathbf{1}$ || SIZE and NXTB cannot be interchanged without || alteration to the program. (See 'FREESTORE'). 140  $END \cong 0$ NDSTORE=  $-1$ ł 145 manifest | | ClearUp Chain CSUC  $=$ 0 | Successor of block  $= 1$  || Predecessor of block **CPRE** ROUTINE =  $2$  || ClearingUp routine 150 **ENDCUCHN** =  $\frac{877774}{5000}$ Ł 155 manifest || Stream vector **NEXT**  $= 0$ **OUT**  $\equiv$  1  $\equiv$ **CLOSE**  $\boldsymbol{2}$  $=$ 160 || except source or bilateral streams **STR**  $\begin{array}{c} 3 \\ 4 \\ 5 \\ 6 \end{array}$  $=$ **ENDOF**  $\equiv$ **RESET**  $\equiv$ **SOURCE** STATE  $= 7$ <br>RESETSTATE = 8  $\equiv$ | only source streams  $165 -$ | only source streams NOTHINGTYPED =  $-1$ Б 170 manifest || Stream elements used by InitiateTransfer ढ PINGS 3 Ξ **EXECBLOCK** =  $\theta$  $175.6$ 

```
manifest J I Fast stream. block 
180 \sqrt{5 + \text{FBSIZE}} = 6SLDWBLOCK =0 II pointer to stream vector 
           lNBFFPTR = 1
           1NBFFEND = 2<br>1NESC = 3
185 INESC = 3
          OUTBFFPTR = 4
           OUTBFFEND = 5 
           \text{GUTESC} = 6190 
        EMPTY =0 
        NDI'USED =0
    § 
195 
    manifest II Teletype stream 
        TELBSIZE = 105
           READBLOCK = 9
200 WRITEBLOCK = 19<br>INBUFF = 29
           INBUFF =29<br>
OUTBUFF =31OUTBUFF = 31
           LINEBFFPTR = 32<br>
LINEBFFPTR = 32
           LINEBFFLAST = 332°5 LlNEBUFFER =34 
    I 
    manifest II Size of reader buffer 
210 \sqrt{ } READBFFSIZE = 30 \sqrt{ }manifest II Reader stream 
        BFPTSIZE = 22 + 2XREADBFFSIZE
215 
           BUFF! =20
           BFF1BND = 50<br>BUFF2 = 52
           BUFF2 = \frac{5}{2}BFF2BND = 82220 §
```

```
225 manifest || PutBack vector
     रु
          \overline{PBSIZB} = 8PBNEXT = 0
            PBCLDSE = 1230
            PBSTR
                       = 2PBENDOF = 3PBRESET = 4
            OB = \frac{7}{5} || Object put back<br>STREAM = 6PTR = 7<br>PBPRE = 8 || Predecessor
235
     6
     manifest || Internal Character Code
                       = 8177240\sqrt{5}ULMASK
          CASEMASK = \overline{8}137\Xi^-\overline{7}BELL
                         = 8177DELETE
                         = \frac{1}{30}DIV<sub>D</sub>
245
          GRAVE = \frac{8140}{1.85}<br>1.85TARROW = \frac{8137}{1.87}= \frac{82}{4}PR IME
                         = \frac{8}{3}15
          RETURN
                         \Xi250
          RUNDUT
                               \mathbf{3}6
     manifest | | Teletype Character Code
         PARITYMASK = 8177ङ
          PARITYBIT = 8200255 -AMPERSANDt = 846
```
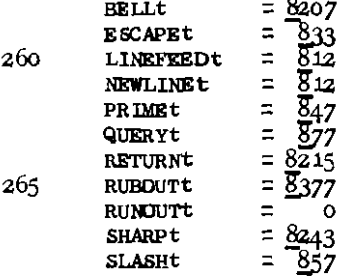

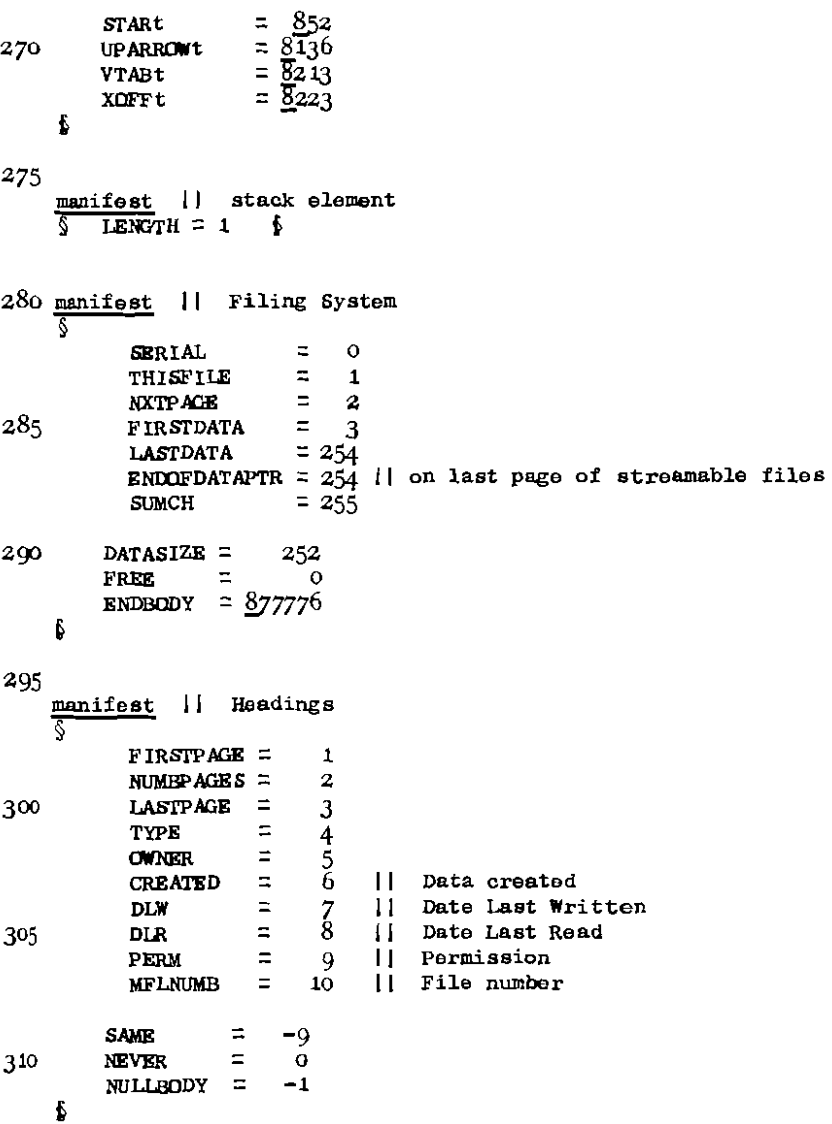
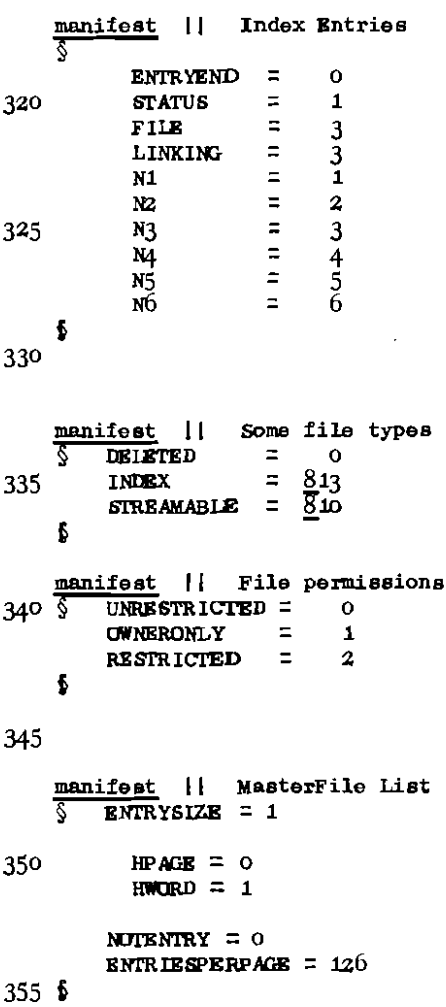

360 **manifest** II **Free store File**   $\S$  FSFS LZE = 257  $365$  BACKLINK = 3 FIRSTENTRY =  $4$ LASTENTRY =  $254$ PAGEEND =  $255$  $SCAN$  =  $256$  $370$  PAGE = 257  $CLAMENT = 5000$  $\mathbf{r}$ 375 manifest **II** InfromFile  $TFSIZB = 261$ FlIENUMB = **3 II also used by OuttoFile**  IFBUFFER  $=$  6 380 ENDOFSTREAMCH  $= -1$ INFlLESlZE = 269 **II** (IFSIZE+1)+(FBSlZE+1)  $\overline{b}$ **385 manifest II OuttoFile**   $\sqrt{\ }$  OFSIZE = 269 **II** FlIENUMB = 3 (defined above)  $390$  CUCHAIN = 6 FILEOWNER =  $9$  $0$ **LDBODY** =  $10$ <br> $0$ **LDBODY** =  $11$  $395$  OFPAGE = 12<br>NEWBODY = 13 OFBUYFER = 14  $\mathbf{f}$ 

**••••**  400

#### V: SECHENTATION OF THE SYSTEM FOR COMPILATION

 $OS/1$ 

**SPub1** 

get **'DECLARATIONS'**  $"$ LCLLLUP $"$  $_{\text{rot}}$  $get$ "RUN"  $^{\circ}$ LOAD $^{\circ}$  $\overline{\text{get}}$ 'SETLAB'  $\overline{\mathsf{g}}$ et

fPub1

 $OS/2$ 

SPub<sub>2</sub>

get **DECLARATIONS** "GIVEUP" get  $"<sub>PM</sub>"$ get "MPM"  $F$ <sub>eet</sub>  $_{\text{get}}$ 'INTERRUPT'

**SPub2** 

 $05/3$ 

**SPub3** 

get 'DECLARATIONS'

'FREE STORE'  $\overline{\text{get}}$ 

'PUTBACK' get

Seub?

#### $05/4$

**SPub4** 

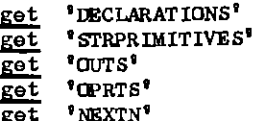

**SPub4** 

## $DS/5$

§Pub5

- get 'DECLARATIONS'
- get 'TELETYPE'
- 'INTT'  $\overline{\text{get}}$
- **IXFER!**  $\overline{\text{get}}$
- 'REALER'  $\overline{\text{get}}$
- "DIADS" get

**SPub5** 

# $DS/6$

SPub6

get 'DECLARATIONS' "CLOCK"  $\frac{1}{\sqrt{2}}$  $get$   $MISC$ <sup>2</sup></u>

**SPubb** 

SPub<sub>8</sub>

 $\overline{\text{get}}$ 

- $get$ 'LOOKUP'  $"$ LOADFILE $"$
- $get$ 'FINDHEADING'
- 
- $get$ 'UPDATEHEAD'
- 'UPDATE'  $get$
- get 'DECLARATIONS'  $\overline{\text{get}}$ "CHARGE"

 $$pub8$ 

 $0s/8$ 

**SPub7** 

- 'DISCXFER'  $\overline{\text{get}}$  $\overline{\text{get}}$ 'DISCFS' 'DISCIN'  $get$  $\overline{\text{get}}$ 'DISCOUT'
- \*DECLARATIONS\* get

§Pub7

 $\overline{\phantom{a}}$ 

# $0S/SU$

#### **SPubSU**

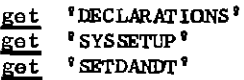

get 'QUICKVAL'

PubSU

## $DS/$   $SUS$

## **SPubSUS**

- get 'DECLARATIONS'
- 'SFTUP STR'  $get$
- $^\circ$  SETUPTT $^\circ$  $\overline{\text{get}}$
- 'SETUPRDR'  $\overline{\text{get}}$

SPubSUS

```
VIII:1 LogIn
    get 'DECLARATIONS'
    manifest || elements of Usercode entry:
    र
         ENTSIZE
                   = 0USERNAME = 15
                   = 2NAME1
                   = 3
         NAME<sub>2</sub>
         USERNUMB = 4ß
 10manifest
     S
        MAXSTRINGSIZE = 12715 lst Prog[] be
     SP User, CurrentIndex := NULL, NULL
         OutS[Console, 'Name *q ']
       $ let Name = String[Console]
         \overline{\text{let}} v = LookUpUser[Name]
         ReturnVec[Name, MAXSTRINGSIZE]
 20
         if v = NULL do
           \sqrt{\ } Reports \sqrt[\blacksquare]{N} such user<sup>'</sup>]
             Proz[1]return
           ł,
 25
         User := v\USERNUMB
         CurrentIndex := LookUp[v+v]NAME1, v+v]NAME2, SystemIndex]
         ReturnVec[v. vtENTSIZE]
    fР
30
    and LookUpUser[Name] = valof
    ŶГ
        let UserCodes = \text{LookUp}['UserCodes', 'SYS', SystemIndex]let S = Entries from File[UserCodeB]until Endof[S] do
 35
             \overline{\text{let}} \text{ v} = \text{Next}[s]δu.
             if EqS[Name, v+v/USERNAME] do
                \S Close[S]
                  resultis v $
             ReturnVec[v, v\ENTSIZE]
40
         fυ
```

```
Close[S]resultis NULL
     δL
45
     and string[s] = valof\overline{\S5} let v = NewVec MAXSTRINGSIZE]
          <u>let</u> n, i = 0, 0</u>
           \overline{\text{let}} Ch = Next[S]
50
           \overline{v\omega} : = 0
           until Ch='*n' do
           \sqrt{6}u n := n+1
                 test n rem 2 = 1then \overline{v}\overline{\downarrow} := (v\overline{\downarrow}i) \vee Ch
                    or \overline{\S} i := i+1
55
                            v\downarrow i := Ch lshift 8 \text{ } \text{\&}Ch := Next[S]fш
           \mathbf{v}to := (n lshift 8) \vee vto
60resultis v
     δS
```
 $***$ 

```
get 'DECLARATIONS'
   global || defined in this segment
       Deleterile5S327MakeNewFile
                           :323UpdatePermission: 313
   £
10 global || defined in 'DiscRts'
       AddVectoFile: 307
   Š.
       NewLocation : 308
   \boldsymbol{\delta}15
   manifest
                 = 1Ŝ
       AS1ZE
         APAGE = 0ANORD = 120
       UNLOADED = 0TITLE
                = 11
   \mathbf{f}manifest
25 S MAXHDSIZE= 127 + TITLE\mathbf{a}static
       HeadingFile = UNDEFINED
       MFLFile
                      = UNDEFINED
30
       StartMFLScan = UNDEFINED
   f,
35 let MakeNewFile[Title, Type] = valof
   ∛™
      if StartMFLScan = UNDEFINED \overline{d}\sqrt[5]{1} HeadingFile := LookUp[<sup>*</sup>Headings<sup>*</sup>, 'SYS', SystemIndex]
                         := LookUp['MFL', 'SYS', SystemIndex]
           MFLFile
            StartMFLScan := FetchCode[MFLFIRSTPAGE]
         61
40
```

```
LoadDiscRtsifNec<sup>[]</sup>
      \delta let HdAddr = NewLocation[HeadingFile]
        \overline{\text{let}} File = NewMFLEntry [HdAddr&AFAGE, HdAddr&AWURD]
        CreateNewHead[Title, Type, File, User, HdAddr]
45
        ReturnVec[HdAddr, ASIZE]
        resultis File
    ĎМ
    and LoadDiscRtsifNec[] be
50
        if NewLocation=UNLOADED do LoadSystemFile['DiscRts']
    and NewMFLEntry [Page, Word] = valof
       let p = \text{vec}(\text{PACESIZB-1})\overline{\S r} DisctoCore[p, StartMFLScan]
55
          \S let i = FIRSTDATA
            \overline{\text{let}} f = 1 + ENTRIESPERPAGEX((pisERIAL)-1)
            until i > LASTDATA do
                if p\overline{t}i = NOTENTRY do
             Śц
                 <u>रा</u>
                     p\text{-}(i+IPAGE) := \text{Page}60
                     p\text{-}(i+HWORD) := WordCoretoDisc[p, StartMFLScan]
                     resultis f
                 61
                 i := i + (ENTRYSIZB+1)65
                 f := f+1≸u
            if p\downarrowNXTPACE = ENDBODY do
                p NXTPAGE := NewMFIPage [(p SERIAL)+1]
            Ŝ2
                 CoretoDisc[p, StartMFLScan]
70
            62
            StartMFLScan := p+NXTPAGE
        fr repeat
   БN
75 and NewMFLPage [Serial] = valof
   ☞
       let Page = NewDiscBlockDiscPage SERIAL
                            := Serial
       DiscPage THISFILE := MFIFile
       DiscPage NXTPAGE := ENDBODY
80
       for i=FIRSTDATA to LASTDATA do DiscPage \psi := NOTENTRY
       CoretoDisc[DiscPage, Page]
       UpdateHead(MFLFile, SAME, Serial, Page,
                                  SAME, FetchCode[DATE], SAME]
       resultis Page
8<sub>2</sub> (e)
```

```
and CreateNewhead(Title, Type, File, Owner, HdAddr] be
    KC
         let v = v \circ c MAXHDSIZE
         let TitleLength = (Title\varphi rshift 8)/2
 90
         vO := (TITLE lahift 8)v(TITLE + TitleLength)
         v FIRSTPAGE := NULLBODY
         v UNUMBPAGES i = 0:= NUILBODY
         VLLASTPAGE
         v VTYPE
                        := Type
 95
                        := Dwner
         v LOWNER
         VICREATED
                        := FetchCode[DATE]
                        z = NEVER
         v LDLW
         vtDLR
                        := NEVER
100v (PERM
                        := OWNRRDNLY
         V LAT LNUMB
                        := File
         Copy[Title, lv v\TITLE, TitleLength+1]
         AddVectoFile[HeadingFile, HdAddr. v. (TITLE+TitleLength)]
105 \text{ } \text{C}let UpdatePermission[f, Perm] be
    \overline{\mathbb{S}^n} CheckLegality[f. 'update permission']
110
         Update [f. PERM. Perm]
    Бu
    and DeleteFile[f] be
    \overline{\text{SD}} CheckLegality[\overline{\text{f}}, 'delete file']
115
         DeleteBody[f]
         Update[f, TYPE, DELETED]
    6D
    and CheckLegality[f, Description] be
120 \overline{SC} let h = FindHeading [f]
         if (h=NULL)\sqrt{U}ser‡h\frac{1}{2}CWNER) do
           \S ReportS['illegal attempt to *S', Description]
             GiveUp[f] $
         ReturnVec[h, h|O ^ LMASK]
125 \text{ } 60***
```
 $\bullet$ 

#### VIII:3 Index Ops

```
get 'DECLARATIONS'
   global | defined in this segment
 5SDeleteEntry: 314
       Enter
                   316Link
                   315£
10 global | | defined in 'DiscRts'
       AddVectoFile : 307
       NewLocation : 308
   $
15
   manifest
   Ş
       ASIZE = 1UNLOADED = Of
20
   static || used by Link
   τ
     \overline{p} = 0; q=0; i=0 $
25
   let Enter[f, Name1, Name2, Ind] be
   ŞΕ
       if f<0 do
        \overline{\S} Reports['Enter['N, 'S, 'S, 'N]', f, Name1, Name2, Ind]
30
          GivenUp[1]CheckPermission[Ind]
     \S let g = LookUp[Name1, Name2, Ind]
35
       if g#NULL do DeleteEntry[Name1, Name2, Ind]
       AddEntry[f. Name1, Name2, Ind]
   ĹЕ
40
```

```
45 and AddEntry[f, Name1, Name2, Ind] be
   \overline{\S}AE LoadDiscRtsifNec[]
     $ let L1, L2 = Size[Name1], Size[Name2]
        1e^{t} n = 3+L1+12
        \overline{\text{let}} v = \text{NewVec}[n]50
        v ENTRYEND := n
        v\sqrt{N1} := 4
       V/N2 := 4 + L1vVFILE t = fCopy[Name1, v+v]{N1, L1}]55
       Copy[Name2, v+v\sqrt{2}, 12]
     \S let Addr = NewLocation [Ind]
        AddVectoFile[Ind, Addr, v, n]
60
       ReturnVec[Addr, ASIZE]
       ReturnVec[v, n]
   БАЕ
65
   and Link[Name1, Name2, Na, Nb, Nc, Nd, Ind] be
   \Sigma^- CheckPermission[Ind]
        CheckLinkDoesntLoop[Name1, Name2, Na, Nb, Nc, Nd, Ind]
     \S let g = LookUp[Name1, Name2, Ind]
70
        if ginull do DeleteEntry[Name1, Name2, Ind]
        AddLinkedEntry[Name1, Name2, Na, Nb, Nc, Nd, Ind]
   βL
75
   and CheckLinkDoesntLoop[Name1, Name2, Na, Nb, Nc, Nd, Ind] be
   \overline{SCL} p. q. i s = Name1, Name2, Ind
      \S let Dummy = Check[Na, Nb, Check[Nc, Nd, SystemIndex]]
80 SCL
   and Check[Name1, Name2, Ind] = valof || version of LookUp
   ∛∝
        if Eqs[Name1, p] ^ Eqs[Name2, q] ^ (Ind=i) do
85
          § Reports['Attempted loop in Link']
            GiveUp[Ind] \oint
```

```
\n
$$
\frac{\text{if } \text{let } s = \text{Britis } \text{MUL} \text{ }\n\frac{\text{in } t}{\text{Out } s} = \text{Britis } \text{HUL} \text{ }\n\text{m} = \text{Ind } s \text{ for } s = \text{NoET} \text{ } s \text{ }\n\frac{\text{in } t}{\text{if } \text{v} \text{S} \text{[Name1, v+VN1]}} \text{ for } s \text{[Name2, v+Vk2] } \text{ }\n\frac{\text{if } \text{log} \text{[Name3, v+Vk1]}}{\text{if } \text{log} \text{[Nome1, v+Vk1]}} \text{ for } s \text{[Nthem2, v+Vk2] } \text{ }\n\frac{\text{if } \text{log} \text{[Nthem2, v+VkN]} \text{ (models)} }{\text{if } t = \text{Nothindex} \text{ } \text{V+VkN} \text{ for } s \text{ with } s \text{ }\n\frac{\text{the number of } t}{\text{if } t} \text{ \n}\n\frac{\text{the number of } t}{\text{if } t} \text{ for } s \text{ is } \n\frac{\text{the number of } t}{\text{if } t} \text{ for } s \text{ is } \n\frac{\text{the number of } t}{\text{if } t} \text{ for } s \text{ is } \n\frac{\text{the number of } t}{\text{if } t} \text{ for } s \text{ is } \n\frac{\text{the number of } t}{\text{if } t} \text{ for } s \text{ is } \n\frac{\text{the number of } t}{\text{if } t} \text{ for } s \text{ is } \n\frac{\text{the number of } t}{\text{if } t} \text{ for } s \text{ is } \n\frac{\text{the number of } t}{\text{if } t} \text{ for } s \text{ is } \n\frac{\text{the number of } t}{\text{if } t} \text{ for } s \text{ is } \n\frac{\text{the number of } t}{\text{if } t} \text{ for } s \text{ is } \n\frac{\text{the number of } t}{\text{if } t} \text{ for } s \text{ is } \n\frac{\text{the number of } t}{\text{if } t} \text{ for } s \text{ is } \n\frac{\text{the number of } t}{\text{if } t} \text{ for } s \text{ is } \n\frac{\text{the number
$$

```

```
$ let Addr = NewLocation[Ind]
         AddVectoFile[Ind, Addr, v, n]
135
         ReturnVec[Addr, ASIZE]
         ReturnVec[v, n]
    fА
140and LoadDiscRtsifNec[] be
         if NewLocation = UNLOADED do LoadSystemFile['DiscRts']
    and CheckPermission[f] be
145 \overline{P} let h = FindHeading [1]
         let Perm = h#PERM and Owner = h#OWNER
         ReturnVec[h, hto^LMASK]
         if (Perm=RESTRICTED) v((Perm=OWNERONLY) ^(User#Owner)) do
           \S ReportS['lllegal attempt to write to file *N', f]
             GiveUp[Owner] $
150
    fФ
    and Size[String] = 1 + ((String) rahift 8/2
155
    let DeleteEntry[Name1, Name2, Ind] be
    জ
160
         let Input = Entries from File[Ind]let Output = OuttoFile[Ind]
         until Endof[Input] do
         \overline{\mathcal{S}}u let v = \text{Next}[ Input]
16<sub>5</sub>\overline{\text{let}} Size = v\overline{\text{t}}ENTRYEND
             if v fratus \ddagger DELETED do
                unless EqS[Name1, v+\overline{v}\overline{v}N1] ^ EqS[Name2, v+v\overline{v}N2] do
                       TransferOut[Output, v, Size+1]
             ReturnVec[v, Size]
         łч
170
         Close[Output]
         Close[Input]
    ſД
```
 $***$ 

#### VIII:4 File Vectors

```
get 'DECLARATIONS'
   global | defined in this segment
        AddMoreVectoFile : 325
        VectorfromFile : 3235.
        VectortoFile
                            : 324£
   global | defined in 'DiscRts'
       \overline{A}dVectoFile : 307
10\sqrt{5}NewLocation : 308
   f
   manifest
15\sqrt{5}\overline{ASIZE} = 1UNLOADED = O£
   let VectortoFile[v, f] be
20 \sqrt{V} let S = OuttoFile[f]
        TransferOtt[S, lv(v/1), v/0]Close [S]
   6V
25 let VectorfromFile[f] = valof
   ۸v
       let h = FindHeading \boxed{f}if h = NULL do\S ReportS[\overline{\text{``Vector}}from (deleted) file']
            GiveUp[f]
          6
30
        DisctoCore[DiscPage, h\LASTPAGE]
     \text{\textdegree} let Unused = LASTDATA - (DiscPage(ENDOFDATAPTR - 1)
        Let n = (DATASIZE \times h + NUMBERACES) - UnusedReturnVec[h, hto^LMASK]
35
     $ let v = NewVec[n]
        \overline{v}{\overline{w}} := n
     $ let S = InfromFile[1]Transferin[S, lv(v/1), vl0]40
       Clos[5]resultis v
   ЬV
```

```
45
   let AddMoreVectoFile[v, f] be
       let h = FindHeading [f]
   ऽ⊼
       \overline{\text{CheckPerm}}[f, h]ReturnVec [h. hto^LMASK]
       LoadDiscRtsifNec[]
50
     $ let Addr = NewLocation[f]
       AddVectoFile[f, Addr, iv(v+1), (v+0 - 1)]
       ReturnVec[Addr, ASIZE]
   6A
55
   and LoadDiscRtsifNec[] be
       if NewLocation = UNIDADED do LoadSystemFile ['DiscRts']
60.
```

```
65
   and CheckPerm[f, h] be
       let Perm = h PERM and Owner = h OWNER
   ∝
       if (Perm=RESTRICTED) v((Perm=UWNERONLY) ^(User#Owner)) do
          \S ReportS['Illegal attempt to AddMoreVectoFile *N', f]
            GiveUp[Owner]
70
   \mathbf{c}
```
\*\*\*\*

```
VIII'5 DiscRts
    get 'DECLARATIONS'
    global | defined in this segment
        AddVectoFile : 307
        NewLocation : 308
  5
    manifest || the size and elements of the location vector
 \frac{1}{2} or
        \overline{\text{ASIZE}} = 1APACE = 0AWORD \equiv 1
    f
 15static \S Vec = 0 \Slet NewLocation[f] = valof
    \overline{\text{ML}} let Addr = NewVec (ASIZE)
 20
        \overline{\text{let}} h = FindHeading [f]
        let Owner = h OWNER
        let Page = h\LASTPAGE and Word = 0
        ReturnVec[h, hto^IMASK]
25
        test Page = NULLBODY
          then § Page := MakeOnePageBody[f, Owner]
                  Word := FIRSTDATA
                5
                S DisctoCore[DiscPage, Page]
          O<sub>T</sub>Word := Discrege\#ENDCFDATAPTR30
        Addr + APAGE, Addr + AWORD := Page, Word
        resultis Addr
    ĥШ
35
    and MakeOnePageBody[f, Owner] = valof
    MP let Page = NewDiscBlock[]
        DiscPage SERIAL
                            i = 1DiscPage VTHISTILE := f40
        Discrease+XXTPAGE := ENDBODY
        DiscPage(ENDOFDATAPTR := FIRSTDATA
        CoretoDisc[DiscPage, Page]
```

```
UpdateHeadLf, page, 1, Page, SAME, FetchCode[DATE], SAME] 
        Charge [owner, 1] 
 45 resultis Page
    ~AP
    let AddVectoFile[f, Addr. v, nl be 
 50 SAV let Page, Word = Addr↓APAGE, Addr↓AWORD
         \overline{Vec}: = NewVec[PAGESIZE-1]
        DisctoCore [Vee, page]
         for i=O to n do
             if Word > LASTDATA do
 55 \sqrt{\ } Page := TurnPage[Page]
                 Word := FIRSTDATA
               Б
             VecWord := Vi
             Word := Word+1
 60 ~f

         if Word> LASrDATA do
           \ Page : = TurnPage [Page]
             Word := FIRSTDATA
 65 
         VectBNDOFDATAPTR := Word
         CoretoDisc[Vec, Page] 
      § let h = FindHeading[f]
 70 UpdateHead[f, SAME, Vec+SERIAL, Page,
                        SAME, FetchCode[DATE], SAME]
         \texttt{Charge[}h\texttt{/CWNER}. (Vec\text{/SERIAL} - h\text{/}NUMBPAGES)]
        ReturnVec[h. h~O^LMASK]
        ReturnVec(Voc, (PAGESIZE-l)] 
 75 MW
    and TurnPage[p] = valof
     and TurnPage[p] = <u>valof</u><br>§TP <u>let</u> Page = NewDiscBlock[]
         ~+NXTPAGE := Page 
 &:.	 CoretoDisc[Vec, p]
         VecSERIAL := VecSERIAL + 1
         Vec WXTPAGE := ENDBODY
         resultis Page 
    _{\rm{TP}}85 
*•••
```

```
VIII:6 LinePrinter
      get 'DECLARATIONS'
      global | defined in this segment
   5 S T
             GeneralLinePrinter: 80
             LinePrinter
                                              \therefore 98ĥ
  10<sup>2</sup>manifest || BytestolP stream
             BIPSTZE = 23CLEARUP = 19BUFF = 23LPPINGS = 515PRINTER = 2\overline{8}PAUSE = 1000f,
 20 manifest || GeneralIntcodetoLP
       \sqrt{S} IPSIZE = 10
                    ULBUFF
                                       = 7= 8ULPTR
                                       = 9ERROR
                    PAGETHROWS = 10
 25
             IPLINEIENGTH = 80
                   FLAG = 0Б
 30
      manifest || Line Printer Character Code
            \begin{array}{rcl}\n\text{if est} & \text{if } \text{Line} \text{ Princeton} \text{coce} \\
\hline \text{BARP} & = & 8 & 41 \quad \text{p} \text{ AGET} \text{IROMP} = & 8 & 14 \\
\text{DOMNARROWP} & = & 8 & 46 \quad \text{p} \text{R IMEP} & = & 8 & 47 \\
\text{GRAVRP} & = & 8 & 43 \quad \text{RETURNP} & = & 8 & 47 \\
\text{GRAVRP} & = & 8 &ampह
 35
 40
```
Б

```
45 manifest
                \mathbf{H}Extra Internal Character Code
                                                 = 8.41= 8200;
    Ç
        ULBIT
                                   EXCLAM
                      =\frac{8}{9}47= 8.22ACUTE
                                \mathbf{r}HOOK
                                                 =\frac{8}{8} 34<br>= \frac{8}{8}117
                      = 8100AT
                                   LAMBDA
                                \mathbf{S}^{\pm}BACKSTROKE = \overline{8}134\ddot{\phantom{0}}LETTERO
                                                 = 843= 8 60
50
        DIGITO
                                Ĵ.
                                   SHARP
                      = 844DOLLAR
                                    STOPCODE
                                                 ÷.
                                š.
                                                       \overline{\mathbf{4}}£
   manifest || everything else
55\sqrt{5}DEFAULT
                   = 0= 8177577MASKUL
        COMPLETE = \overline{0}UNPRINTABLE = 1= 2OVERFLOW
                       = 3
60
        PAPERWASTE
        IRRELEVANT = 0
   ś
65
   let LinePrinter[] = GeneralLinePrinter[DEFAULT]
70 and GeneralLinePrinter[ErrorFunction]
        = GeneralIntcodetoLP[BytestoLP[], ErrorFunction]
75 and BytestolP[] = valof
    ुंद्र
        let v = NewVec [BIPSIZE]
        v+NEXT
                        := StreamError
        v LOUT
                         := OutBLP
80
        vicLOSE
                        := ClosBLP:= LPPINGS
        viPINGS
        visndor
                         := StreamError
                        := NullProgram
        vireset
        v SOURCE
                        27<sub>v</sub>85
        v\sqrt{s}rate
                        := StreamError
        v&RESETSTATE := StreamError
```

```
\S let B = 1v v EXECBLOCK
            EVDEVICE
                            := PRINTER
 \bf{Q}E JBUFFER
                             := 1v vtBUFF
            EVER SIZE z = 1E \downarrow STUPCH := NOTBYTE
                             := DATASEG
            RLSRG
            EVENDMODE := QUIETEND
            B\sqrt{\text{SELFPTR}} := B95
            | The other three elements of the Execblock are not used
         $ \underline{\text{let}} \circ = \underline{\text{1v}} \text{ v} +CLEARUP
            \frac{1}{\text{c} \cdot \text{C} \cdot \text{C}} := ClearUpChain<br>c\frac{1}{\text{c} \cdot \text{C} \cdot \text{C}} := \frac{1}{\text{c} \cdot \text{C}} ClearUpChain
                           := 1v ClearUpChain
100
            cHOUTING := \overline{c}LearUpIP
            ClearUpChain := cunless c(CSUC=ENDCUCHN do (c(CSUC)(CPRE := c
           v\sqrt{BUFF-1} \coloneqq \underline{1}v \sqrt{BUFF} | used by InitiateTransfer
10<sub>5</sub>resultis v
      bв
110
      and Output[v, x] be
      \overline{SOB} vibUFF := xlnitiateTransfer[v. 1. 'Printer']
115 SOB
      and CloseBIP[v] be
      \overline{SCB} let c = 1v v\overline{VC} LRARUP
120
           \sqrt{\text{c} \cdot \text{CPRB}} \sqrt{\text{c}} SUC \sqrt{\text{c} \cdot \text{c} \cdot \text{C}} suc
           unless closuc=ENDCUCHN do (closuc) (CPRE := clOPRE
           for i=1 to PAUSE do \S f
           Cancell1125
           ReturnVec[v, BLPSIZE]
      þСВ
```
130 and ClearUpIP[c] be Cancel[]

```
and Cancel[] be
      \overline{SC} let i = O135
             EXec[CANCEL, L, lv i, O, PRINTER]
      L: SC
      and GeneralIntcodetoIP[Str, ErrorFn] = valof
140 \overline{S}I let S = NewVec[IPSIZE]
             S\overline{\text{L}}\overline{\text{K}}\overline{\text{K}} \overline{\text{L}} \overline{\text{L}} \overline{\text{S}} \overline{\text{L}} \overline{\text{L}} \overline{\text{L}} \overline{\text{L}} \overline{\text{L}} \overline{\text{L}} \overline{\text{L}} \overline{\text{L}} \overline{\text{L}} \overline{\text{L}} \overline{\text{L}} \overline{\text{L}} \overline{\text{L}} \overline{\text{L}} \overline{\text:= TrapPageThrow || top of page assumed
             slout
             sCLOSE s = CloselP
             SUSTR
                           z = str14.5SUENDOF := StreamError
             S \triangle R E \triangle E T := ResetIP
             s\downarrowSOURCE := Source[Str]
             SUPAGETHROWS := 1
             SWERROR := (ErrorFn=DEFAULT) -> StandardErrorFn, Errorfn
150
          \S let B = NewVec[LPLINELENGTH] || buffer for underlining
             \overline{S+U}LBUFF := B
             SULPTR I = 0155 -BUFLAG
                           := false
             resultis S
      6GI
160
      and OutlP[s, x] be
      জ
             let B = S + U L \overline{B} \overline{U} F F165
             let CharUnderlined = ((x^2)(x))^2\overline{\text{let}} y = x\landMASKUL
             \overline{\text{let}} Ch = valof
                   switchon y into
             Ŝν
                    ∜в
                         \overline{\text{default}}:
                                 test (C < y < DEIETE
170
                                     then resultis y
                                    or endcase ( | unprintable character
                          case "^*4":
175
                                 for i=1 to 4 do
                                        OutLP[S, CharUnderlined \rightarrow ' ', '*s']
                                 resultis COMPLETE
```
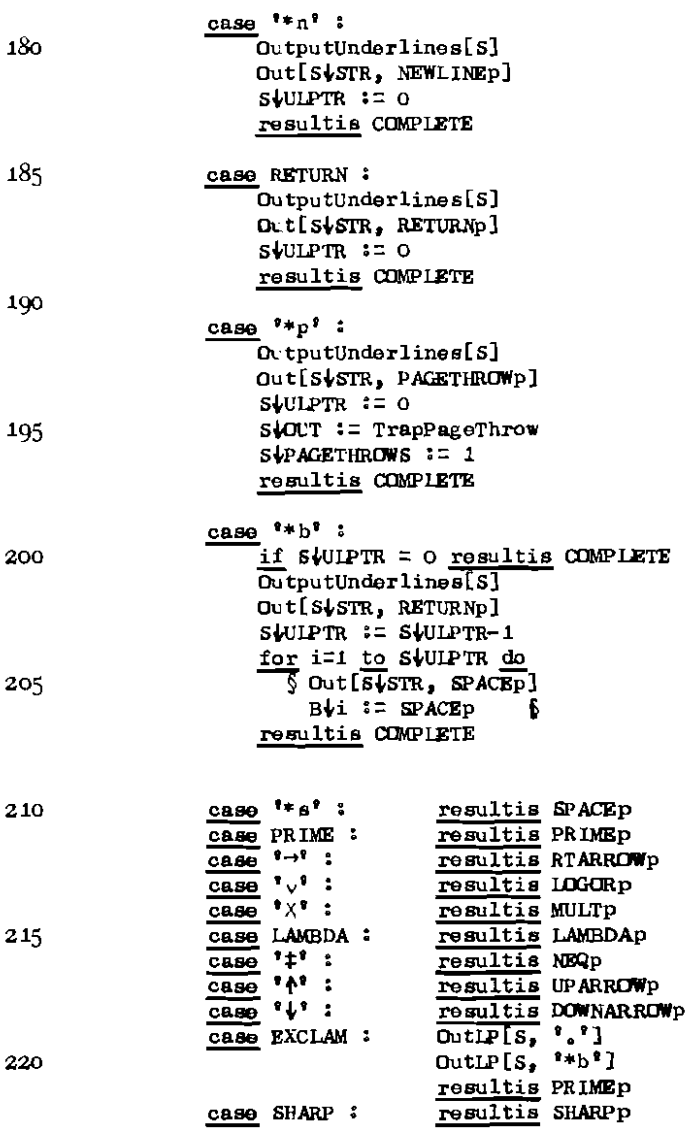

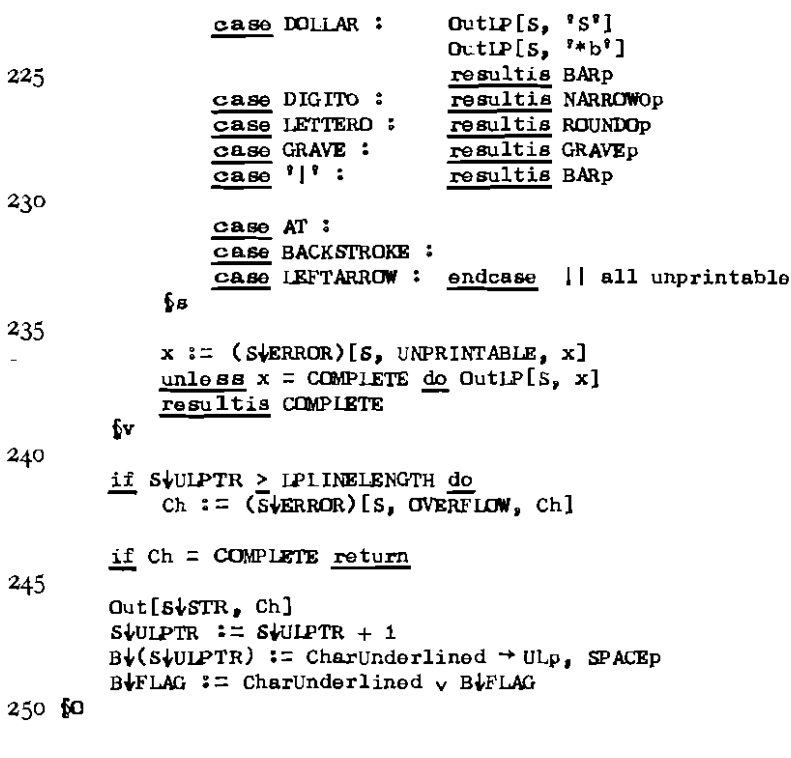

255 and OutputUnderlines[S] be  $\overline{SUL}$  let  $B = SULBUFF$ unless B+FLAG return  $B\sqrt{FLAG}$  := false Out[S+STR, RETURNp] TransferOut[S\STR, <u>lv</u> (B\1), S\UIPTR] 260 **SUL** 

265 and TrapPageThrow[S, x] be<br>  $\frac{\text{Sup}}{\text{NP}}$  test  $x = \sqrt[8]{p}$ then SUPACETHROWS := SUPAGETHROWS + 1 270

or  $\Diamond$  let  $p = \Diamond$  PAGETHROWS  $$  $SIOUP := OutIP$ if  $p>1$  do  $p := (s/kRRGR)[S, PAPRRWASTE, p]$  $\overline{\text{output}}$ śтр

 $275$ 

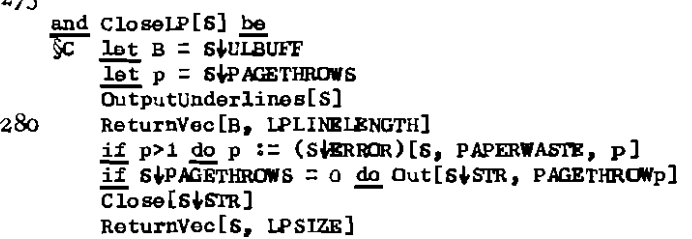

 $28 - 6c$ 

and ResetLP[S] be  $\overline{\mathbb{R}}$  unless SUUIPTR=0 do Out[S,  $!*\npi$ ']  $\frac{1}{2}$  let  $p = 5$  +PAGETHROWS 200  $if p>1 do$  $S_p := (s \cdot ERROR)[S_p]$  PAPERWASTE, p]  $S$ **JPAGETHROWS**  $:= 1$ £ 295 Reset[S↓STR] ίR.

and StandardErrorFn[S, Reason,  $x$ ] = yalof  $300 \sqrt{35}$ switchon Reason into ∛ड case UNPRINTABLE: \$1. let  $y = x^2$ MASKUL if y=ACUTE resultis  $PRIME_V(x^1)$  $if$  (x=RUNDUT) $\sqrt{x}$ =STOPCODE) resultis COMPLETE 305 test HOOK  $\leq$  y  $\leq$  DELETE then  $\S$  PrinterReport['\*O unprintable', x] resultis  $i * s'$   $\sqrt{x}$  VULBIT) f 310 § PrinterReport['\*O invalid', x]  $O<sub>T</sub>$ resultis COMPLETE

 $126$ 

 $\begin{array}{c} \hline \end{array}$ 

 $\bar{1}$ 

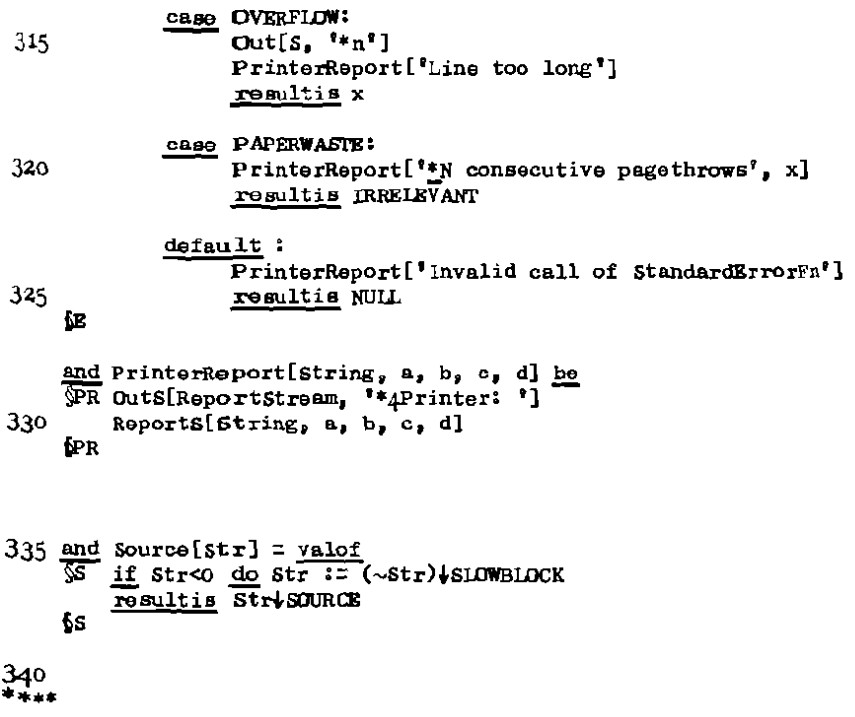

I N D E X

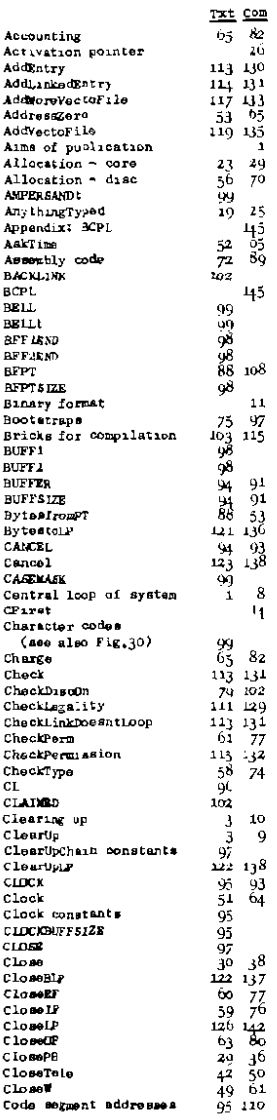

108

 $11 \frac{97}{115}$  91.91.31.938 8 14

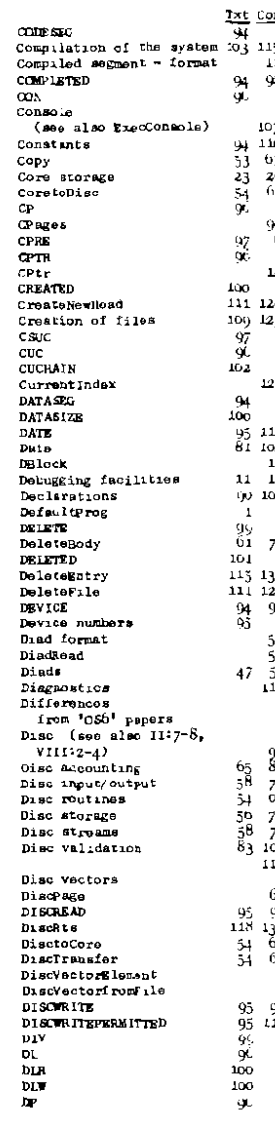

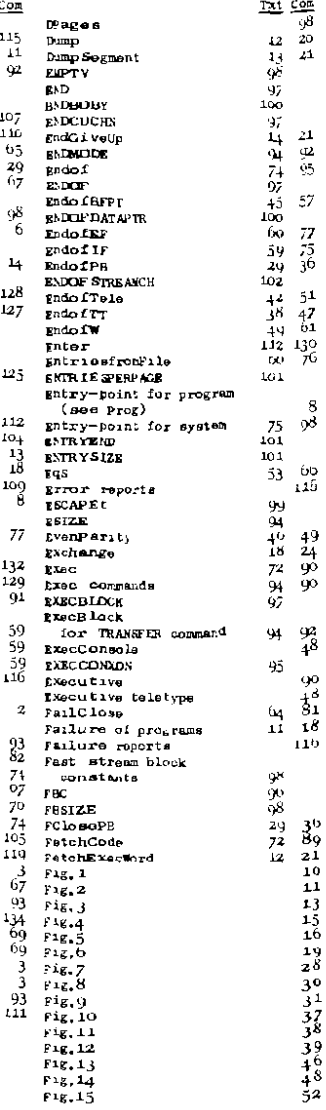

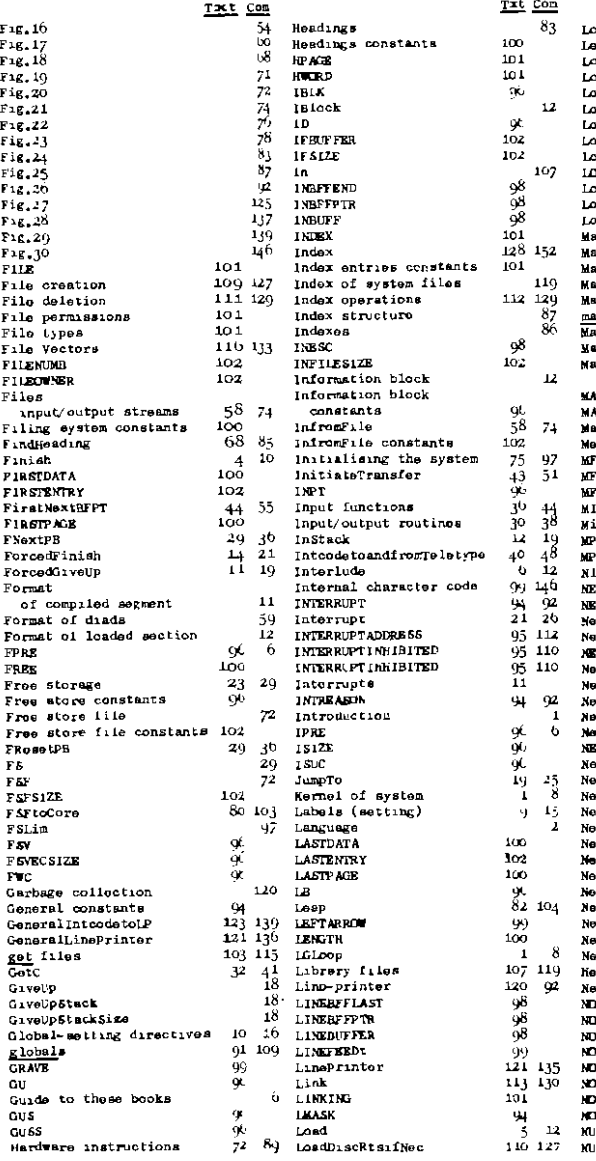

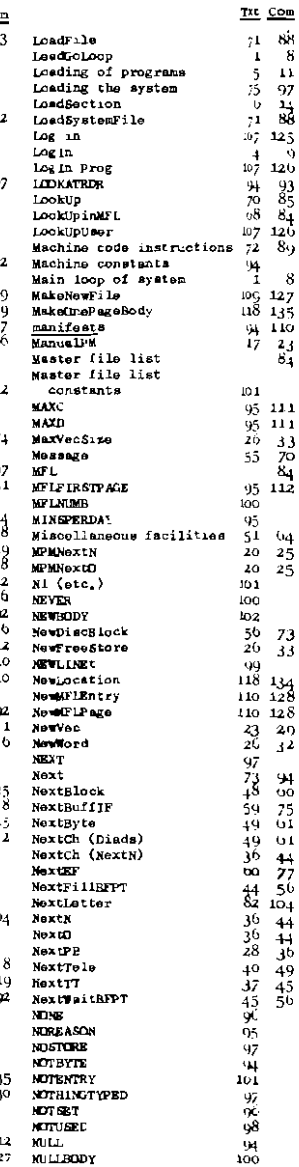

k,

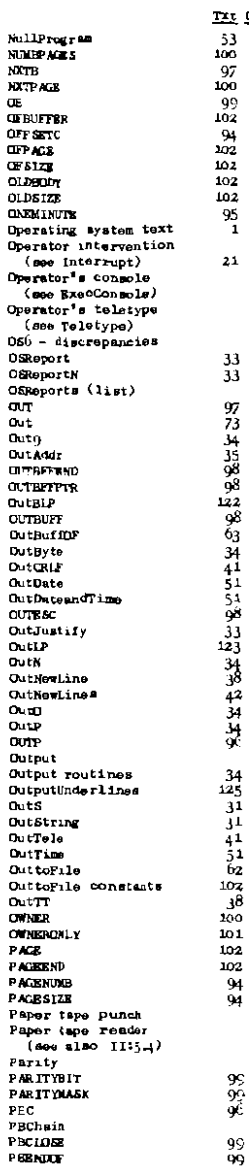

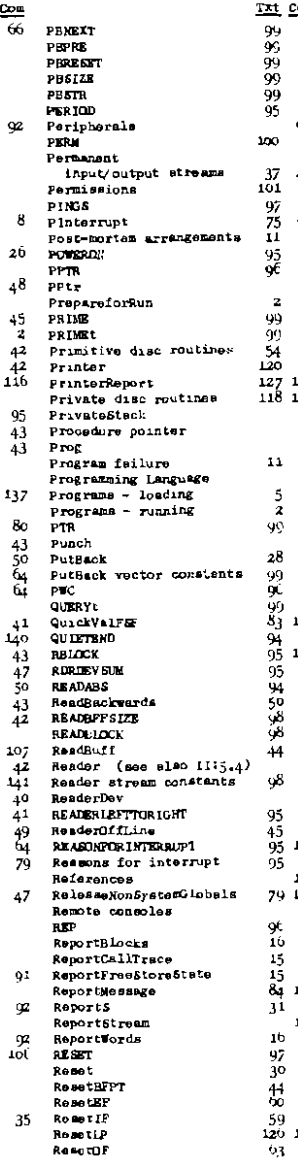

 $\ddot{\phantom{a}}$ 

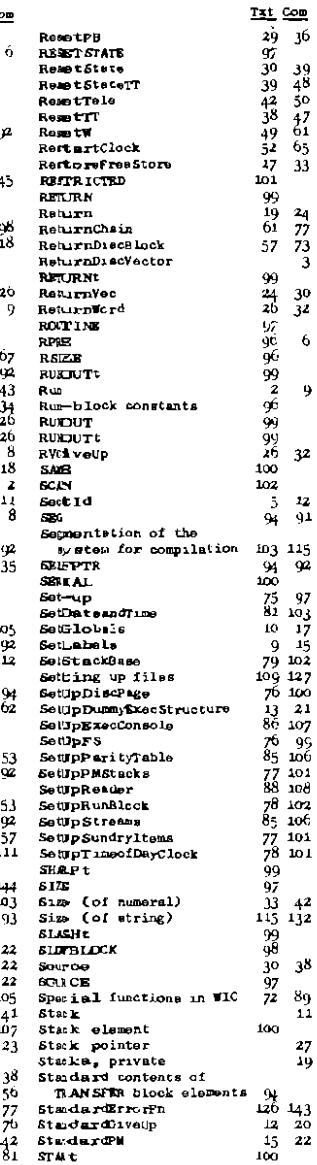

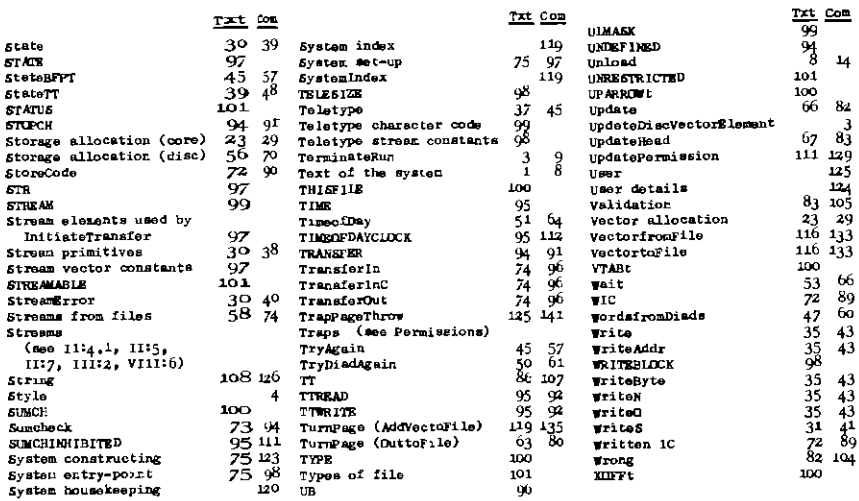

 $\mathcal{L}^{\mathcal{L}}(\mathcal{A})$  .